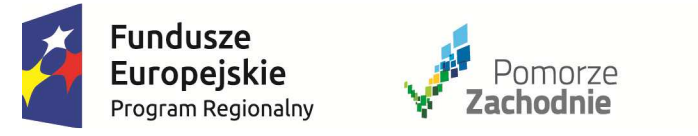

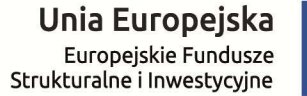

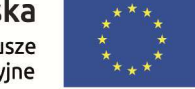

#### REJESTR ZMIAN DO:

 **Regulaminu konkursu w ramach Regionalnego Programu Operacyjnego Województwa Zachodniopomorskiego 2014 – 2020 Oś Priorytetowa 4 Naturalne otoczenie człowieka Działanie 4.6 Wsparcie infrastrukturalnych form ochrony przyrody i krajobrazu** 

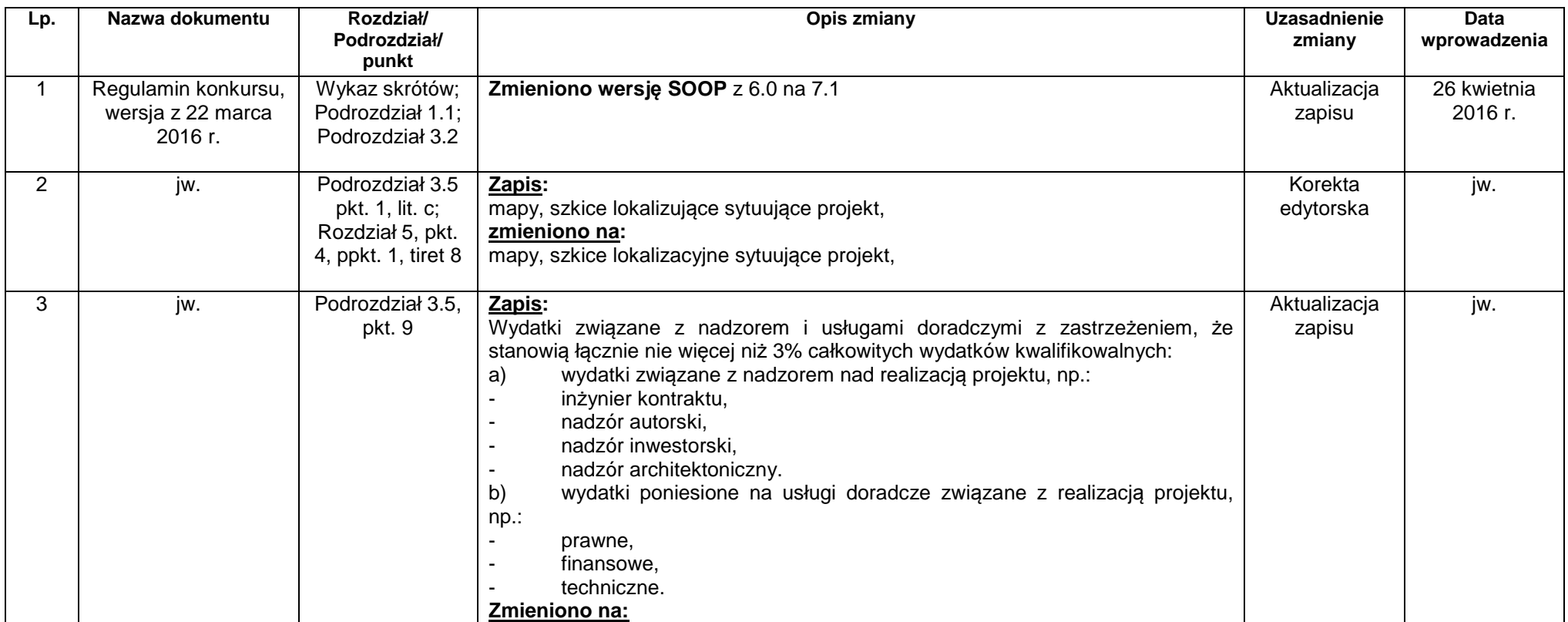

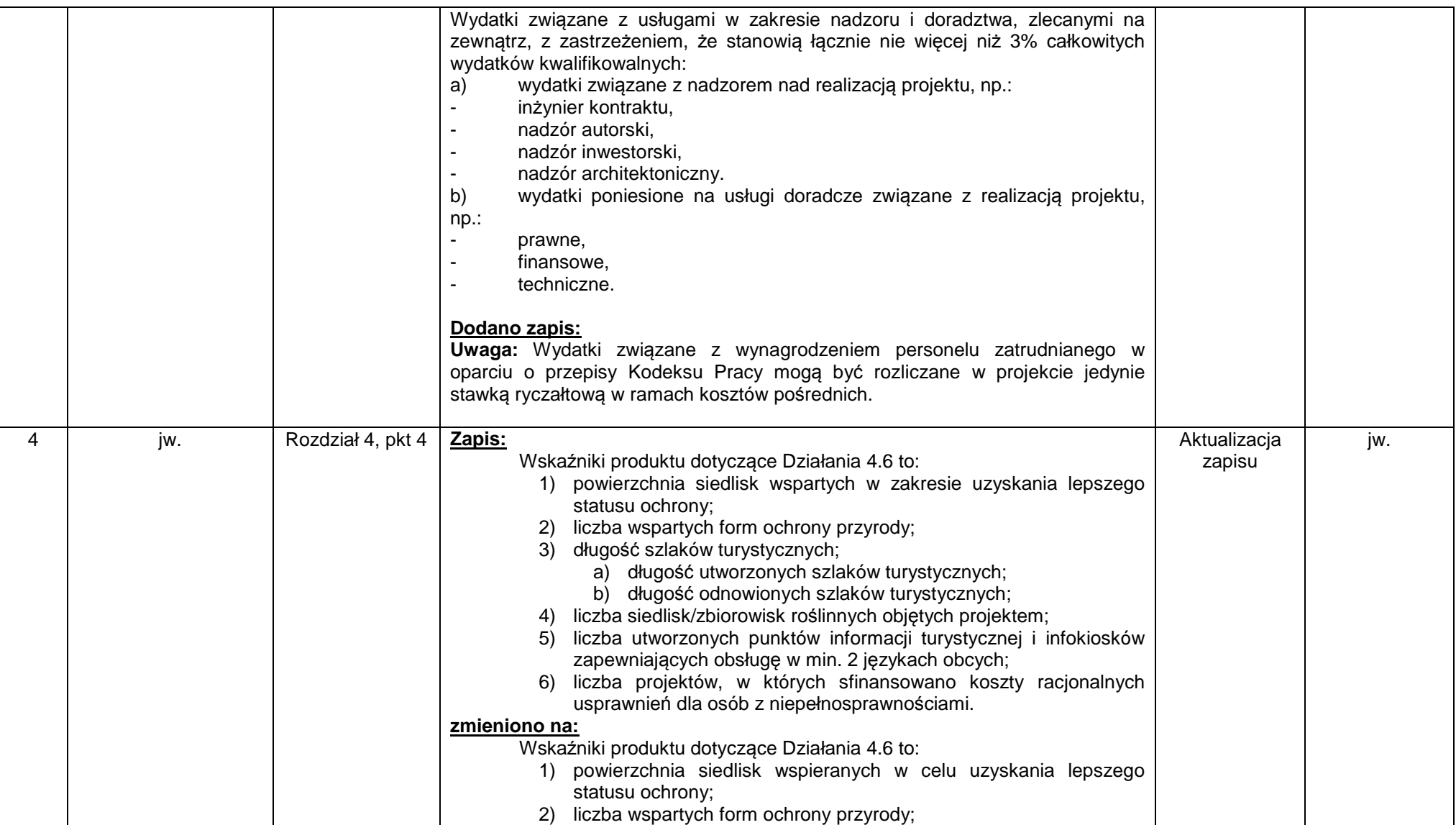

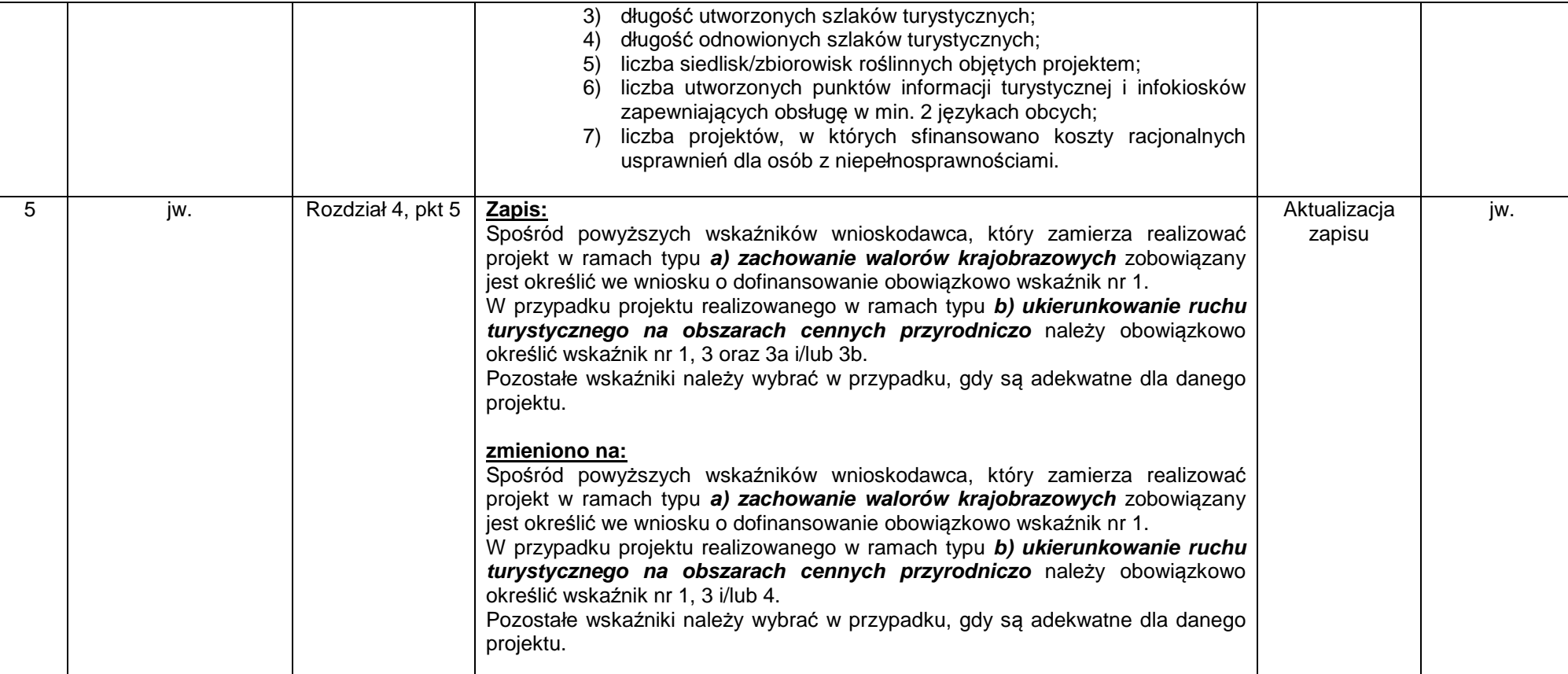

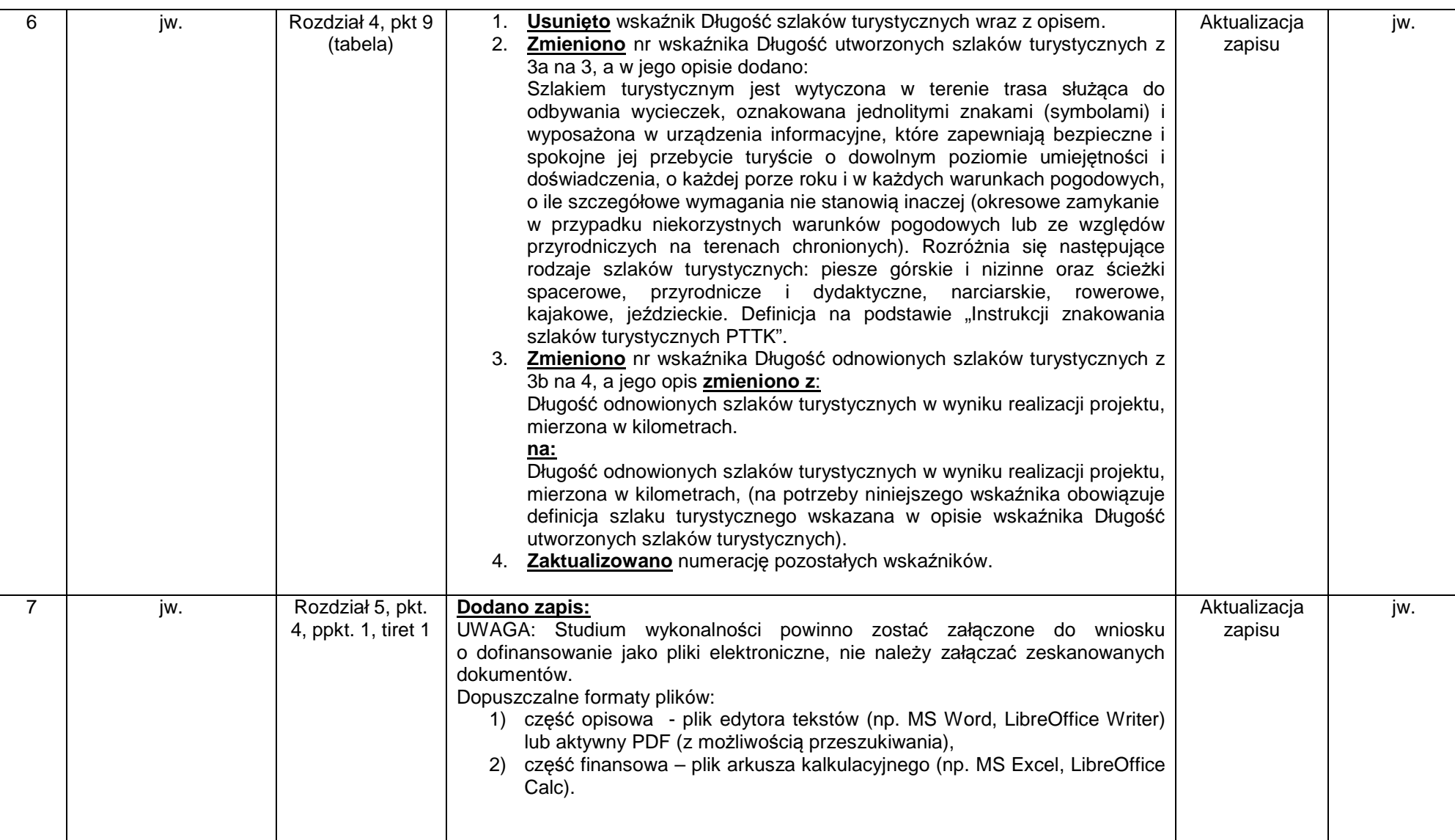

### Regulamin konkursu w ramach Regionalnego Programu Operacyjnego Województwa Zachodniopomorskiego 2014 – 2020

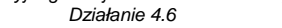

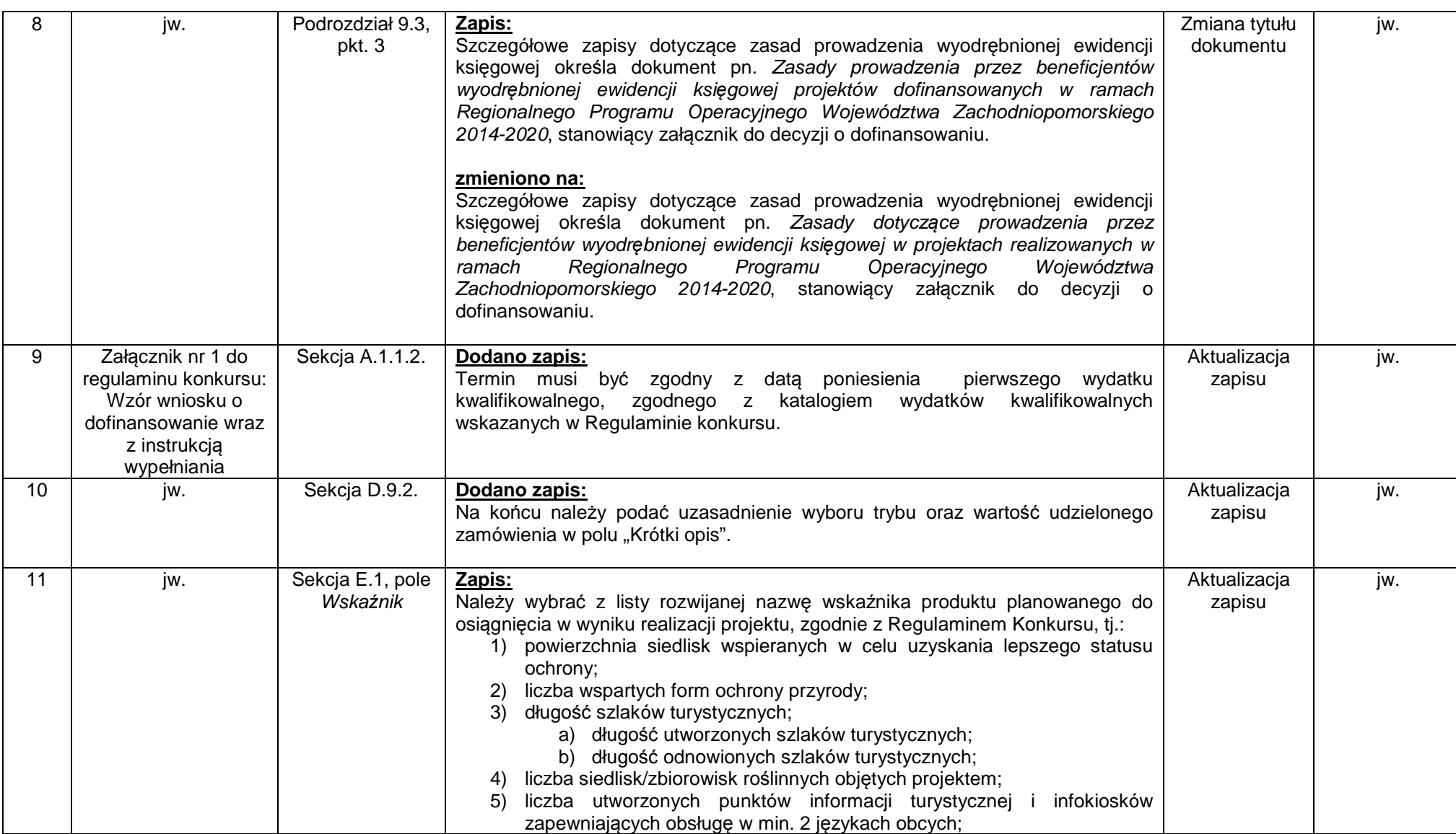

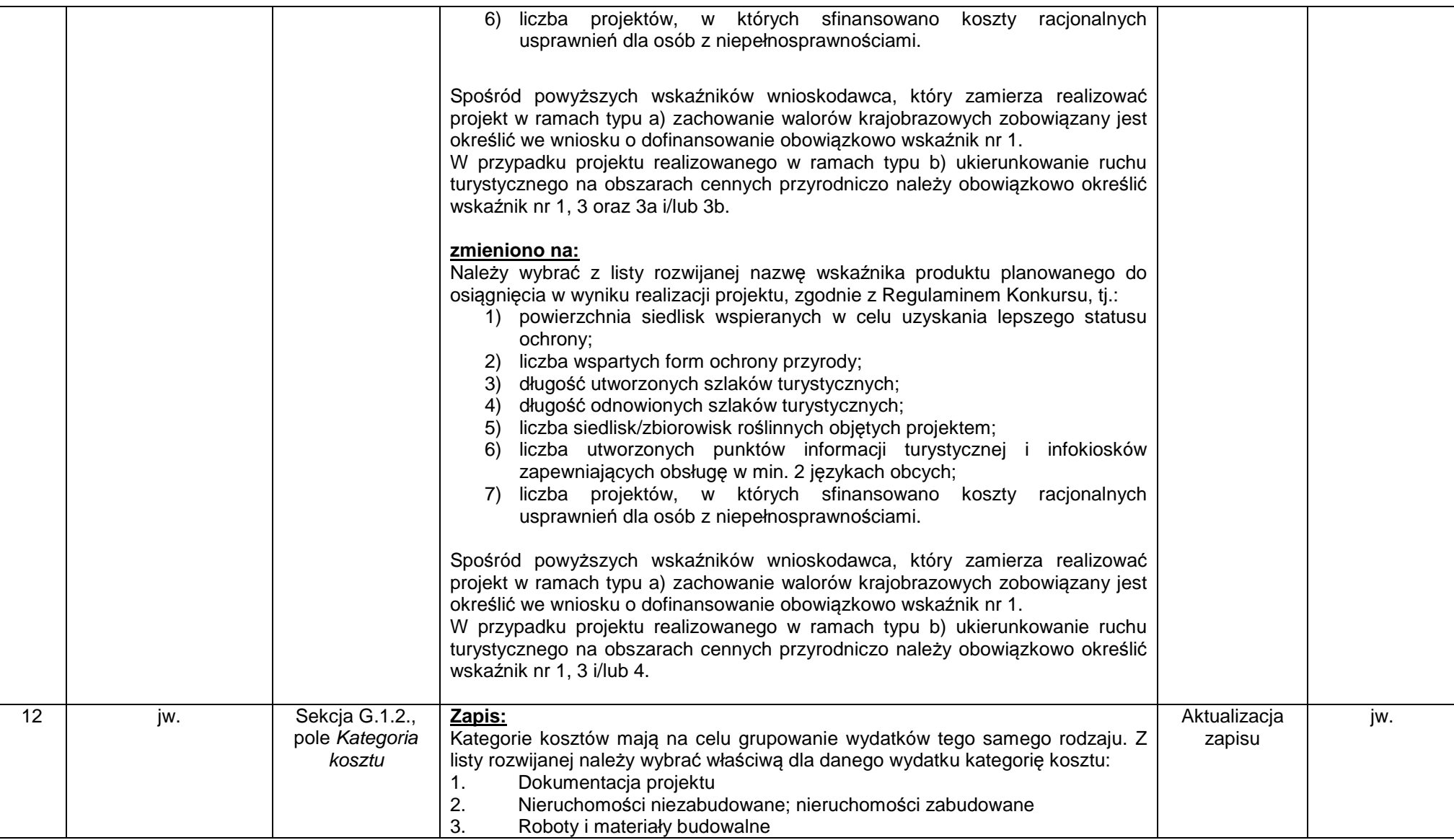

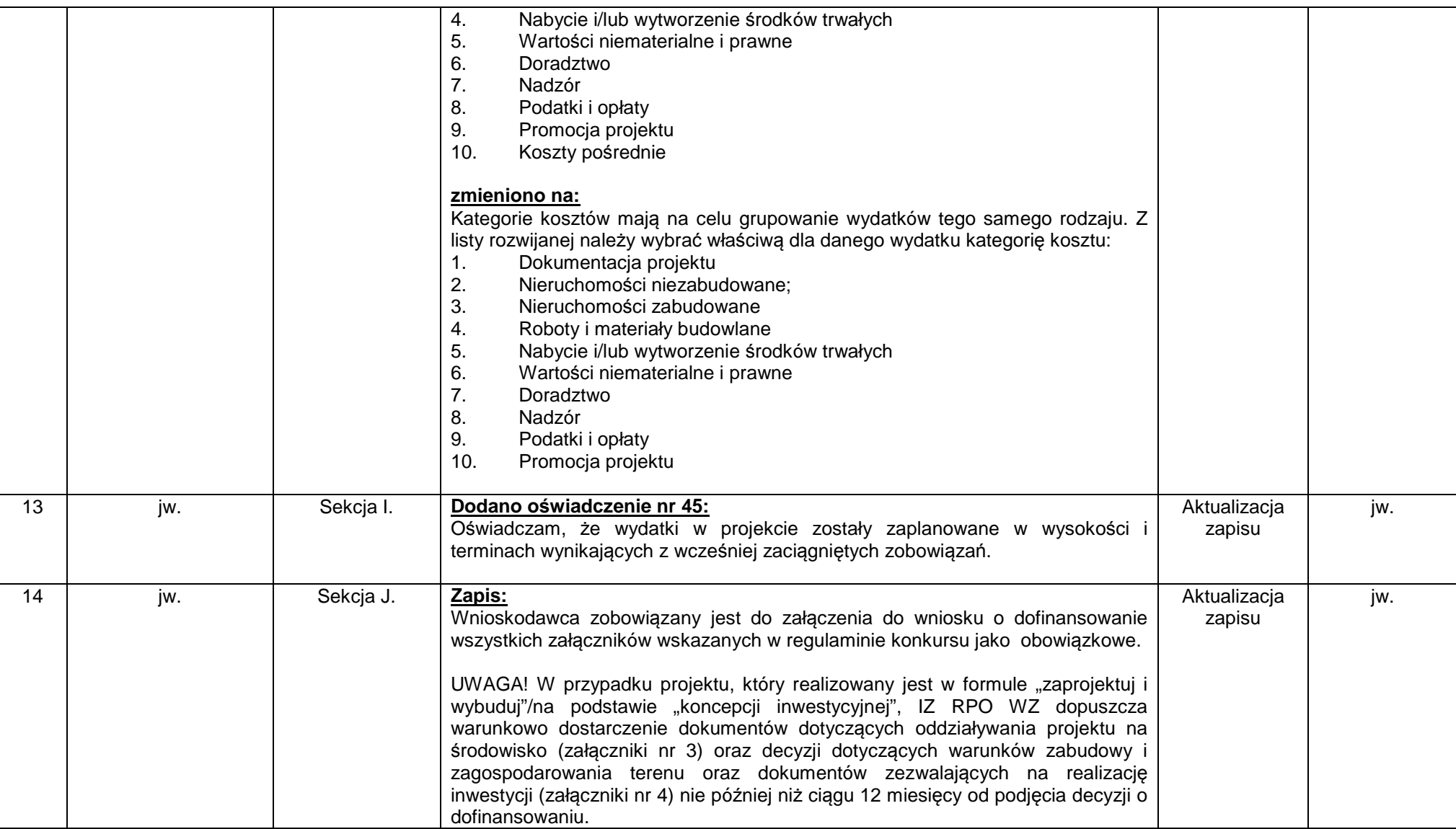

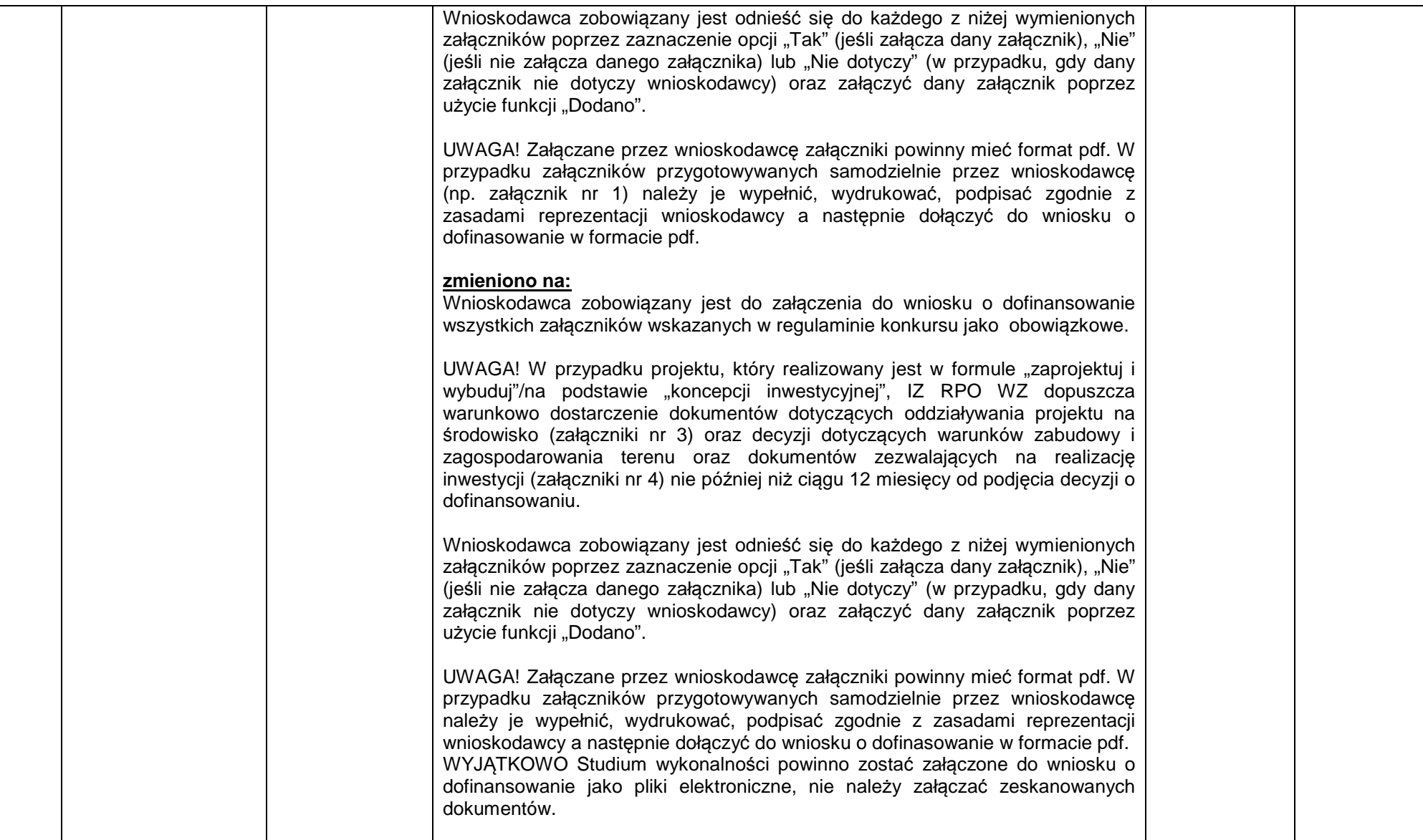

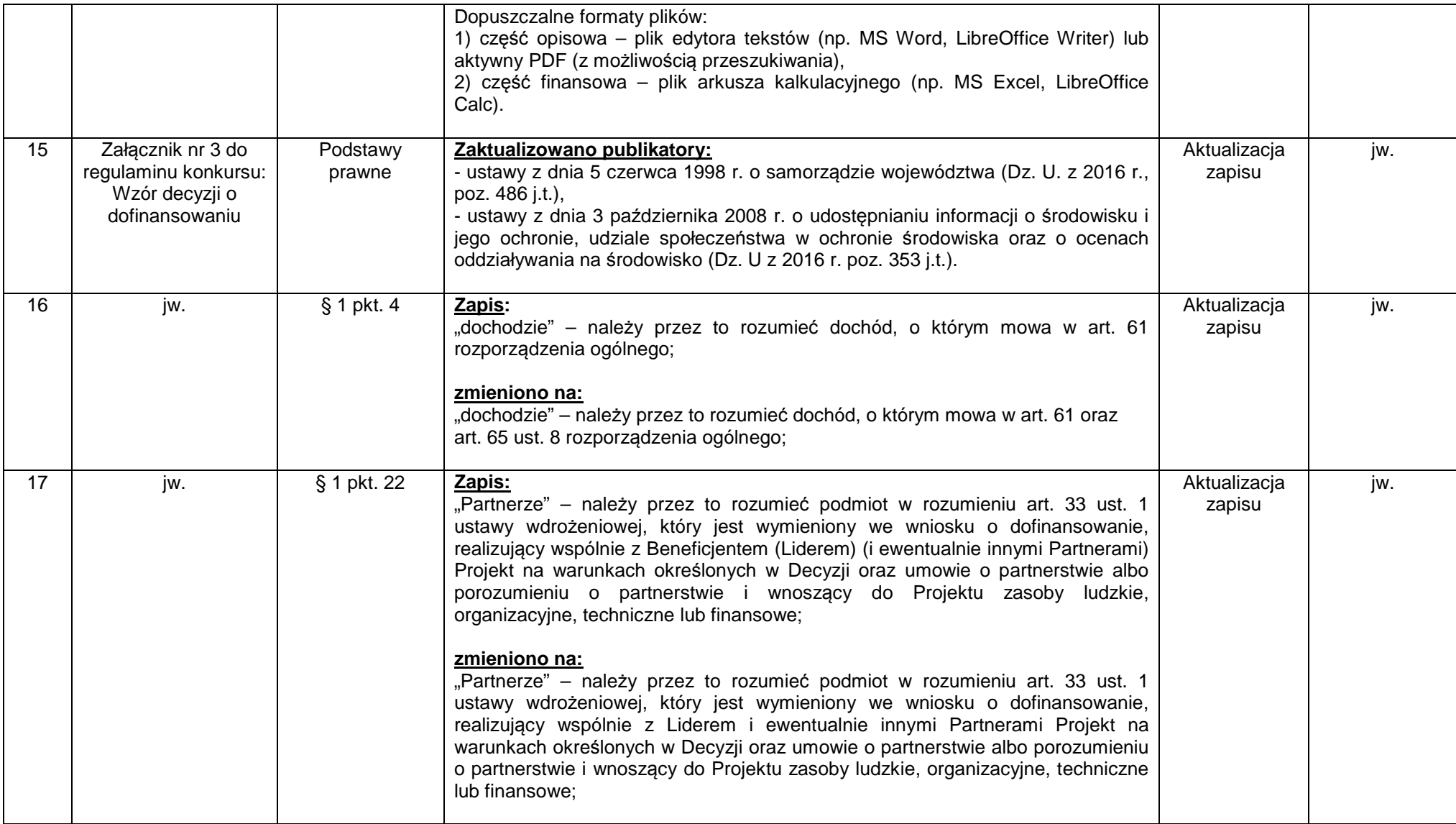

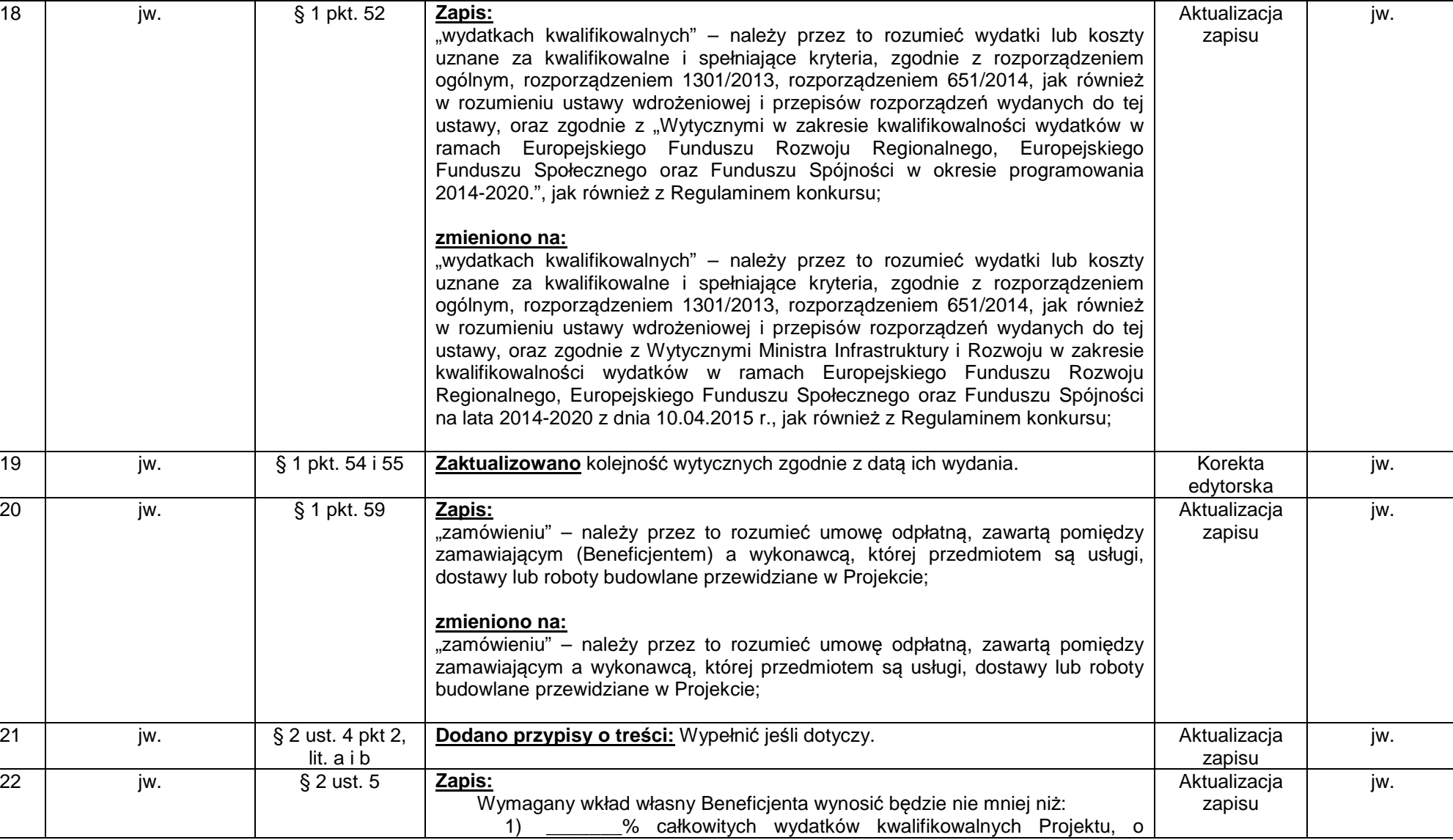

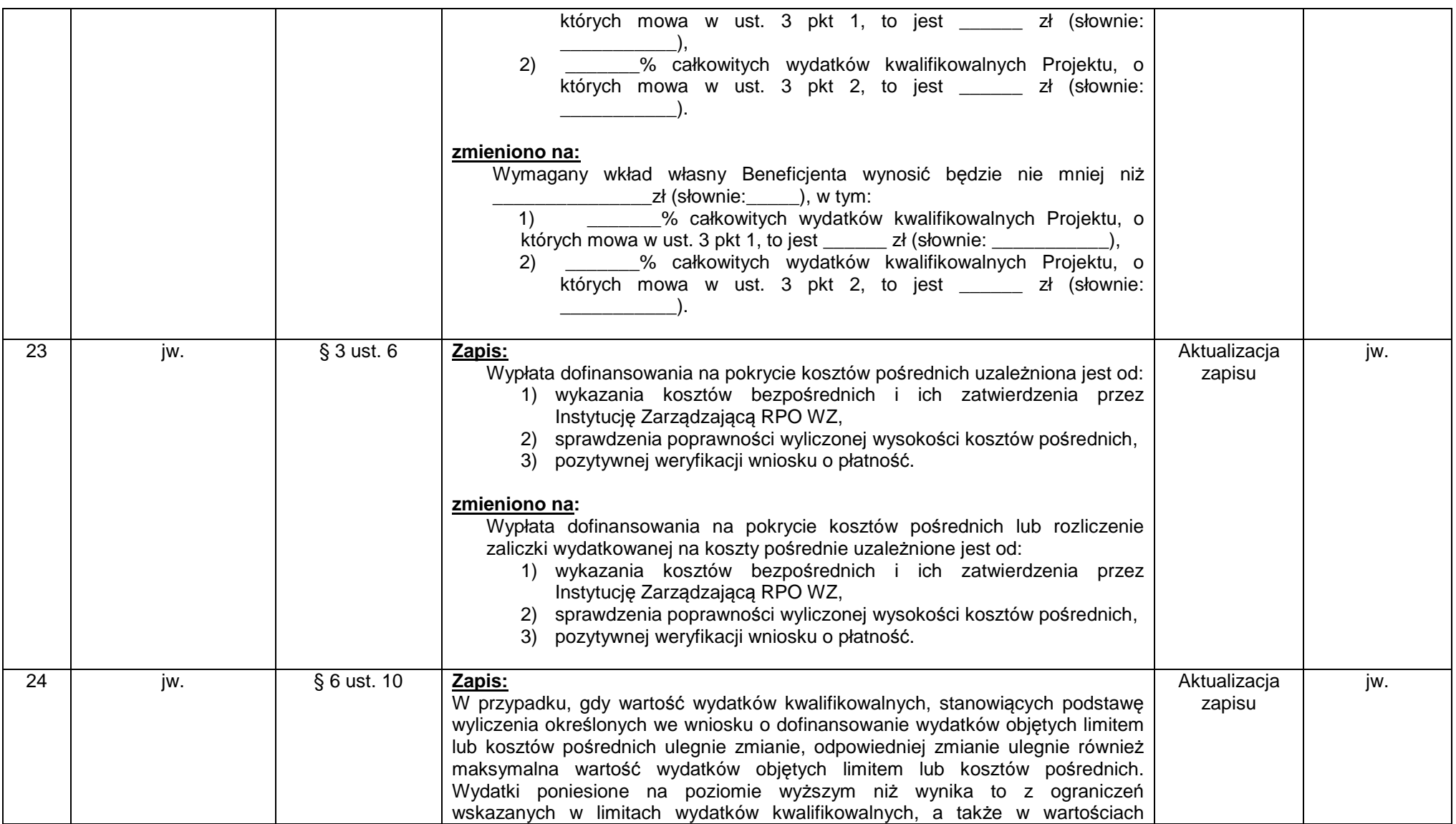

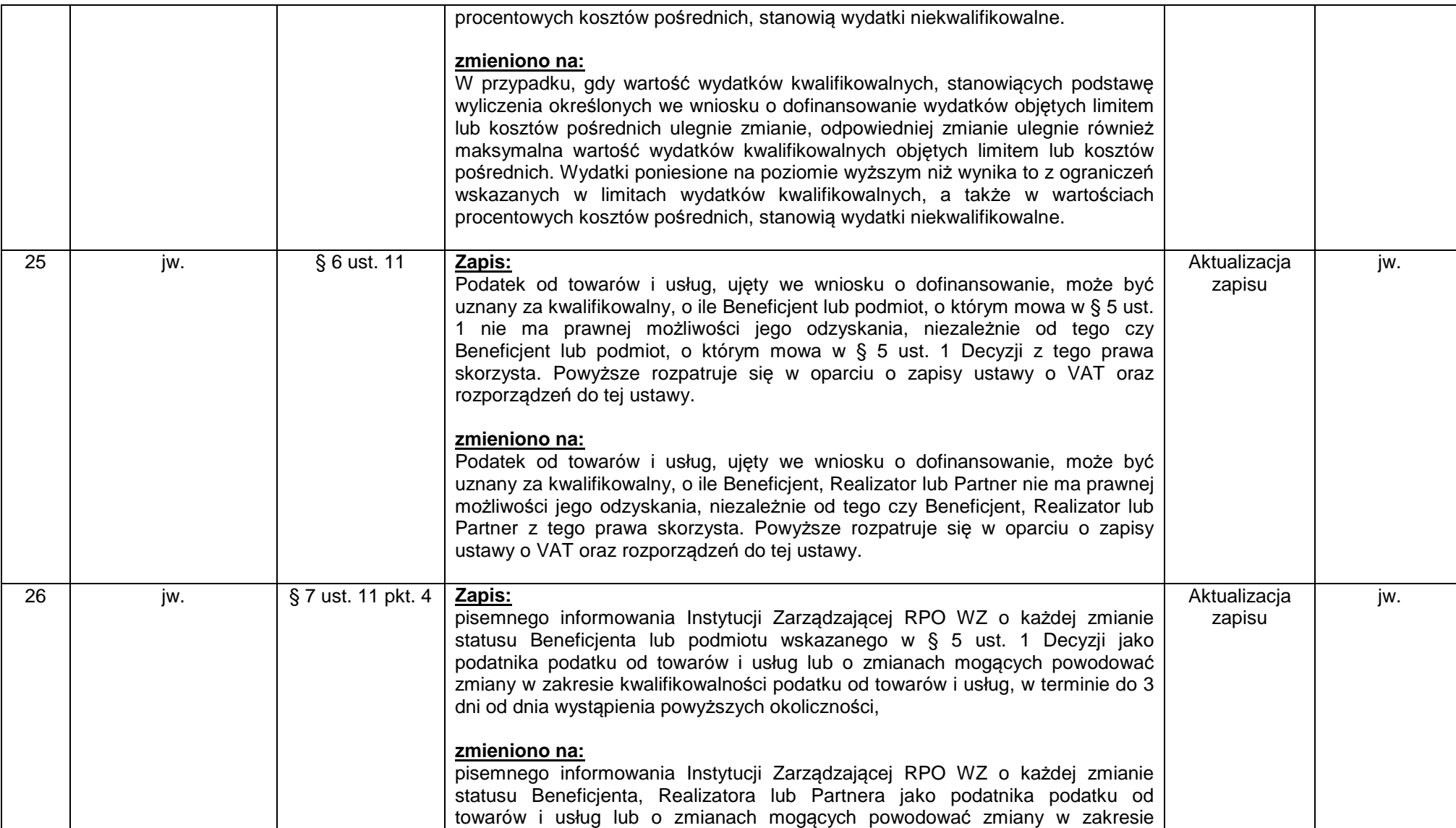

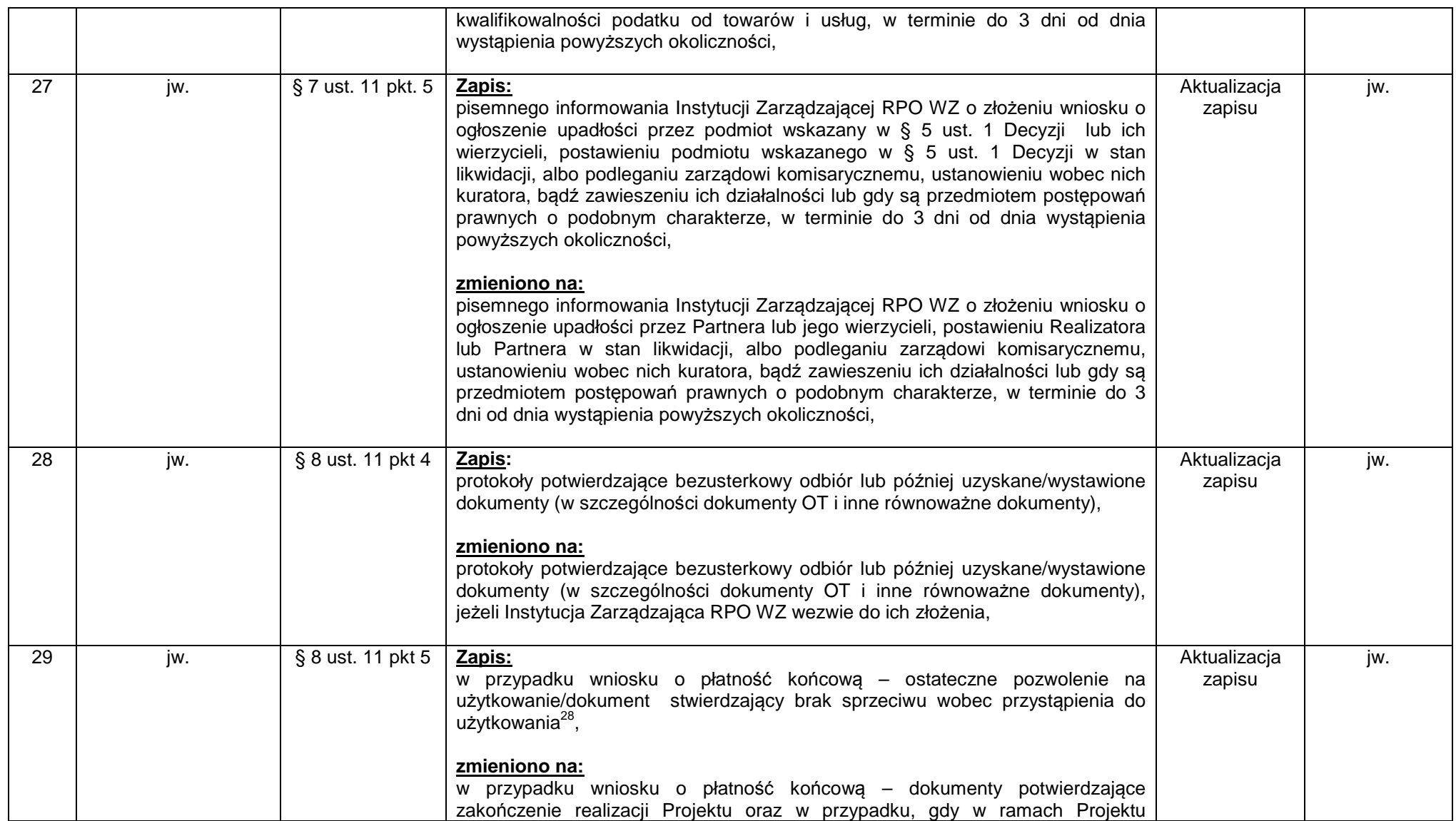

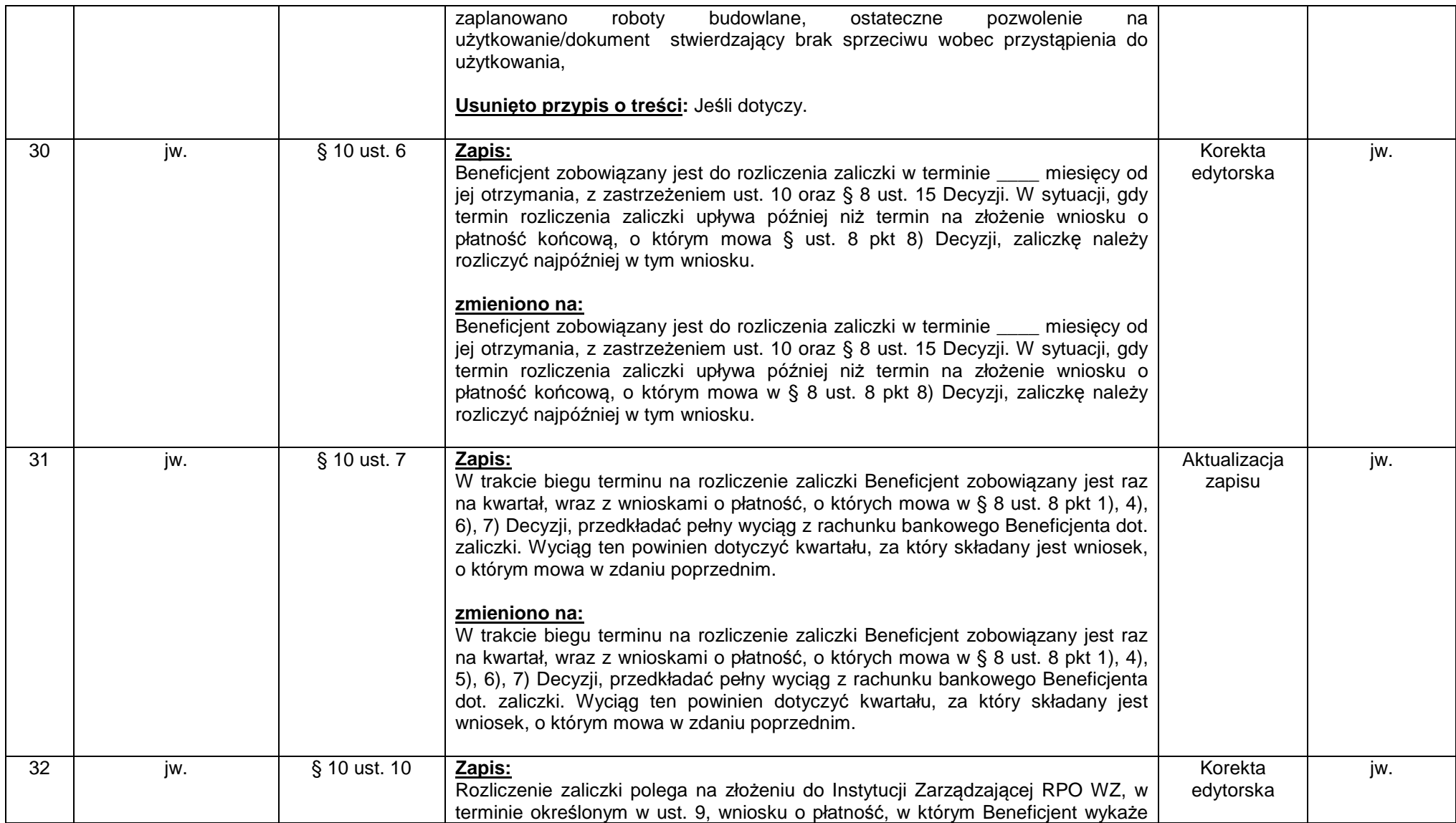

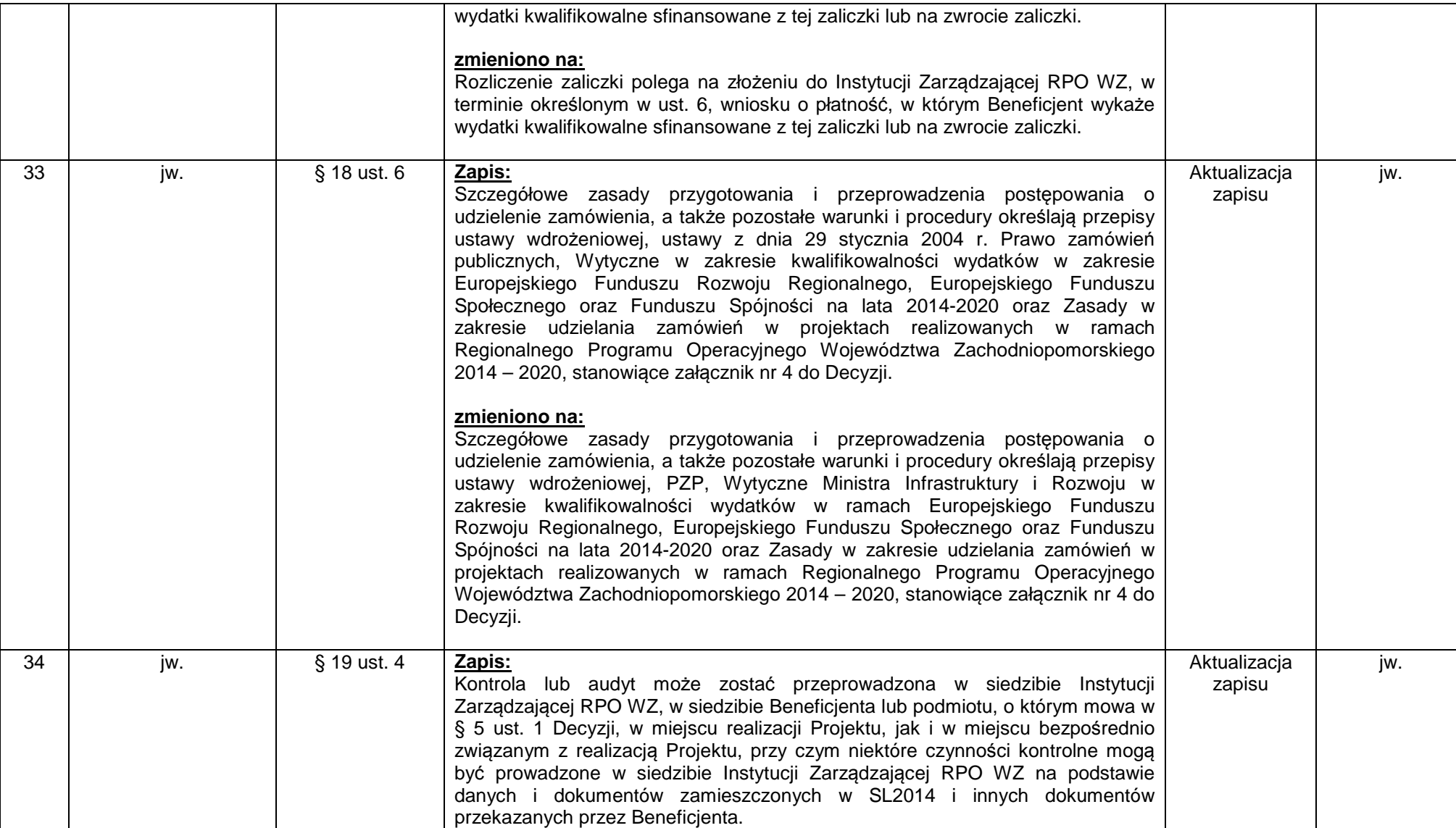

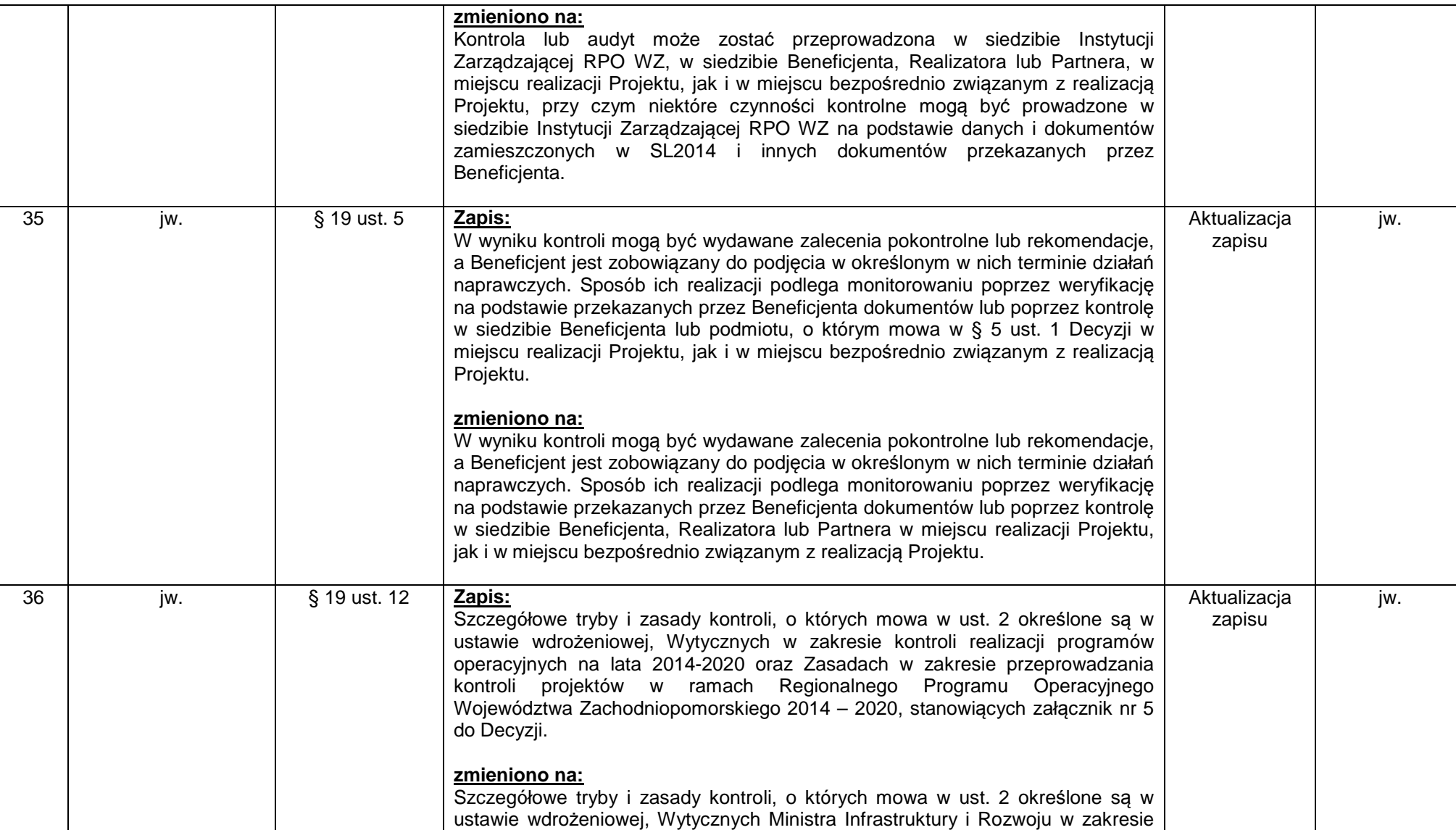

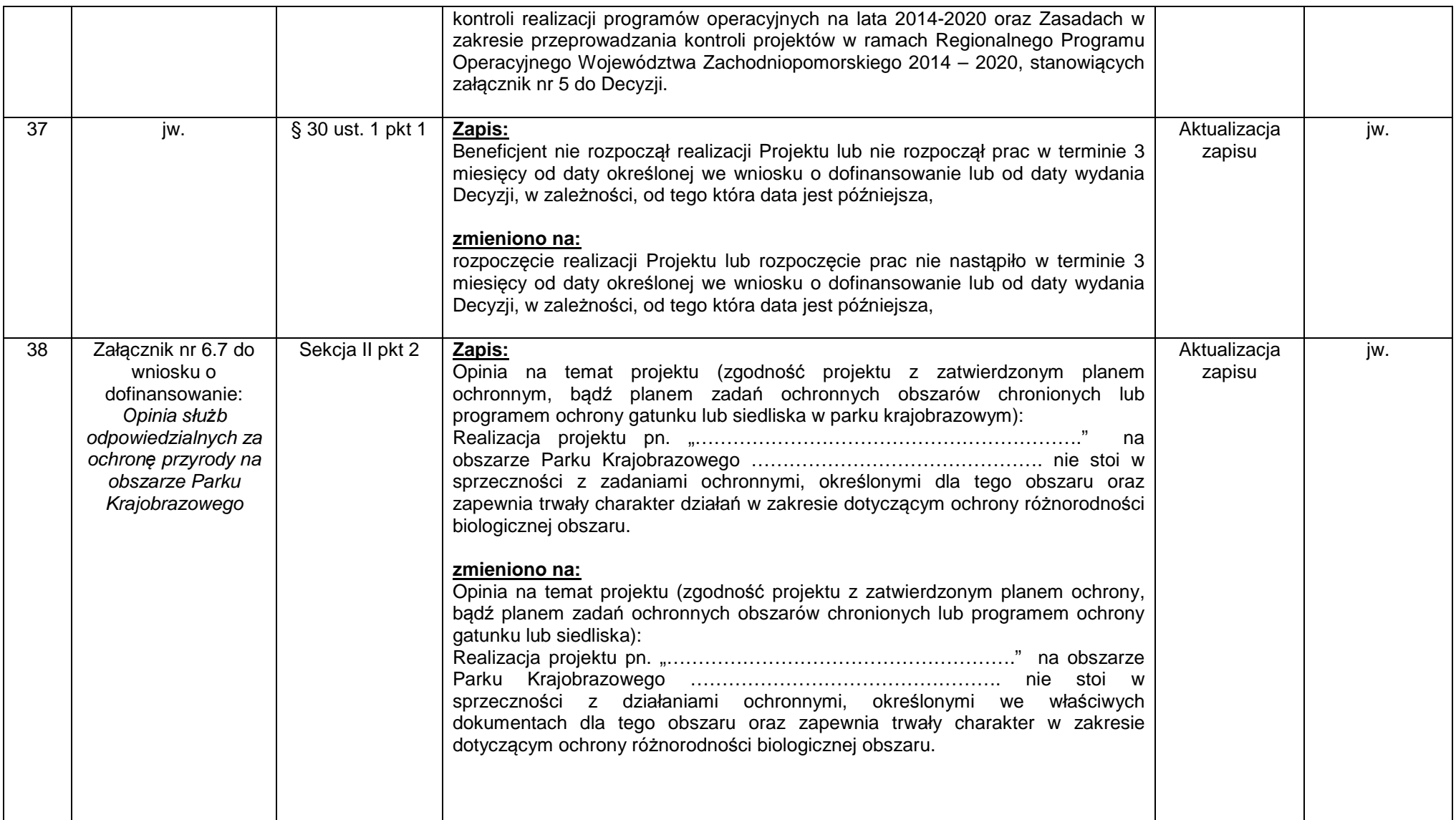

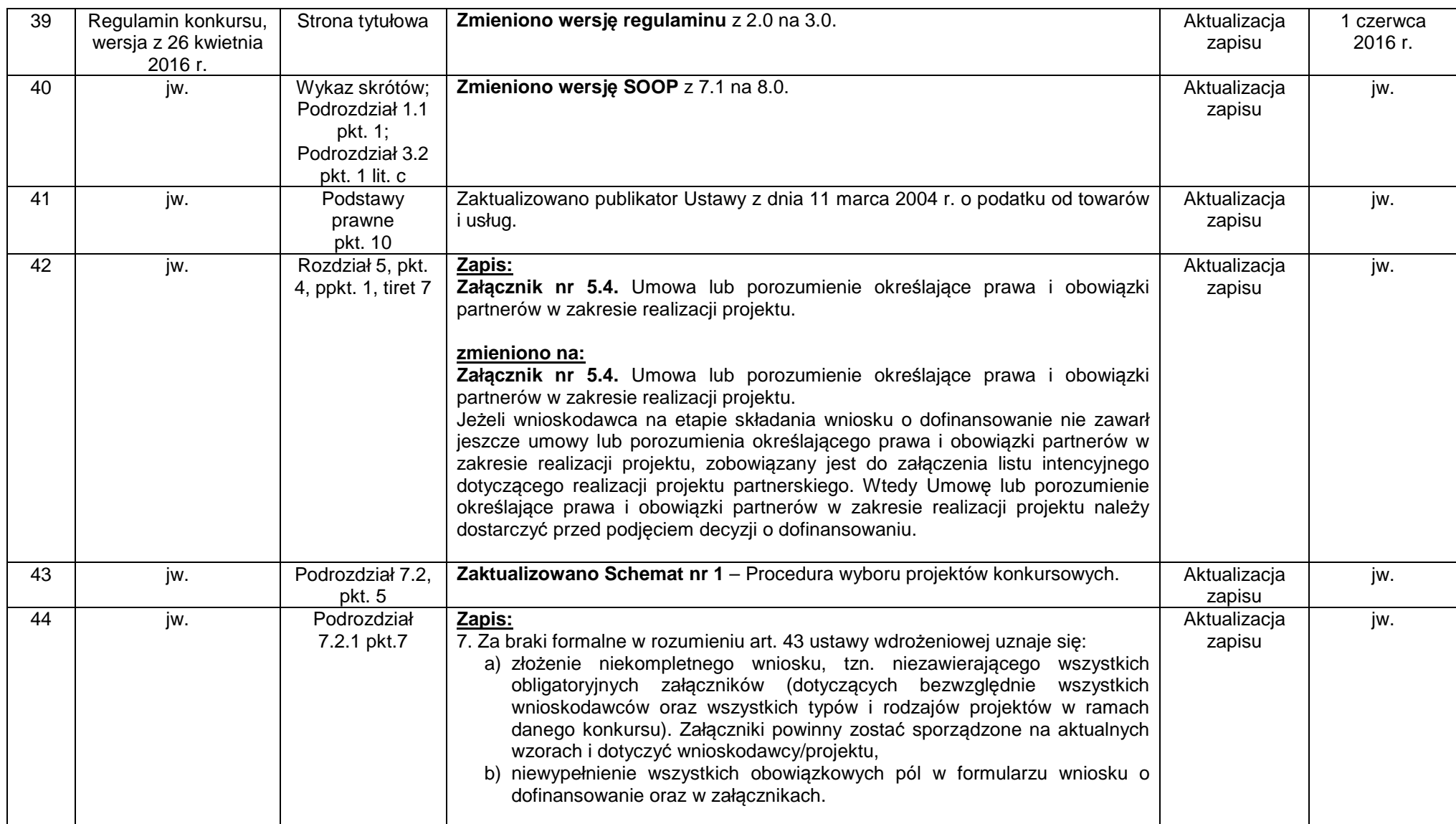

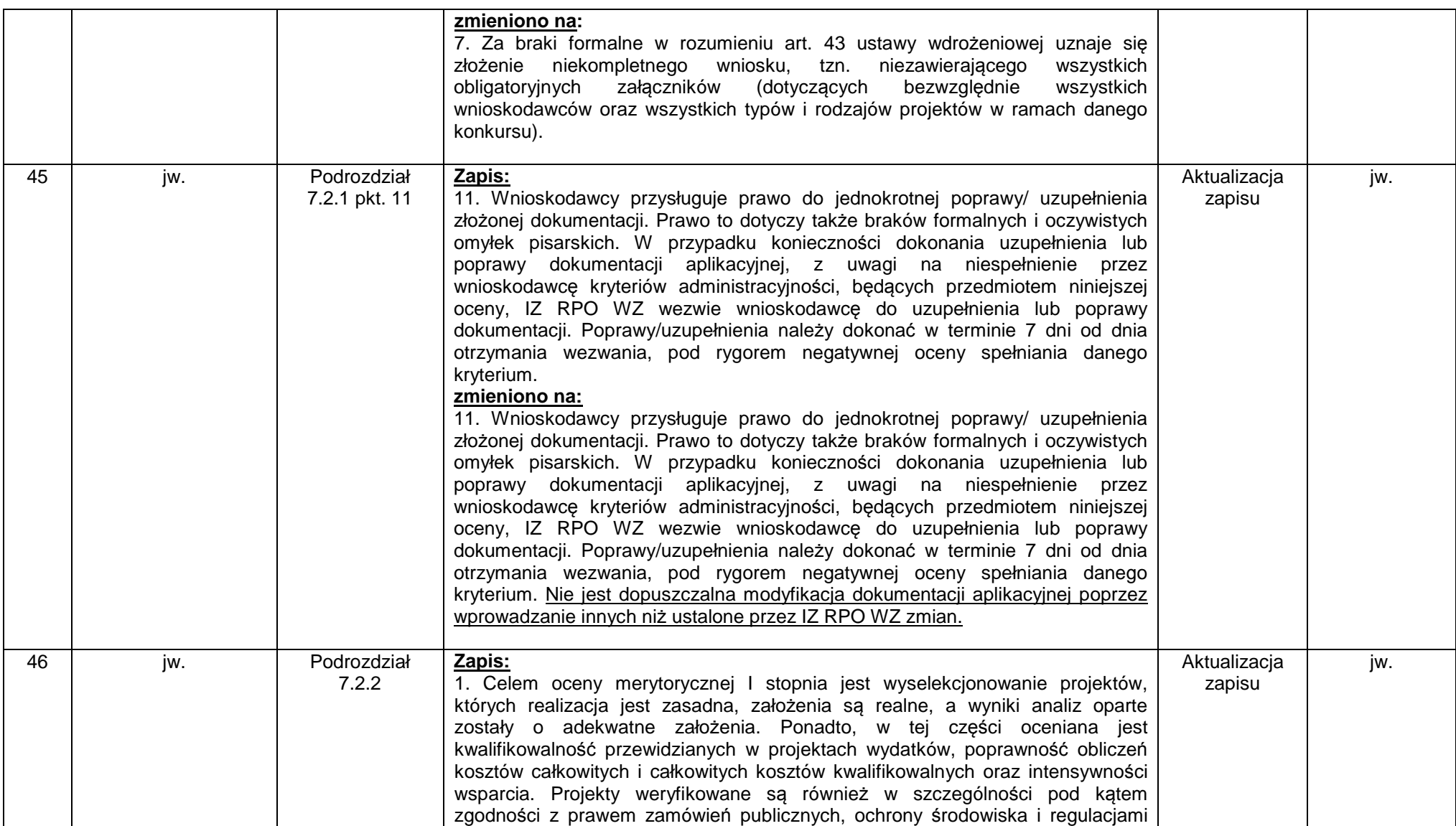

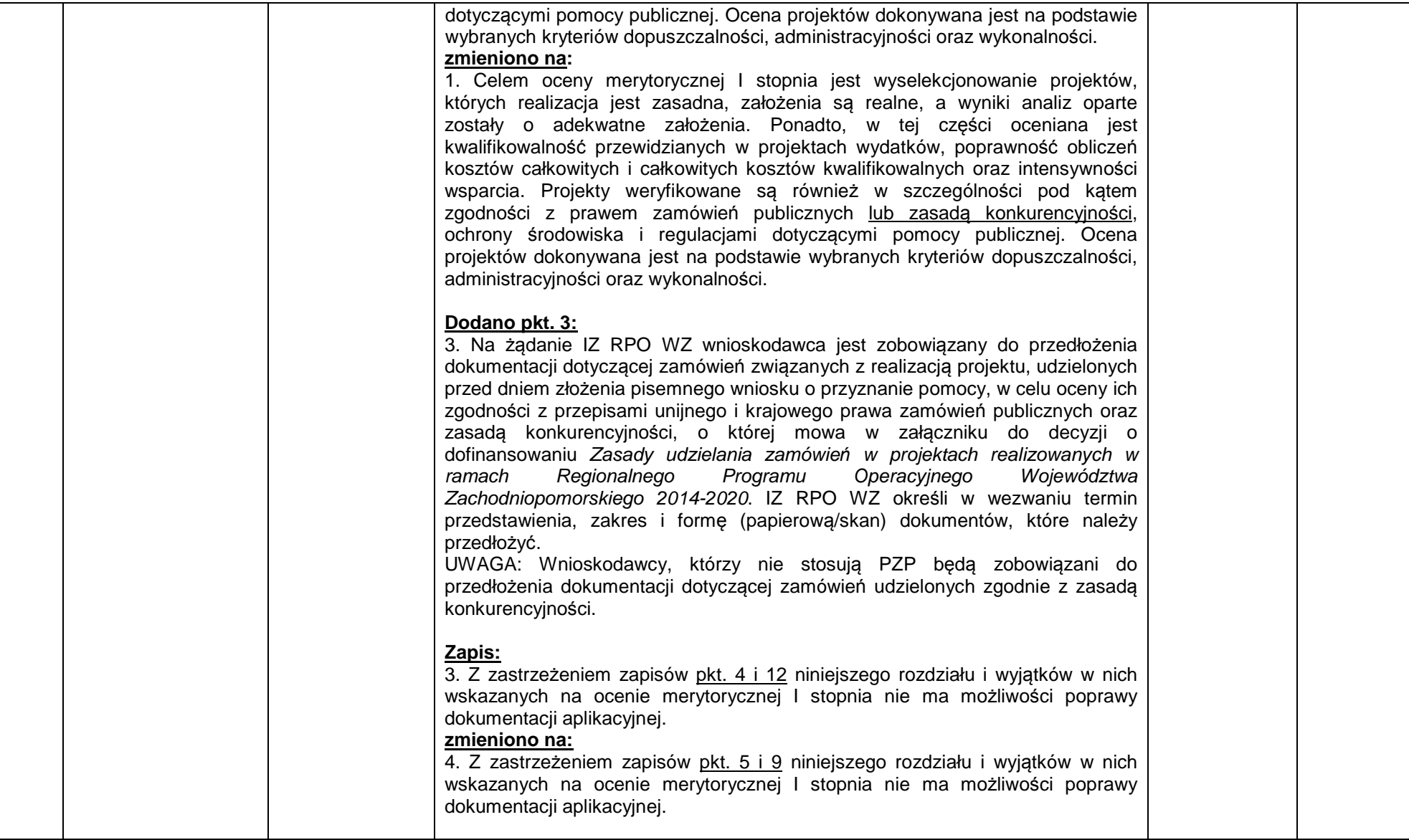

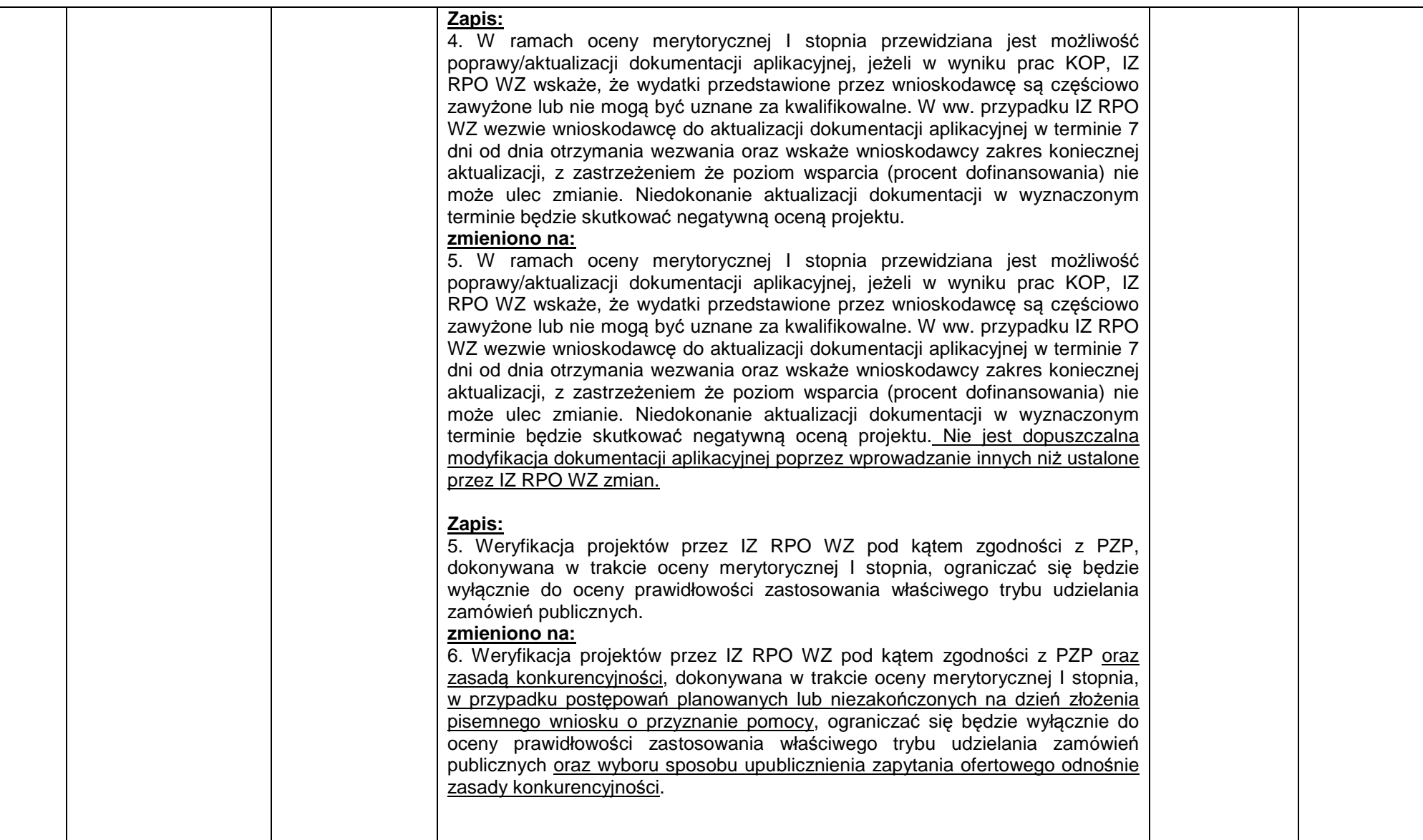

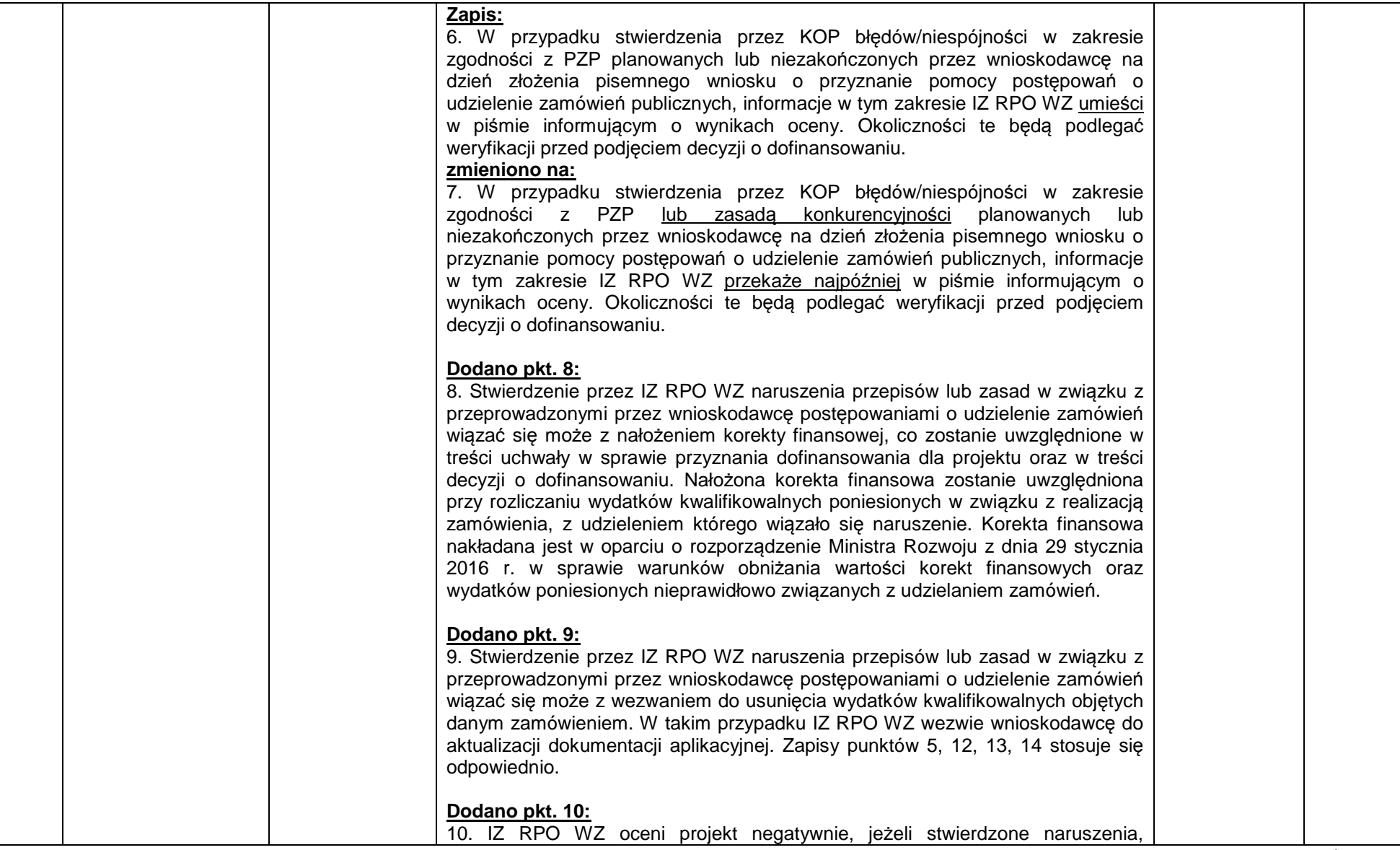

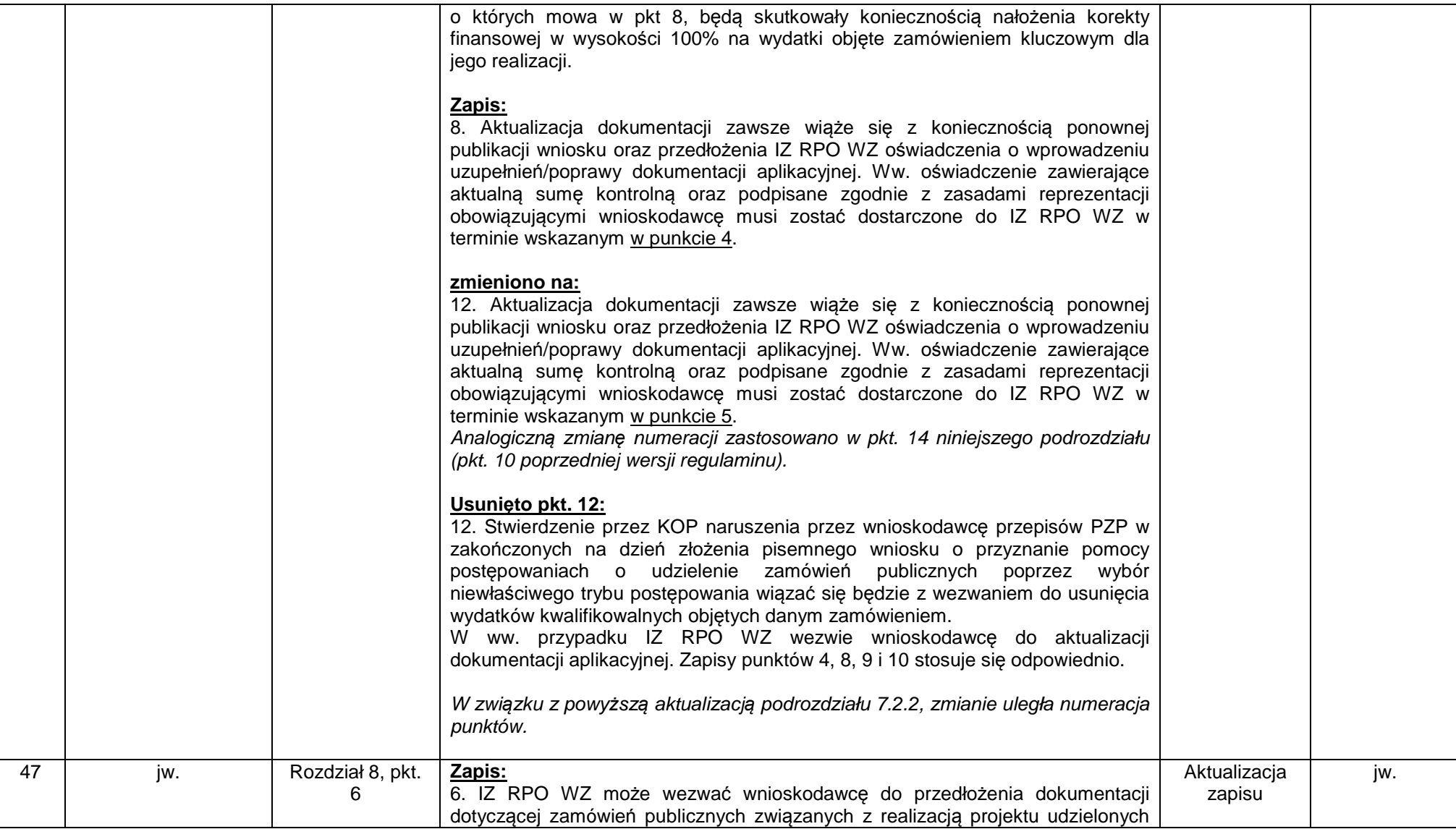

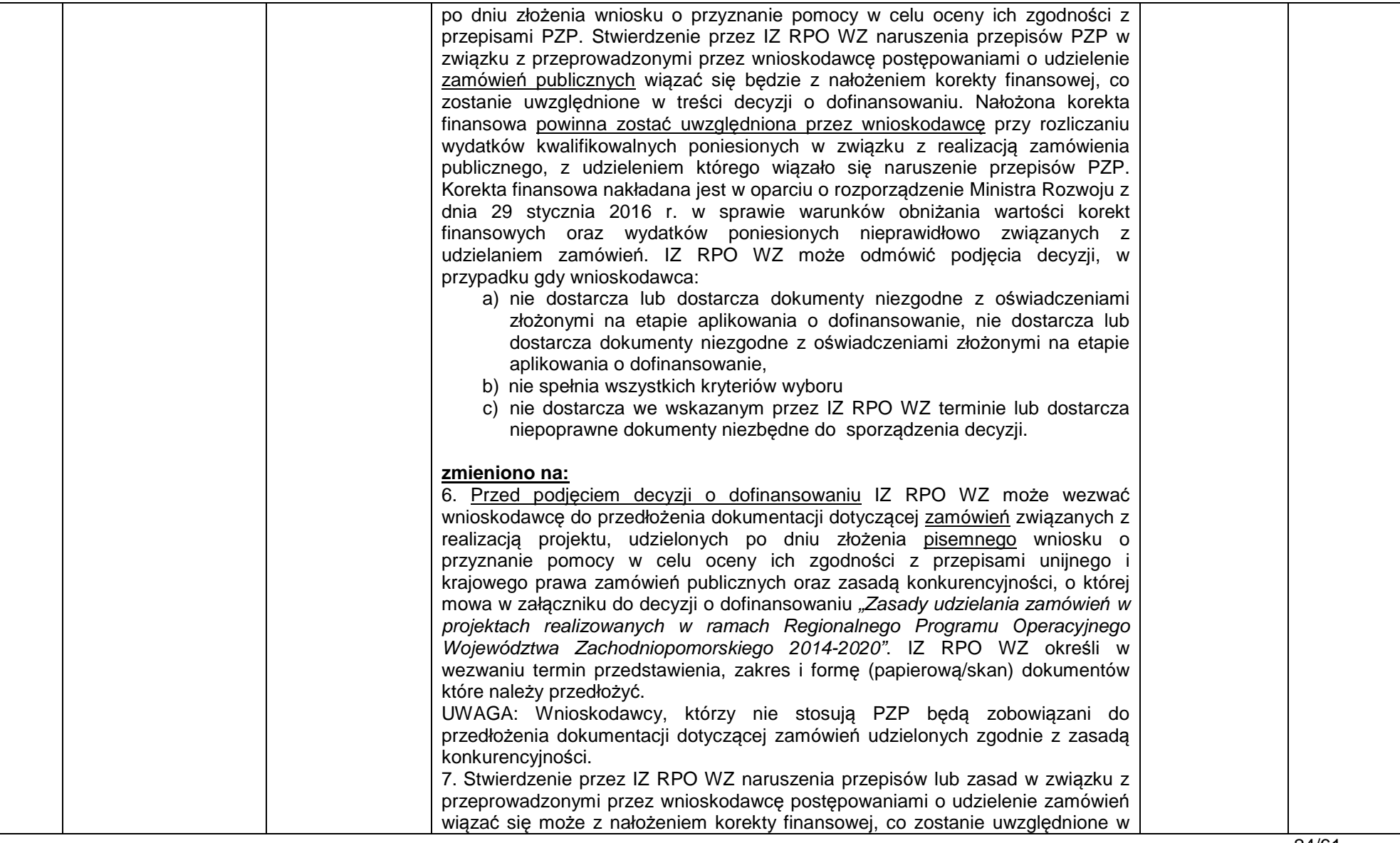

#### Regulamin konkursu w ramach Regionalnego Programu Operacyjnego Województwa Zachodniopomorskiego 2014 – 2020

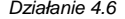

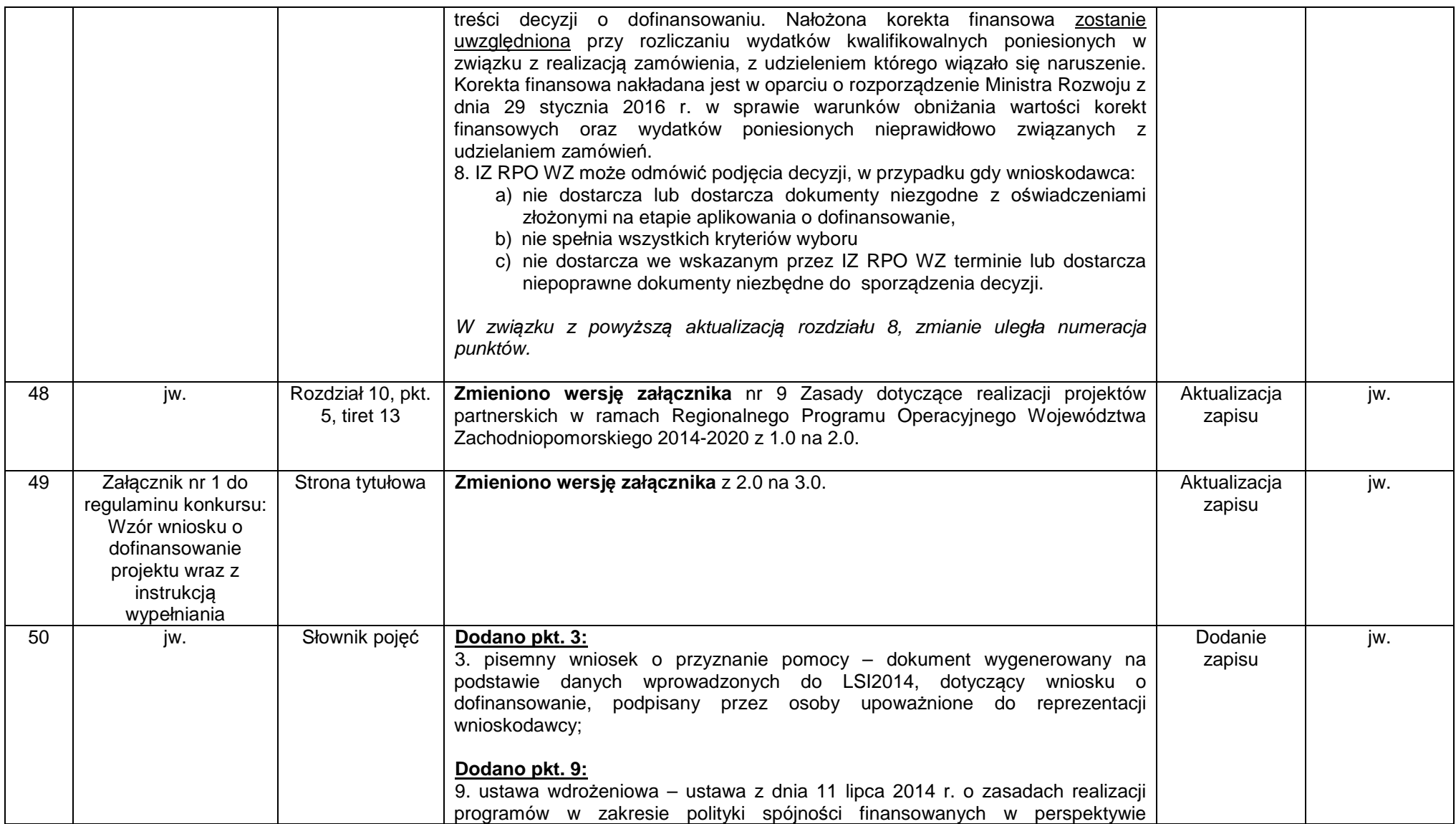

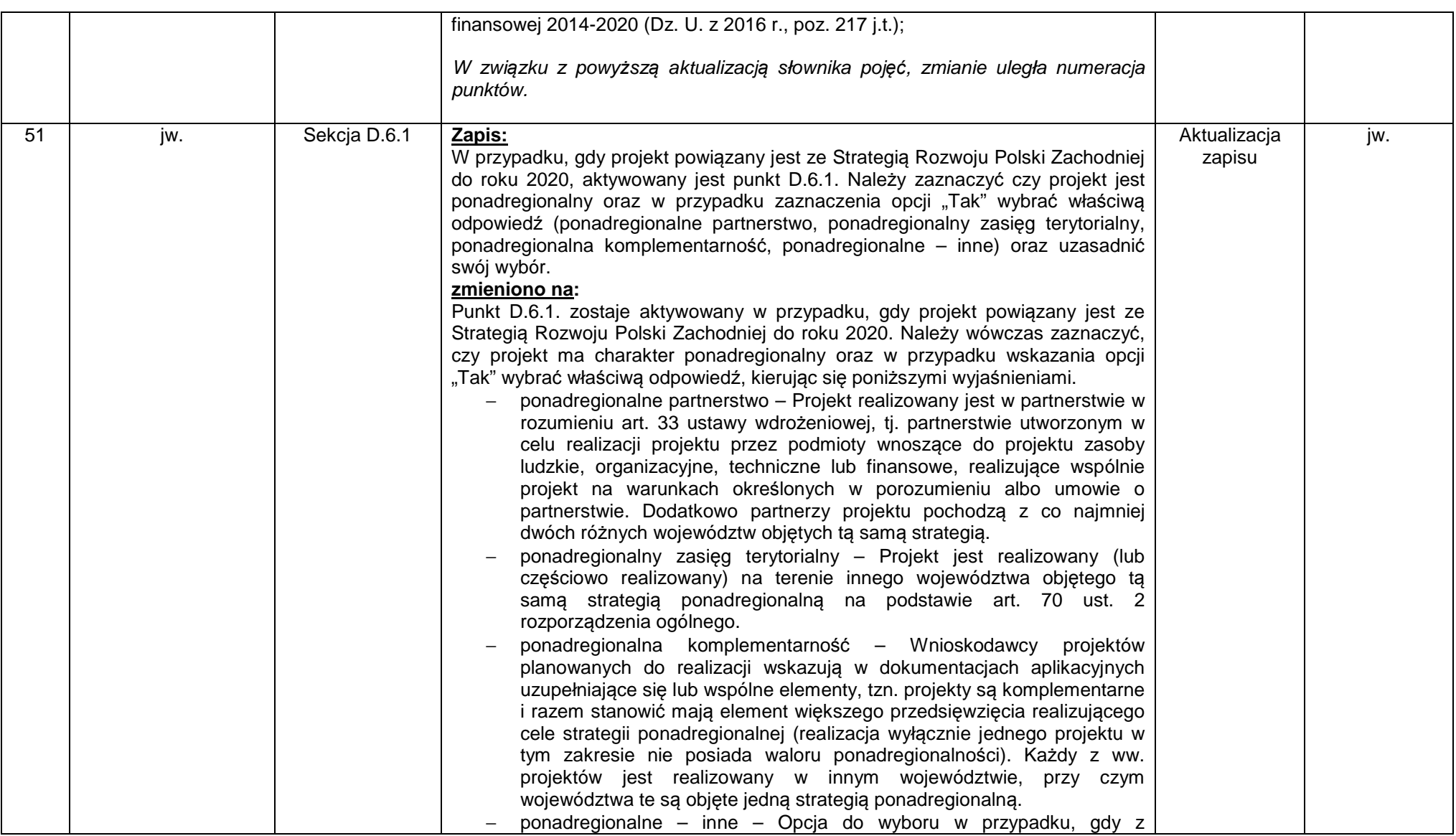

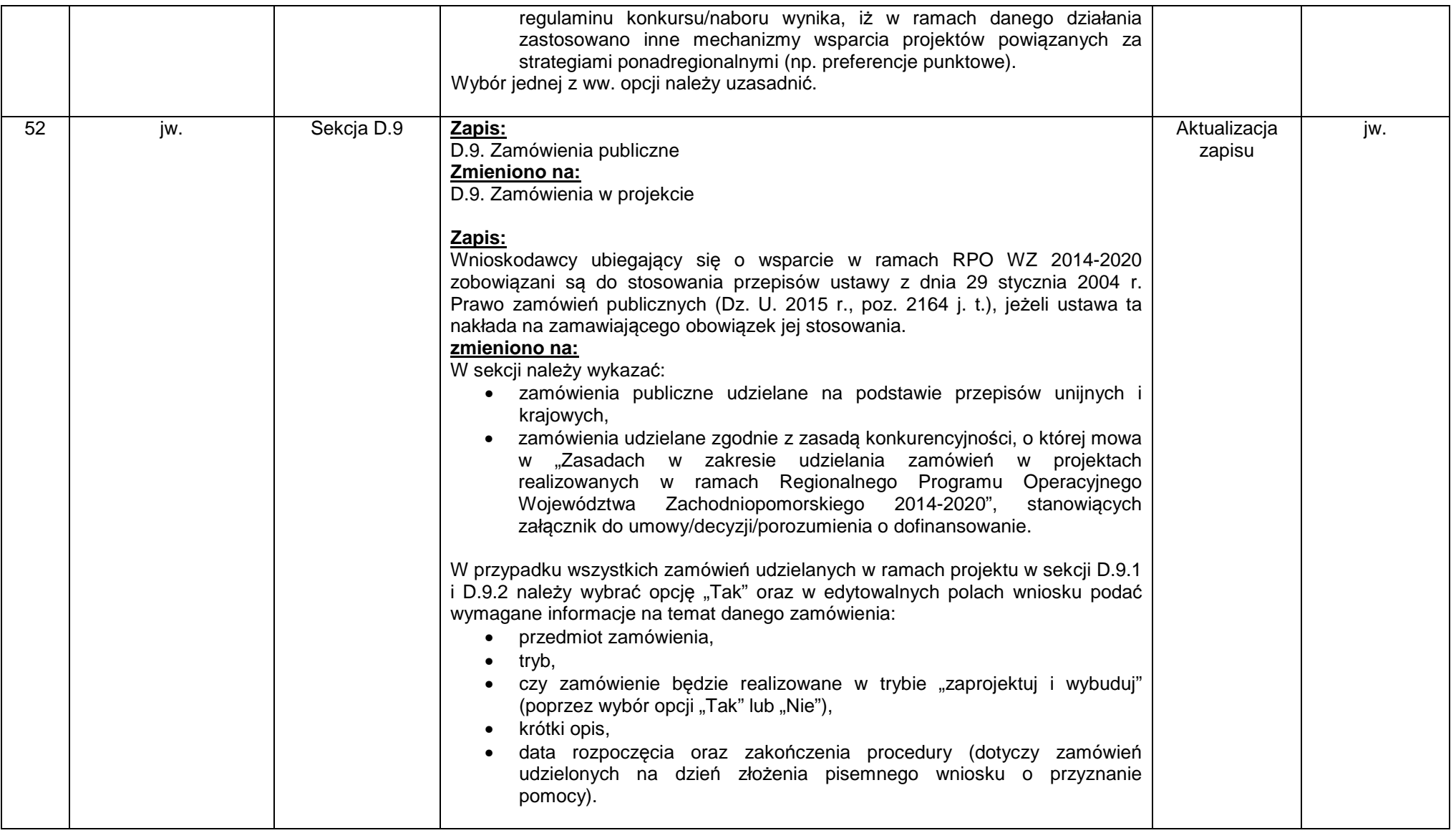

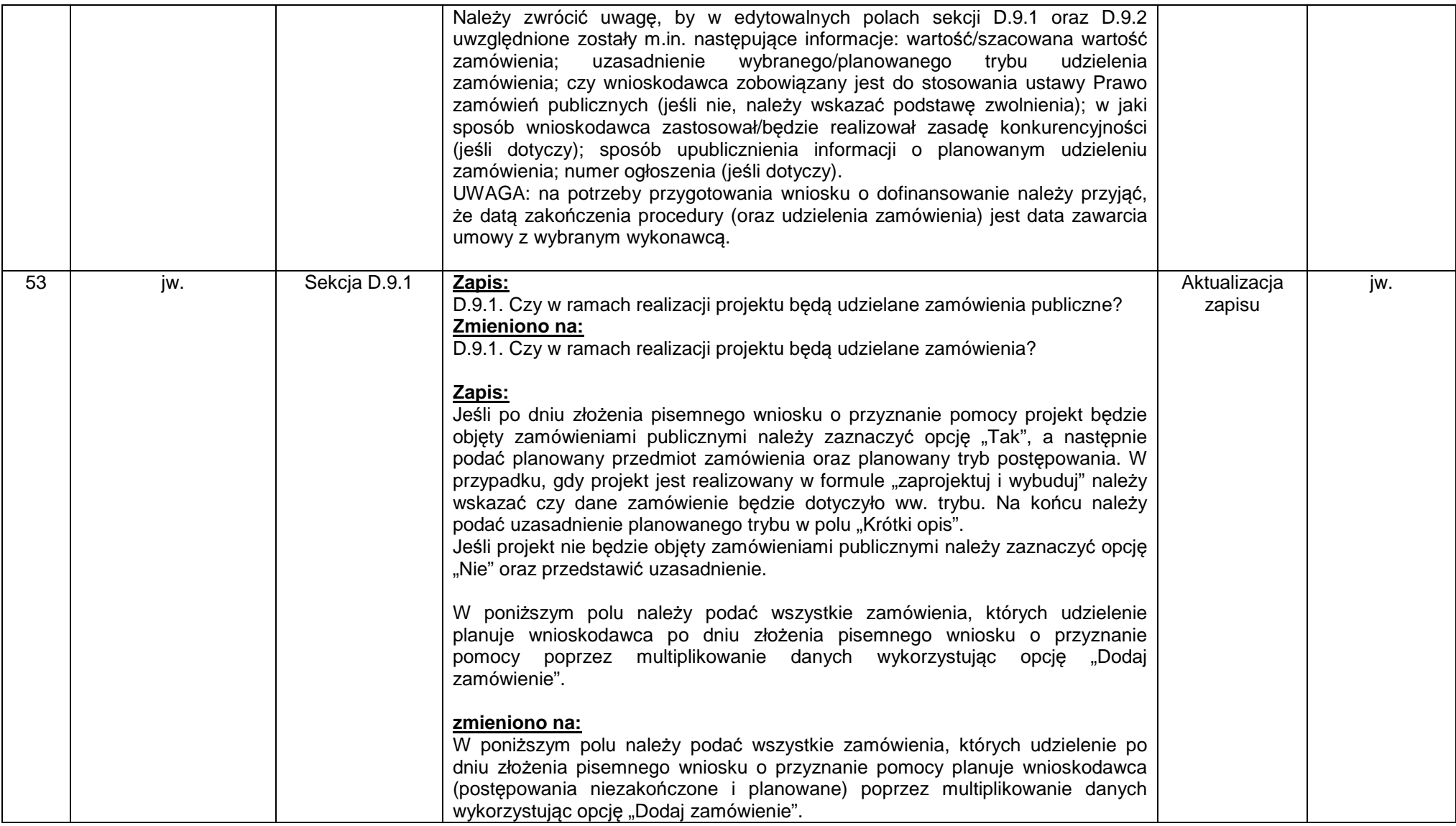

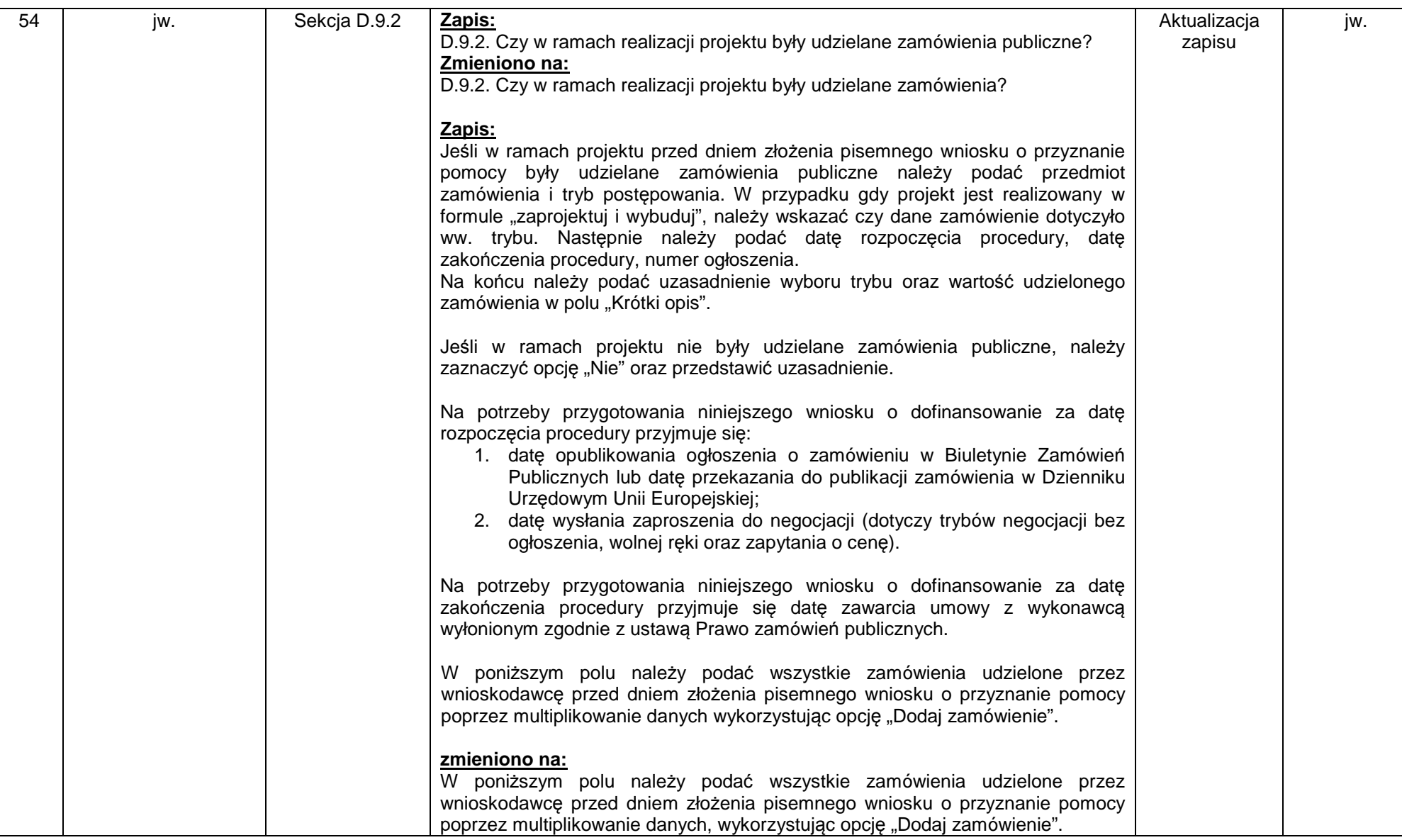

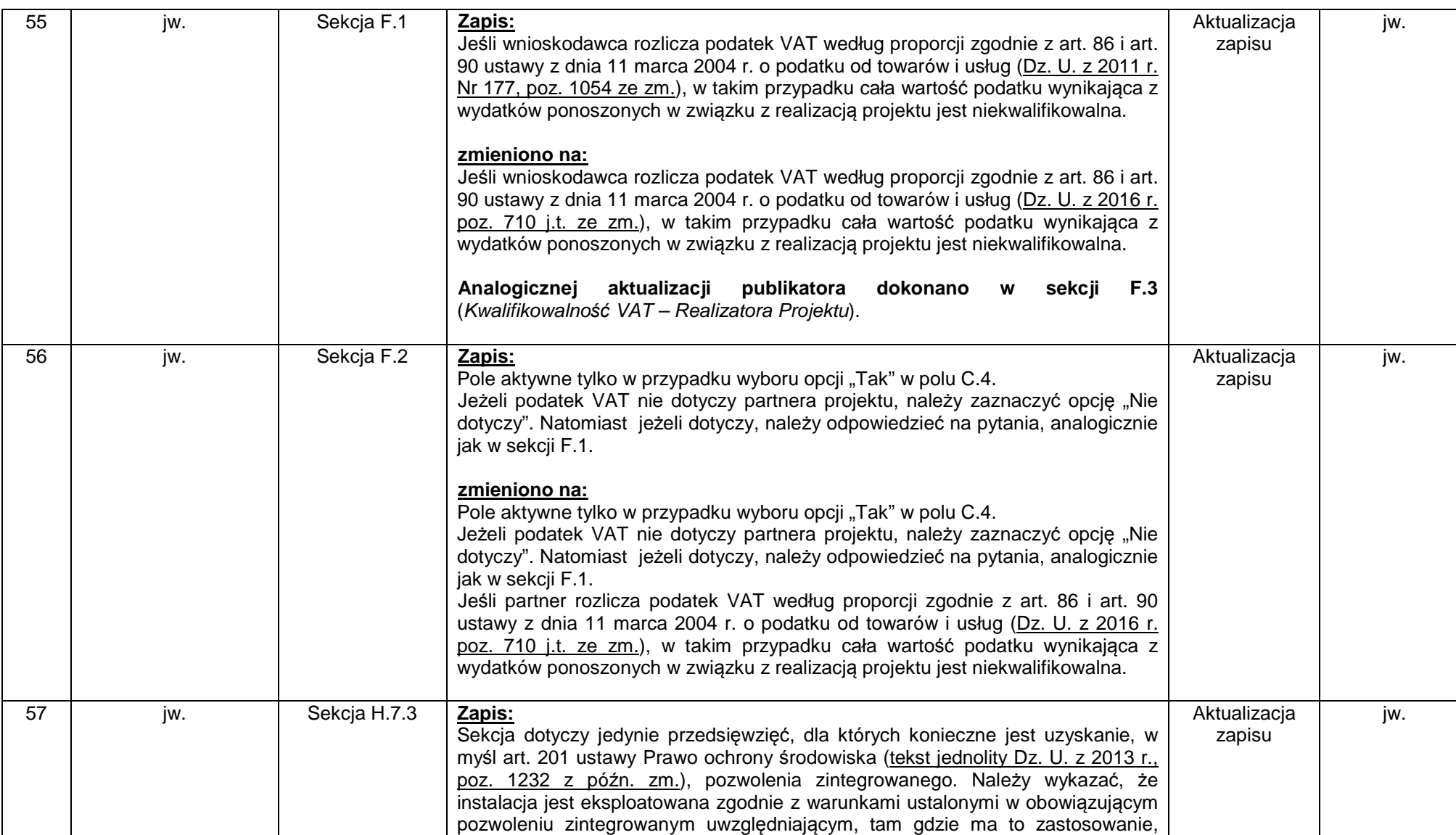

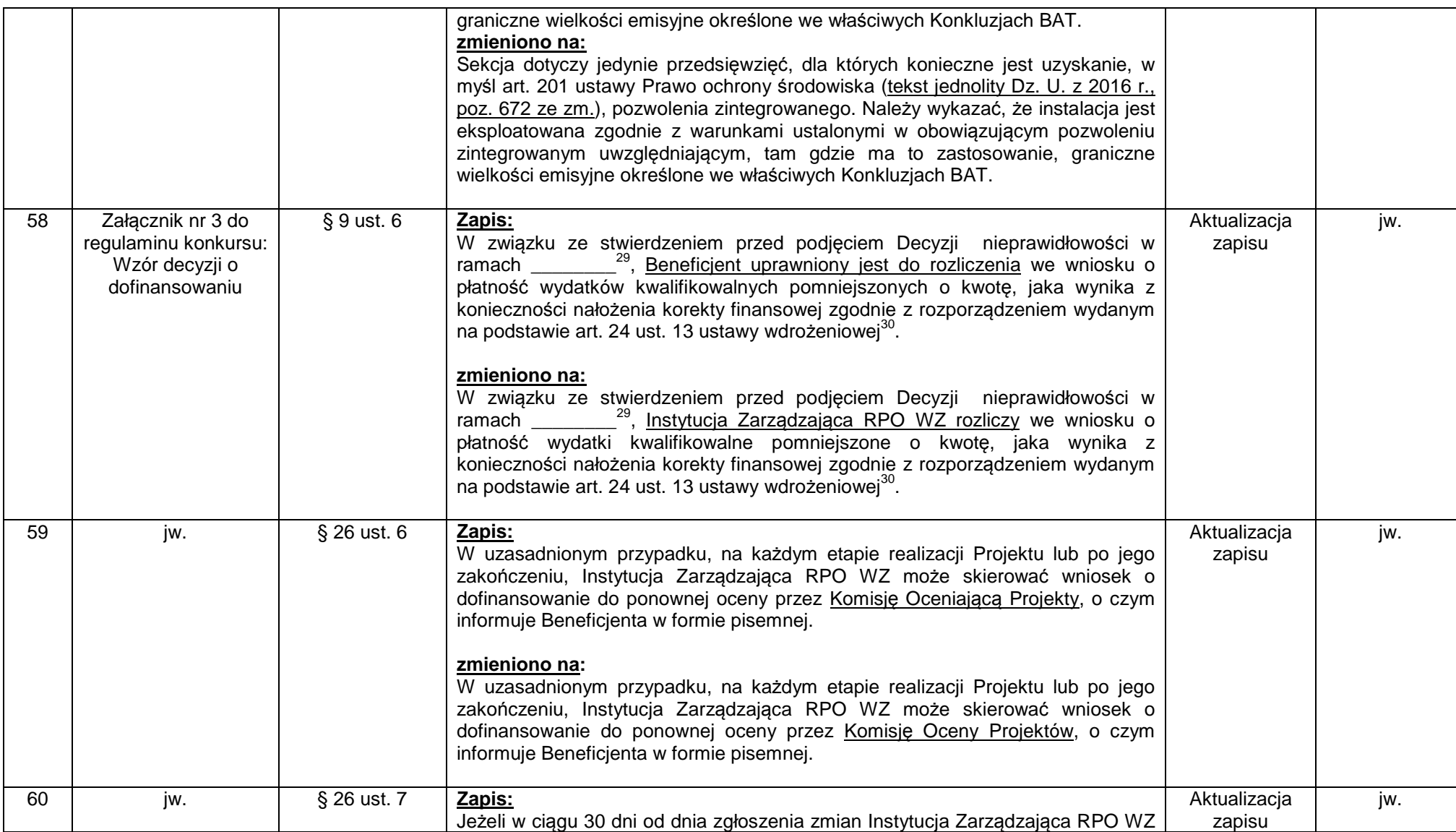

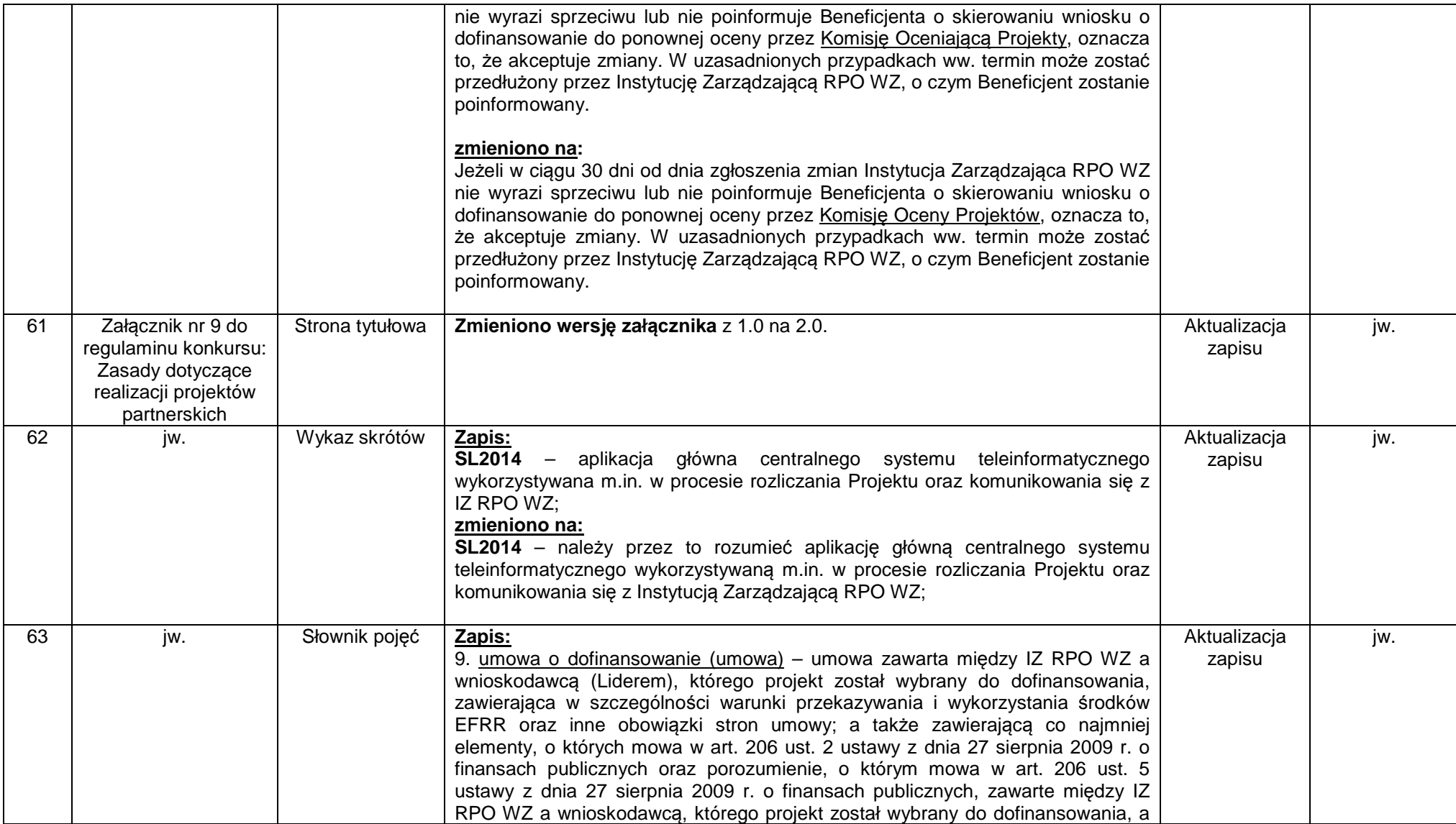

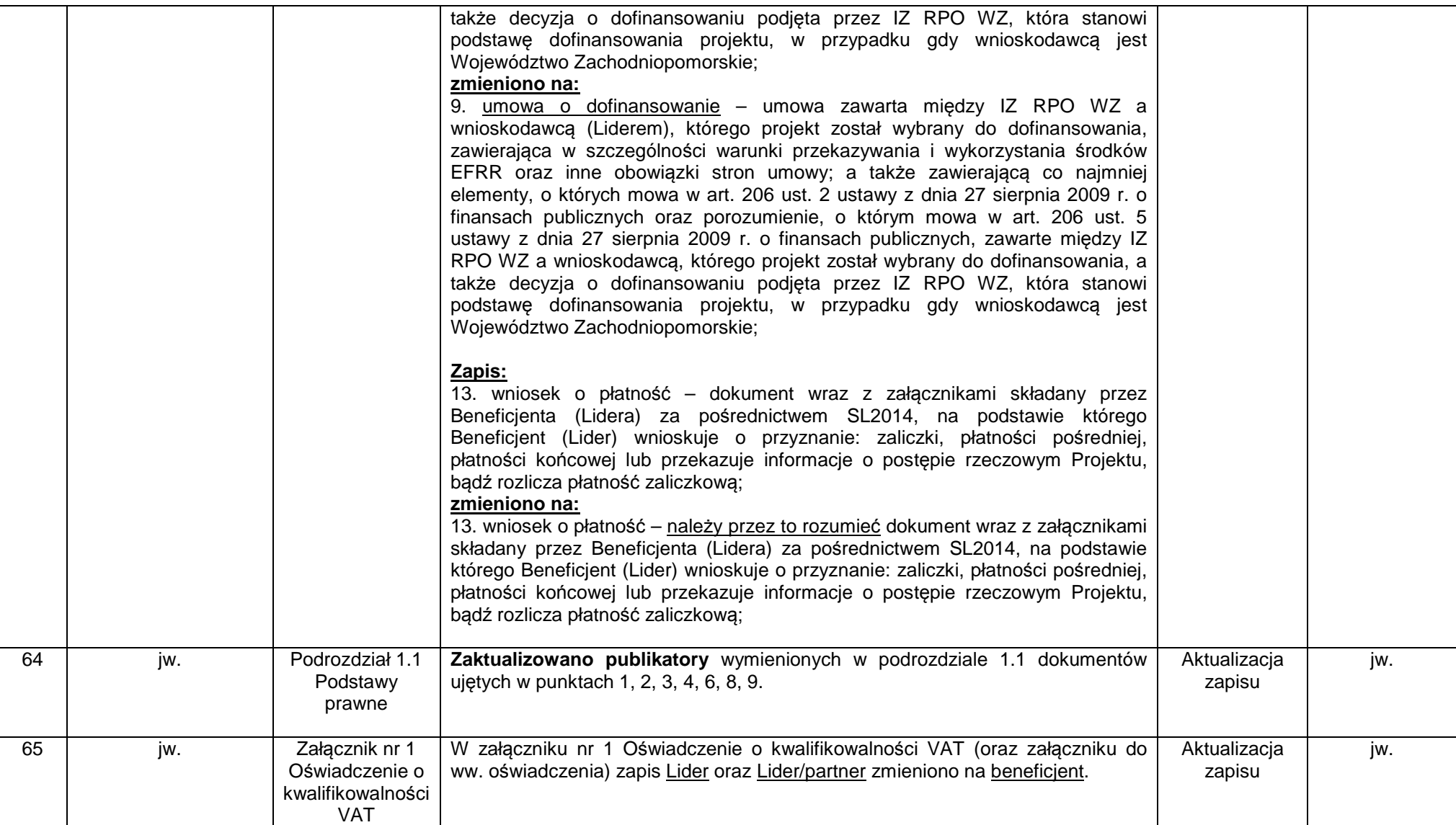

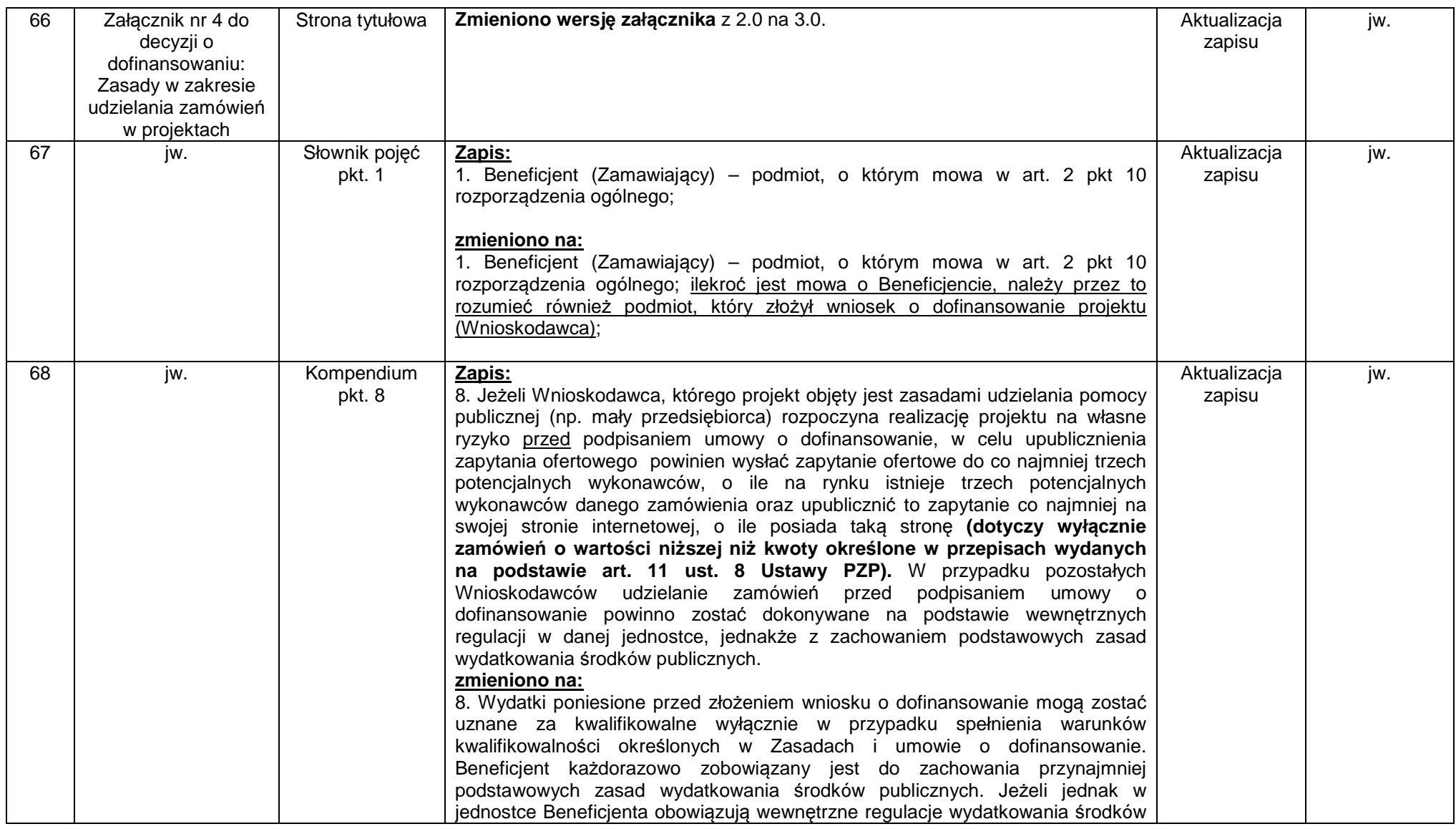

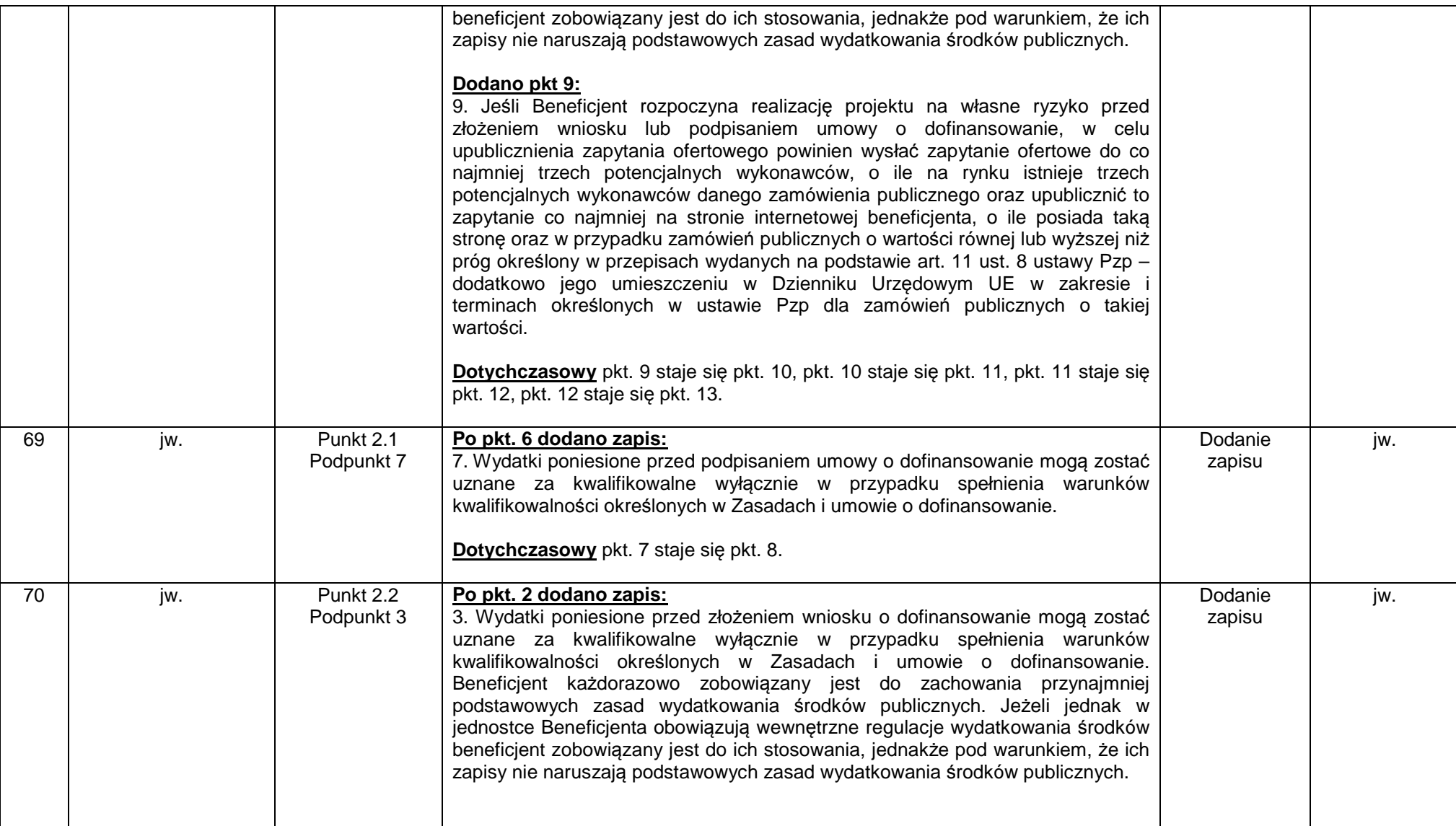

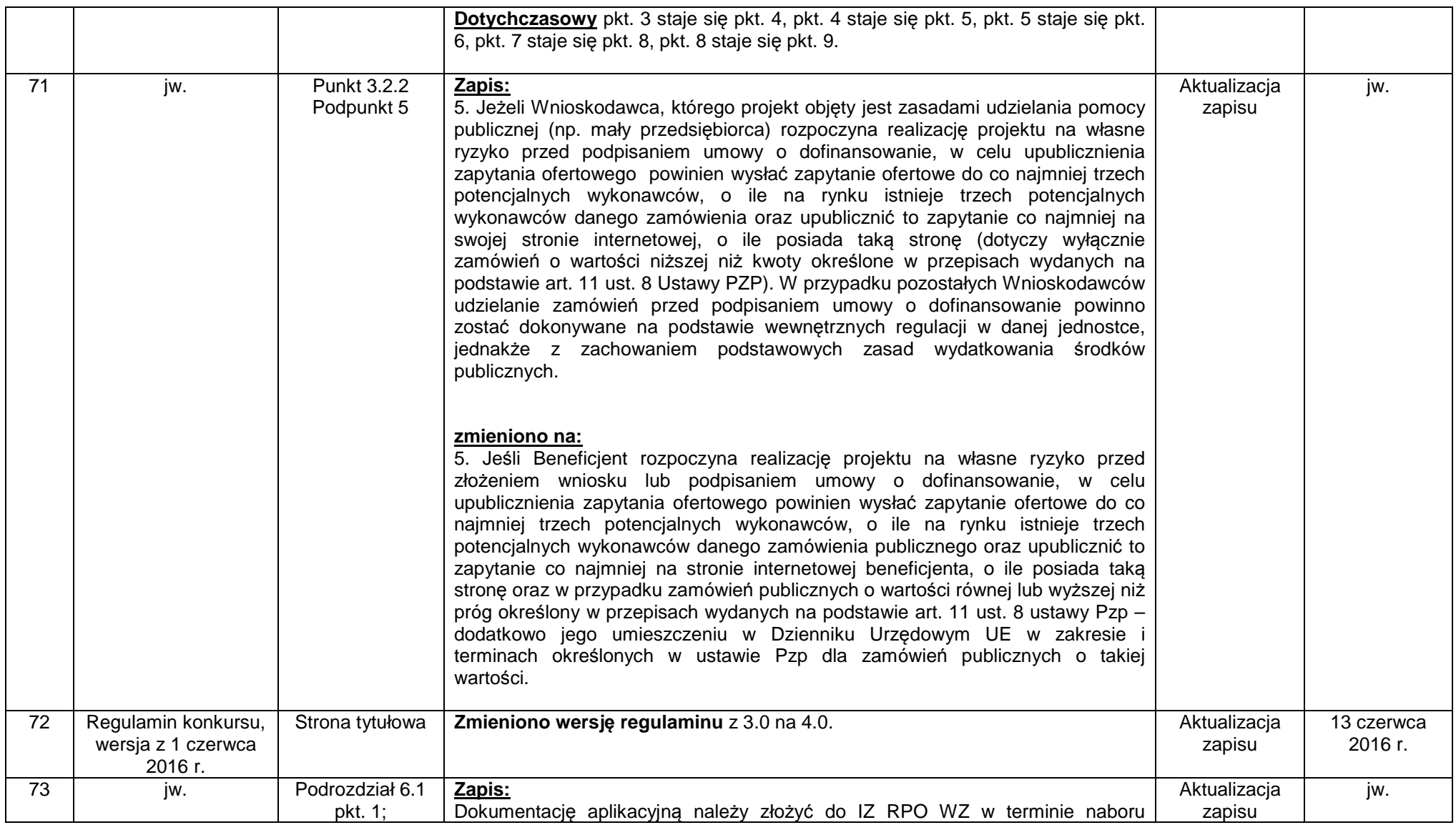

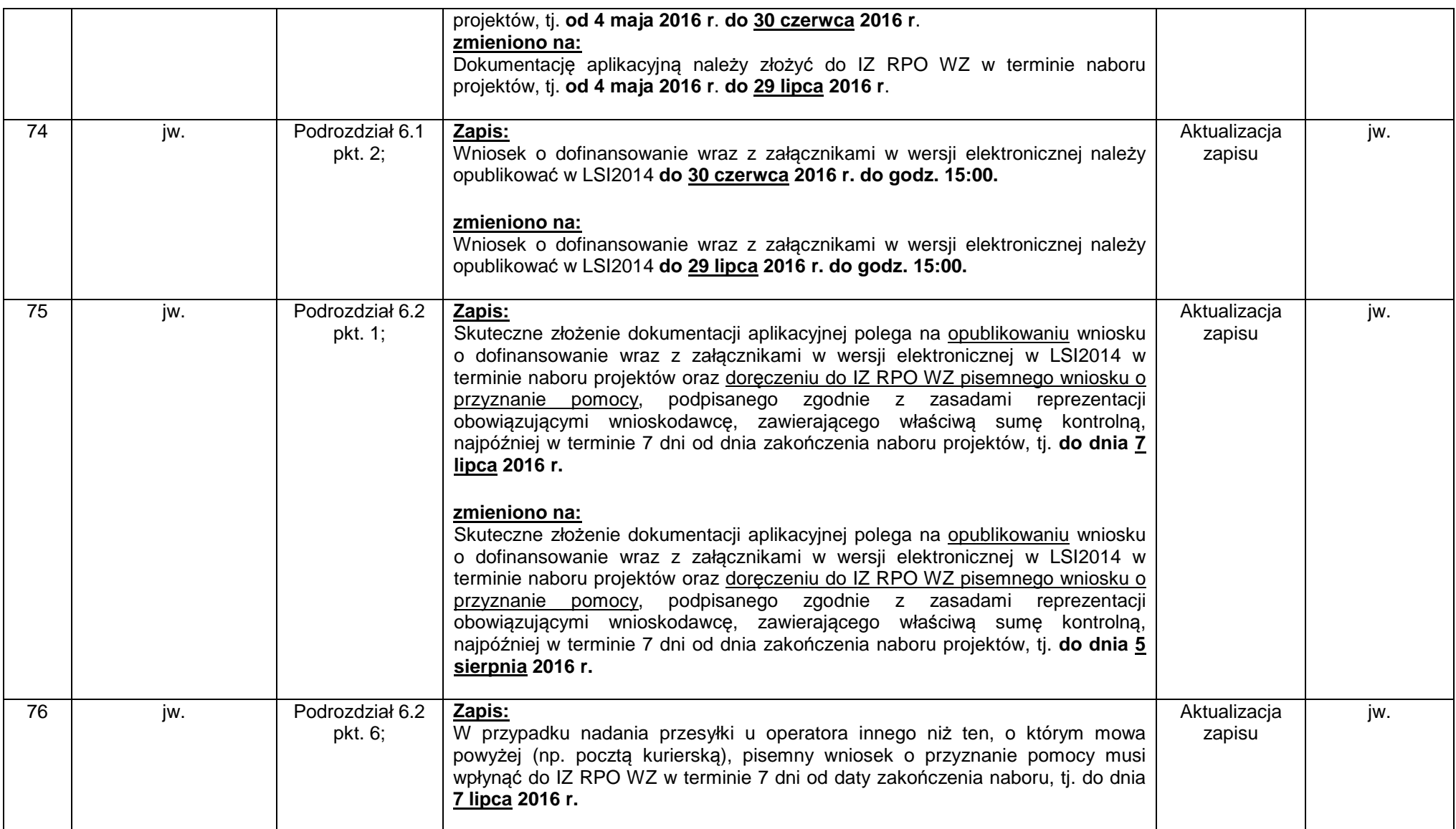

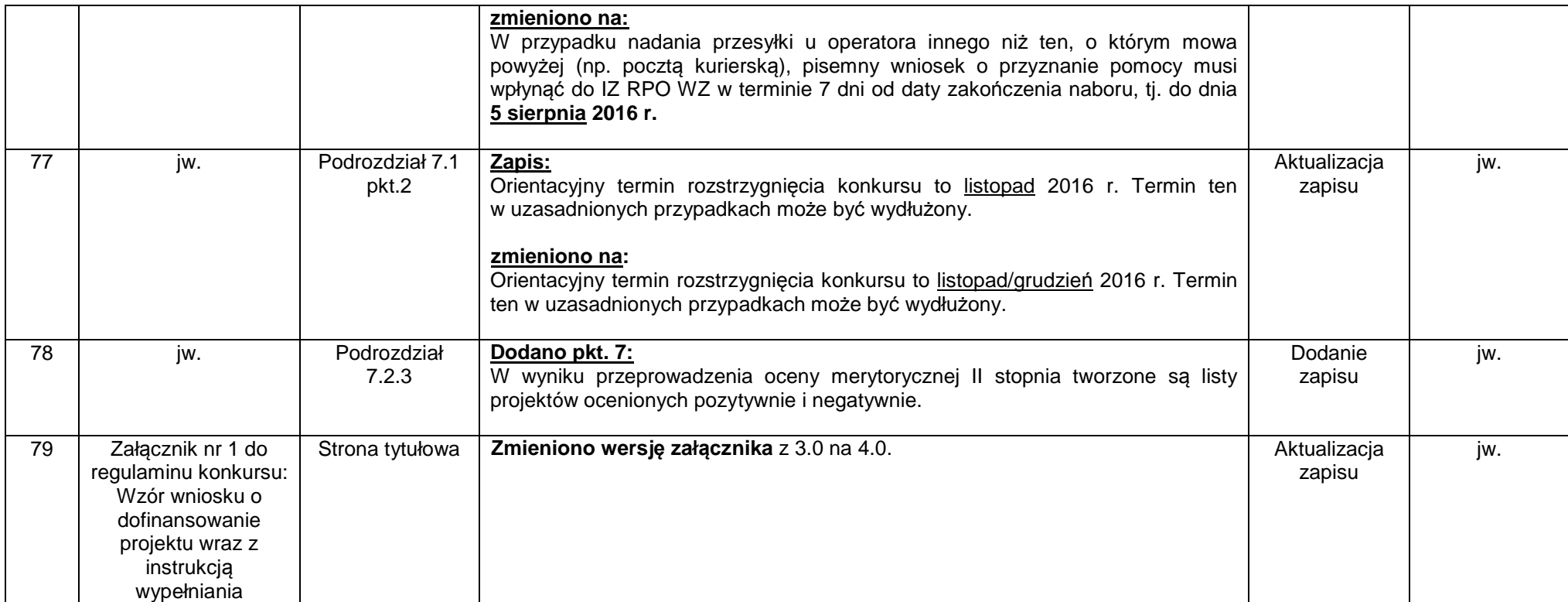

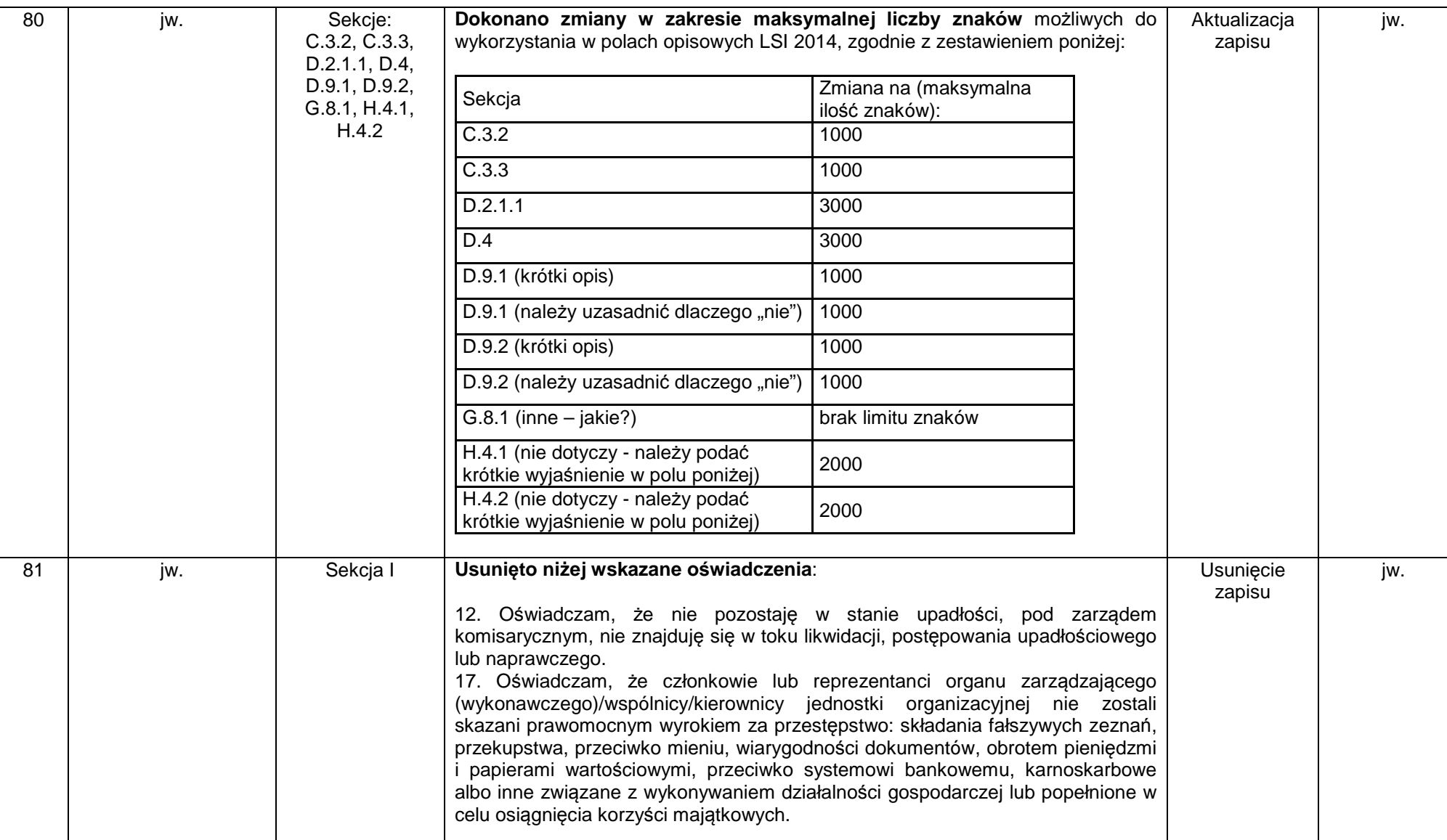

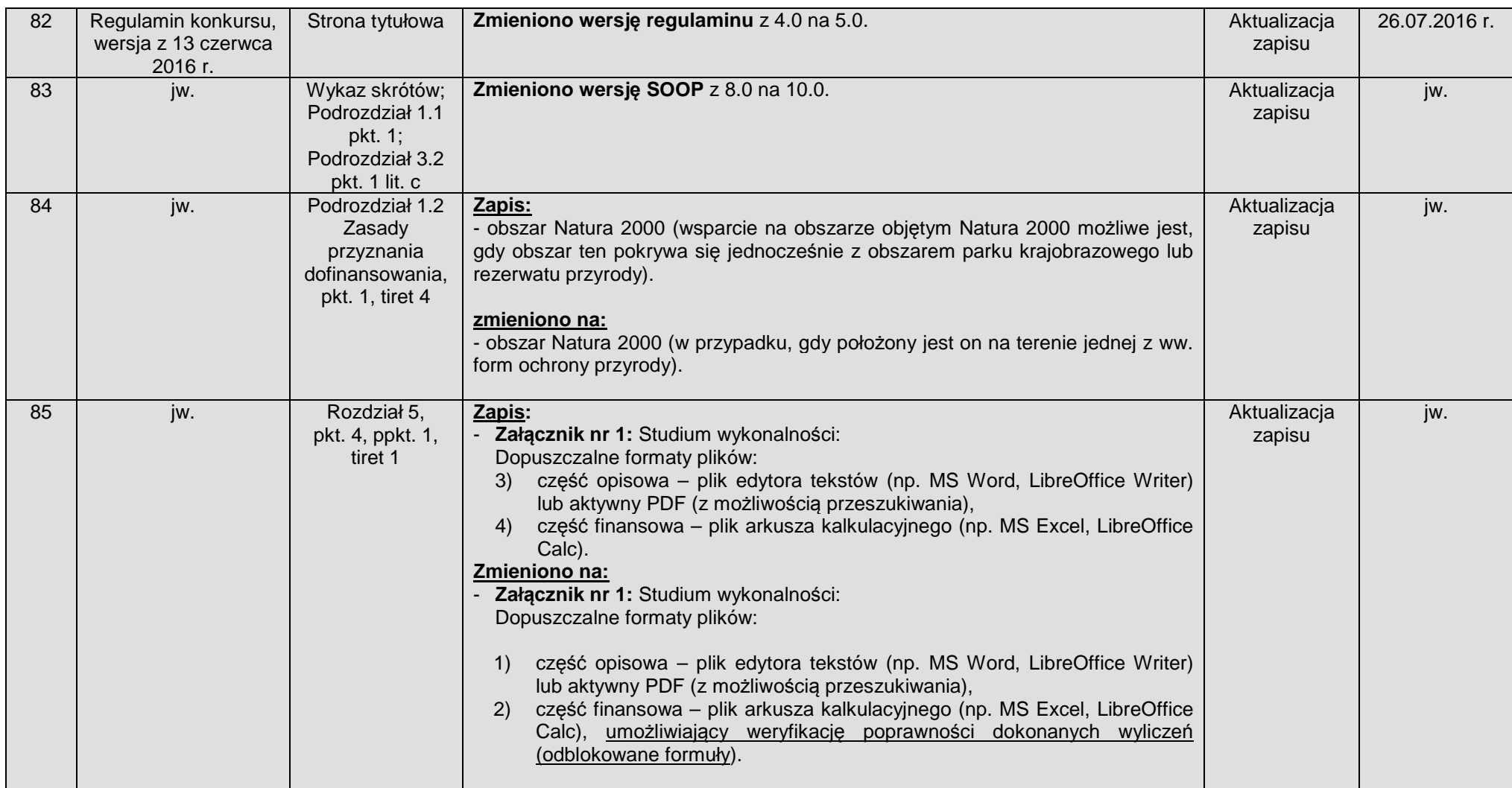

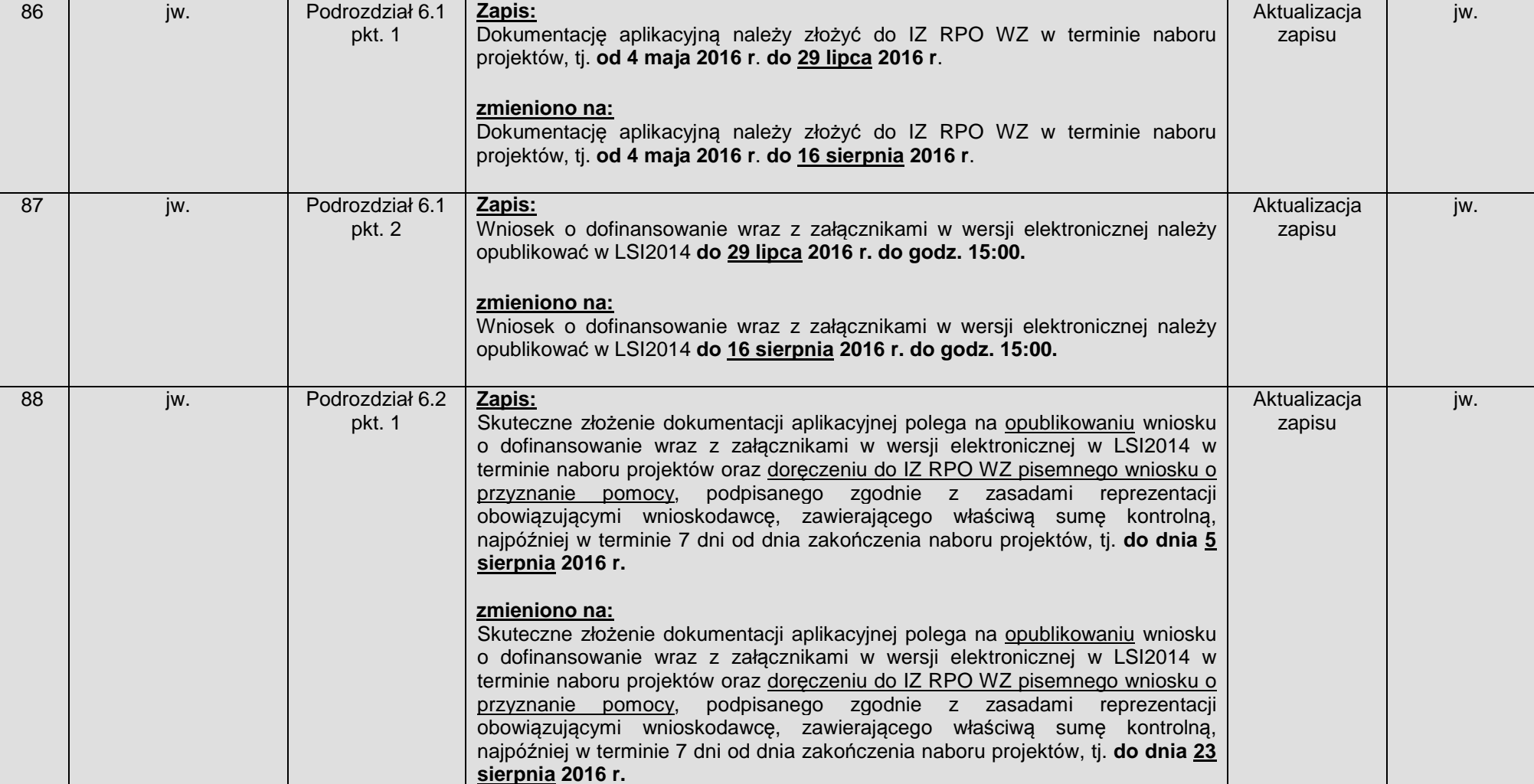

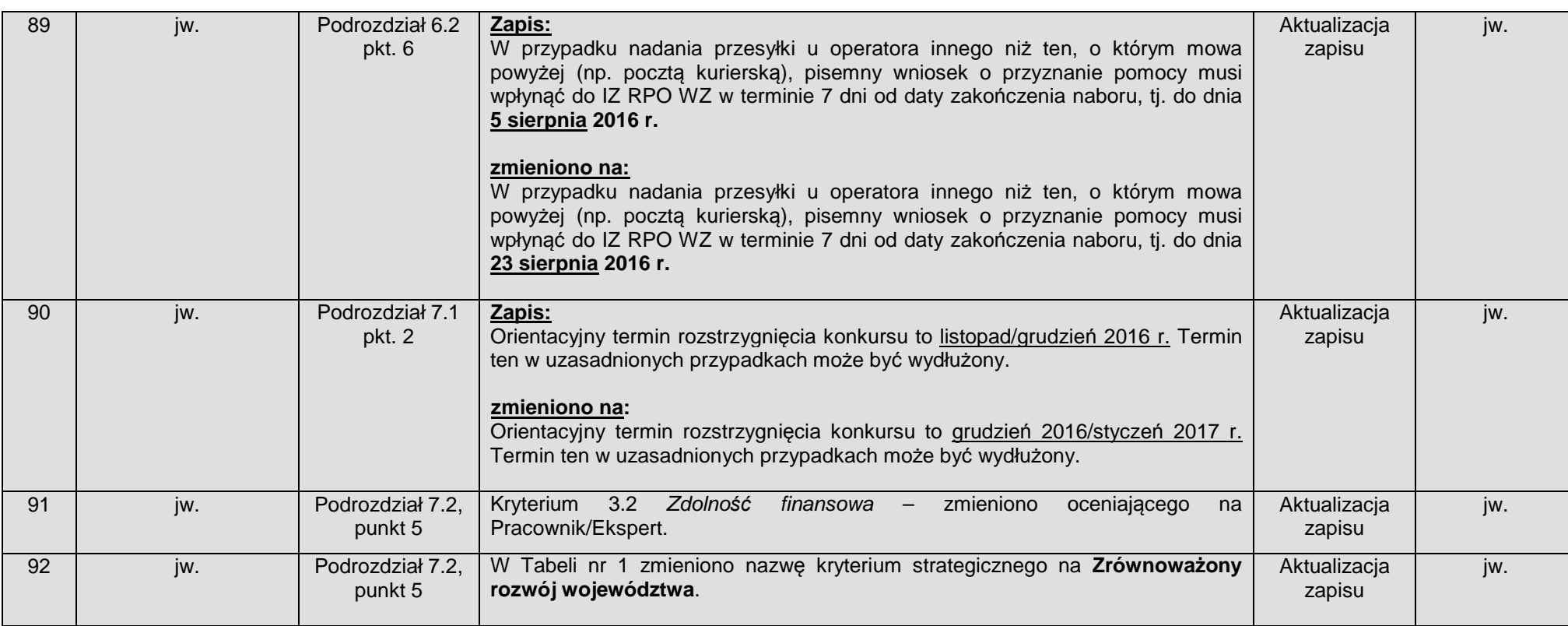

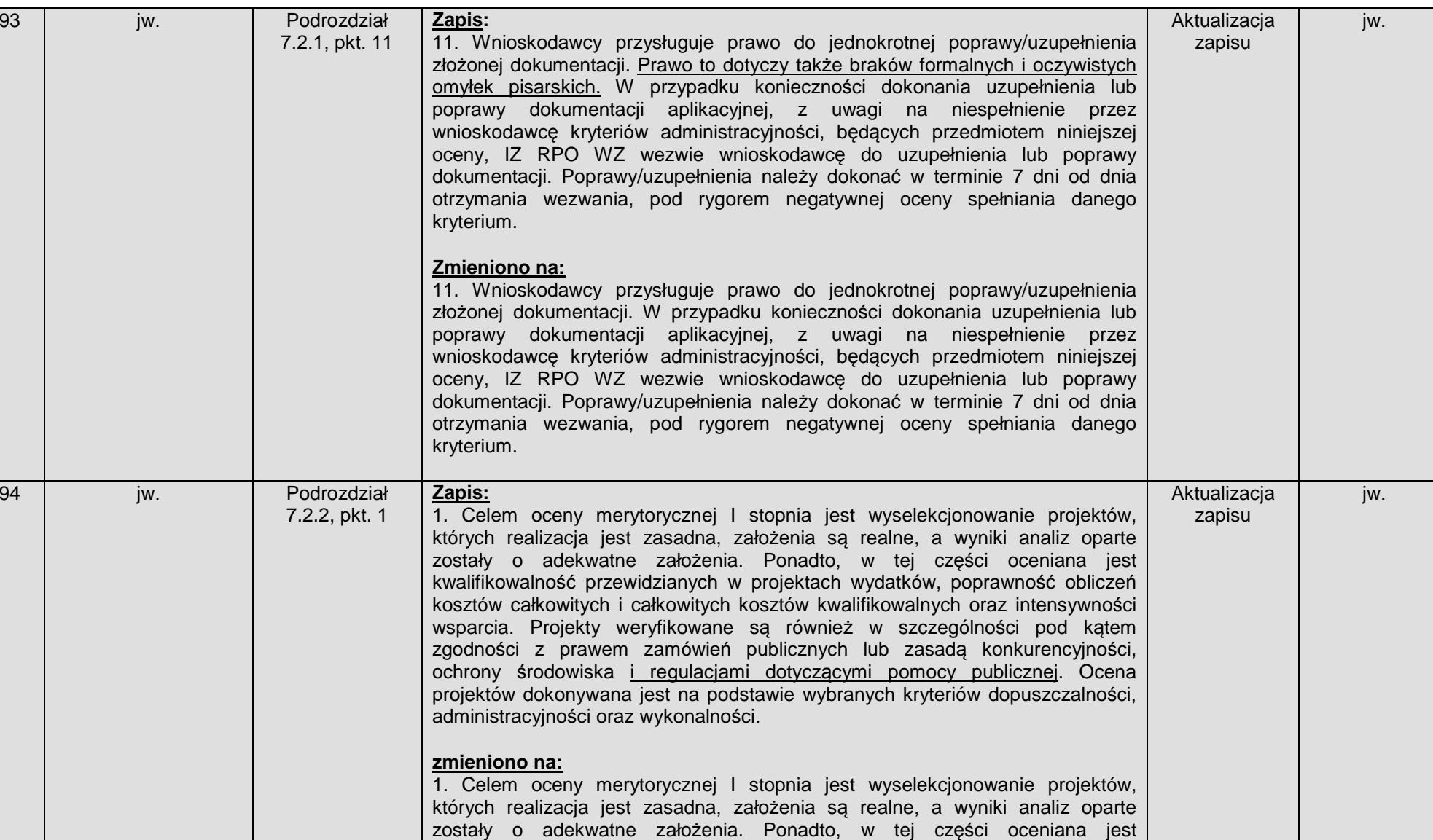

#### Regulamin konkursu w ramach Regionalnego Programu Operacyjnego Województwa Zachodniopomorskiego 2014 – 2020

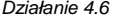

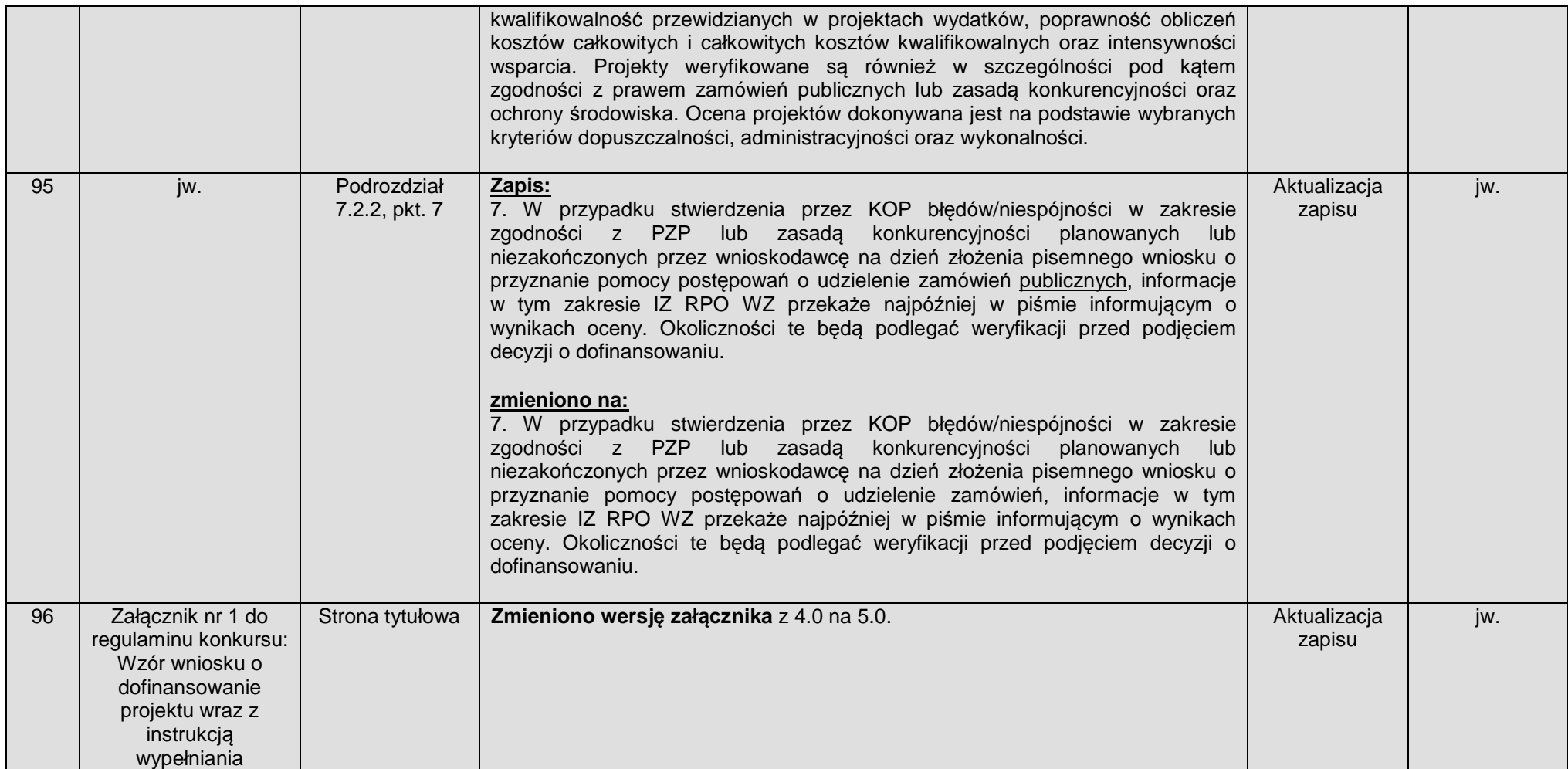

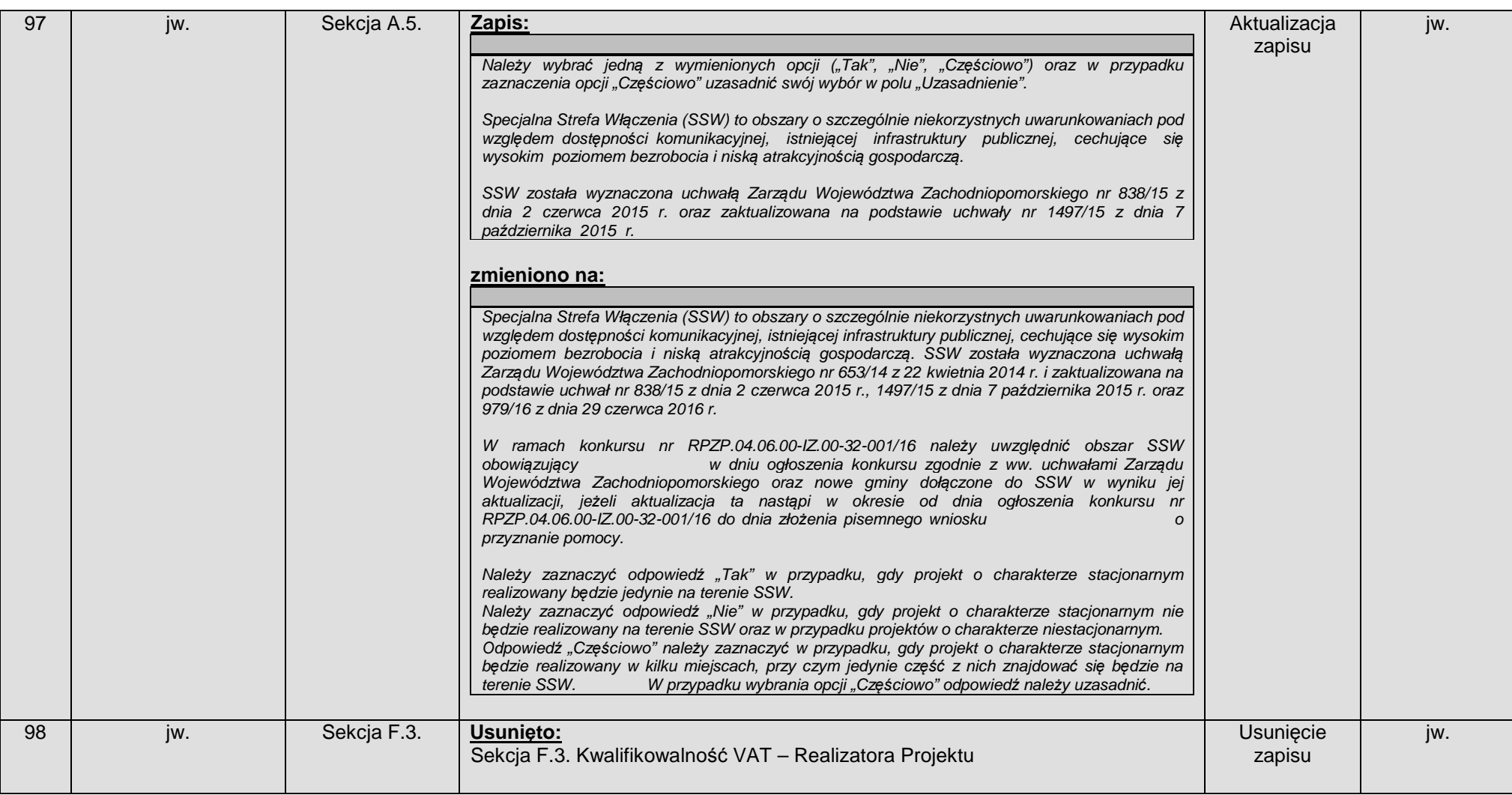

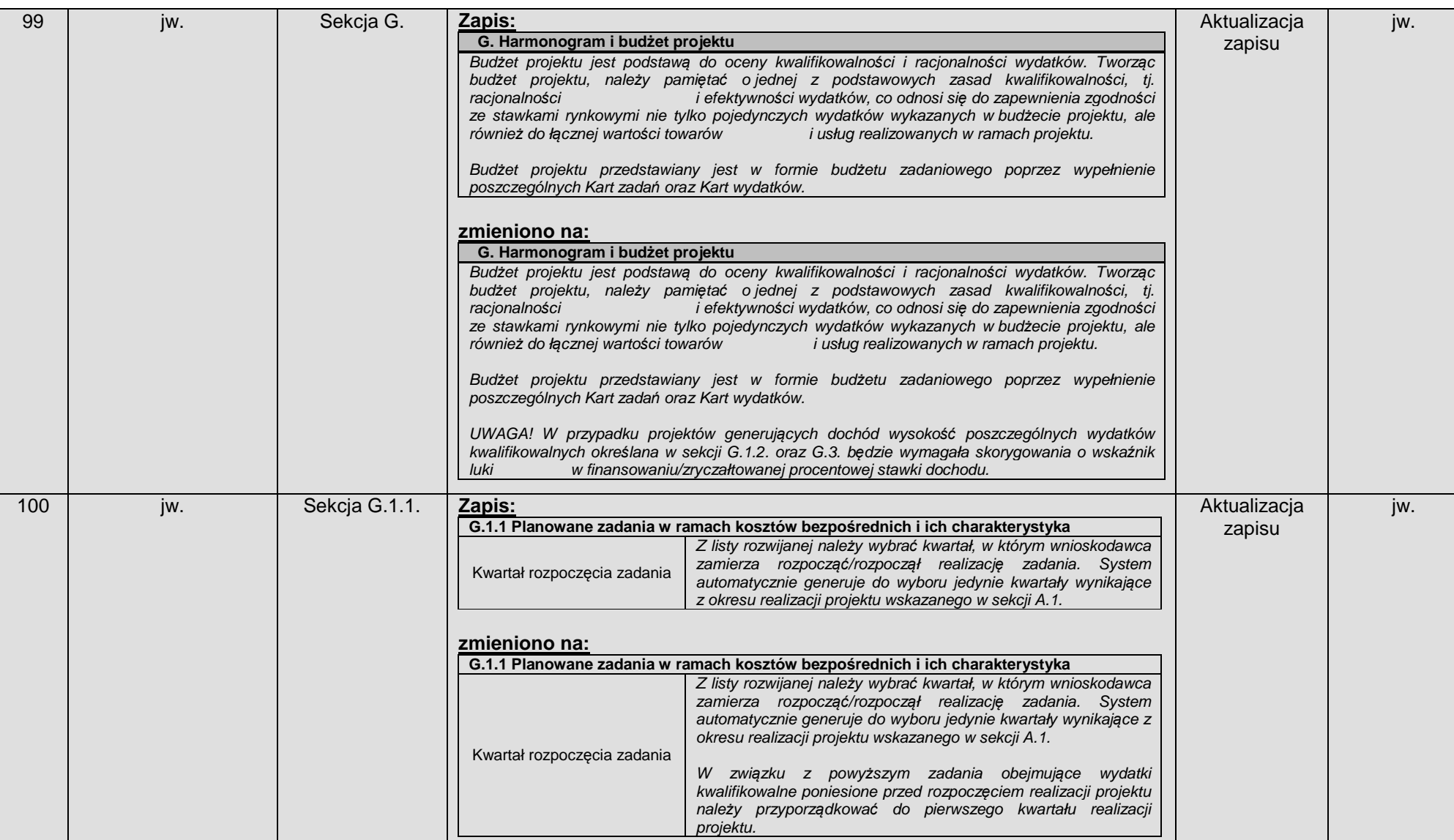

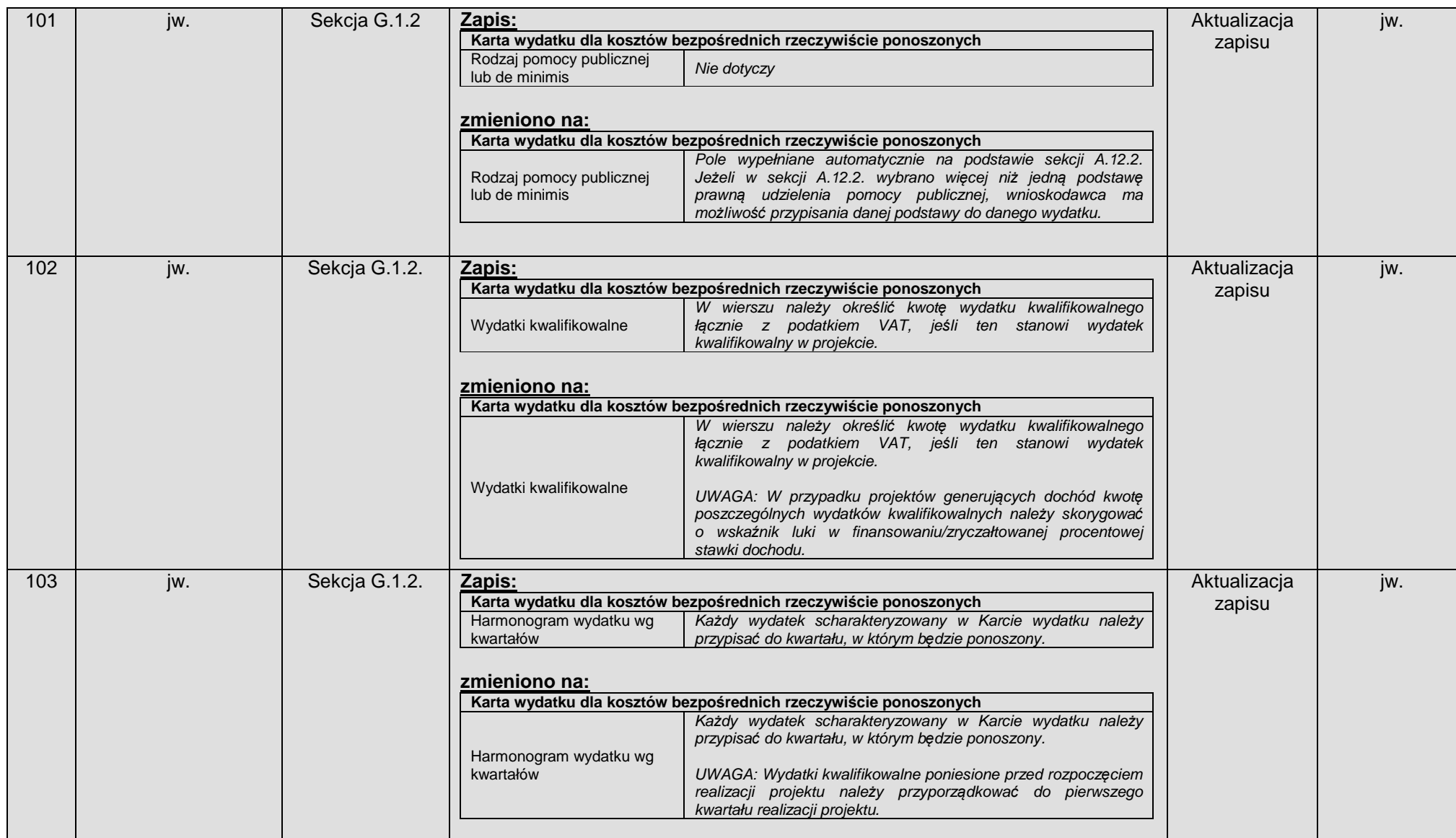

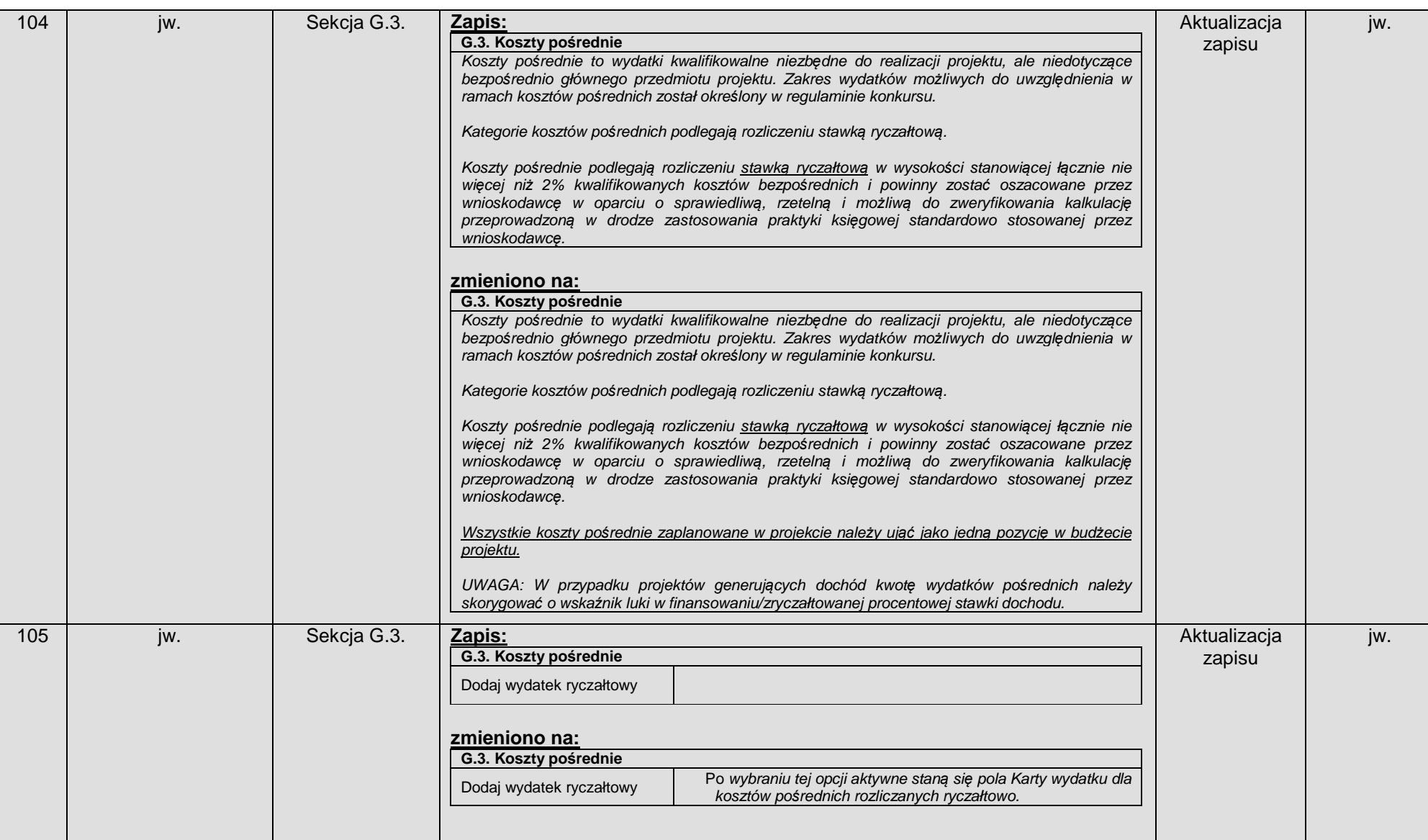

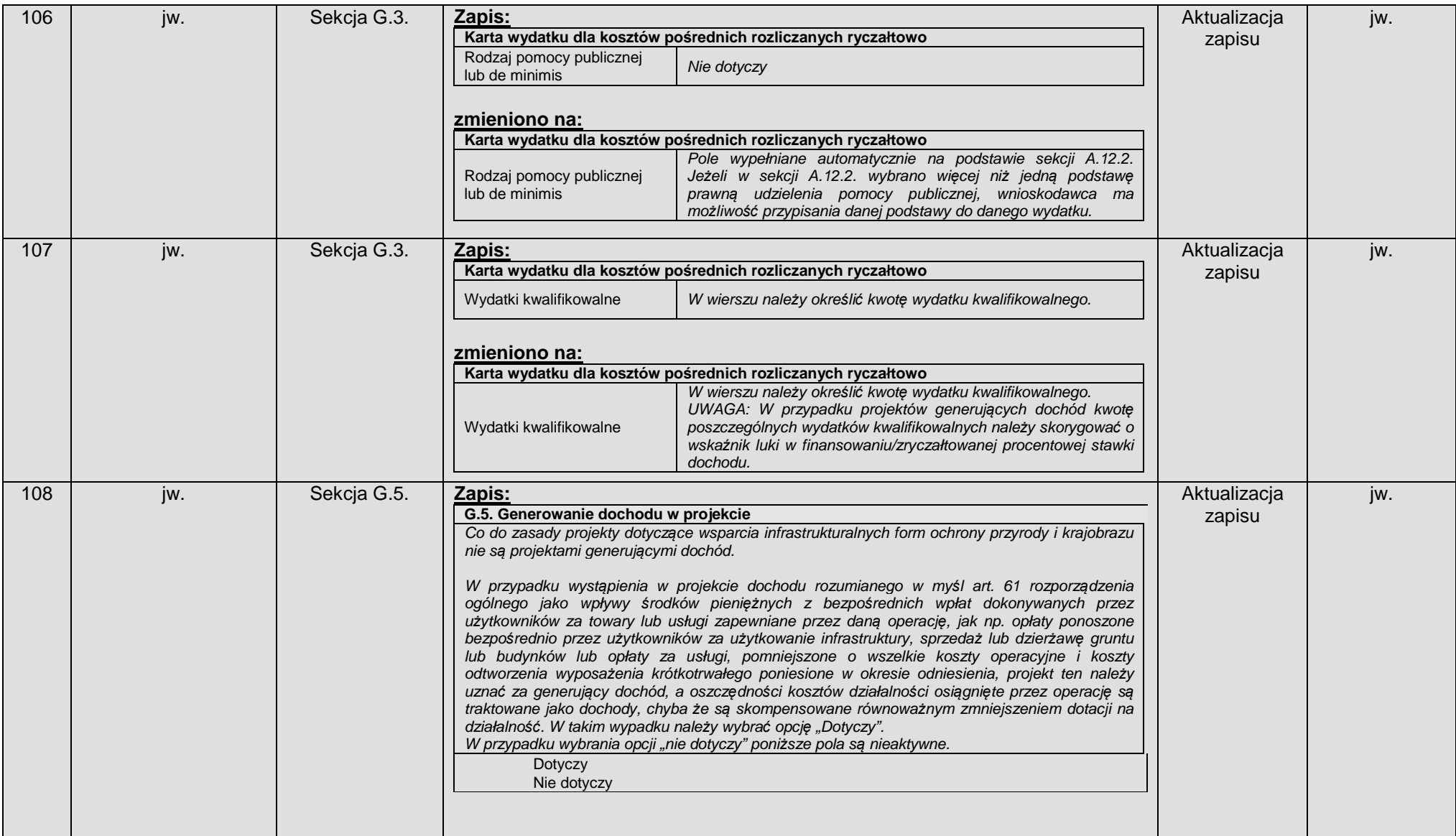

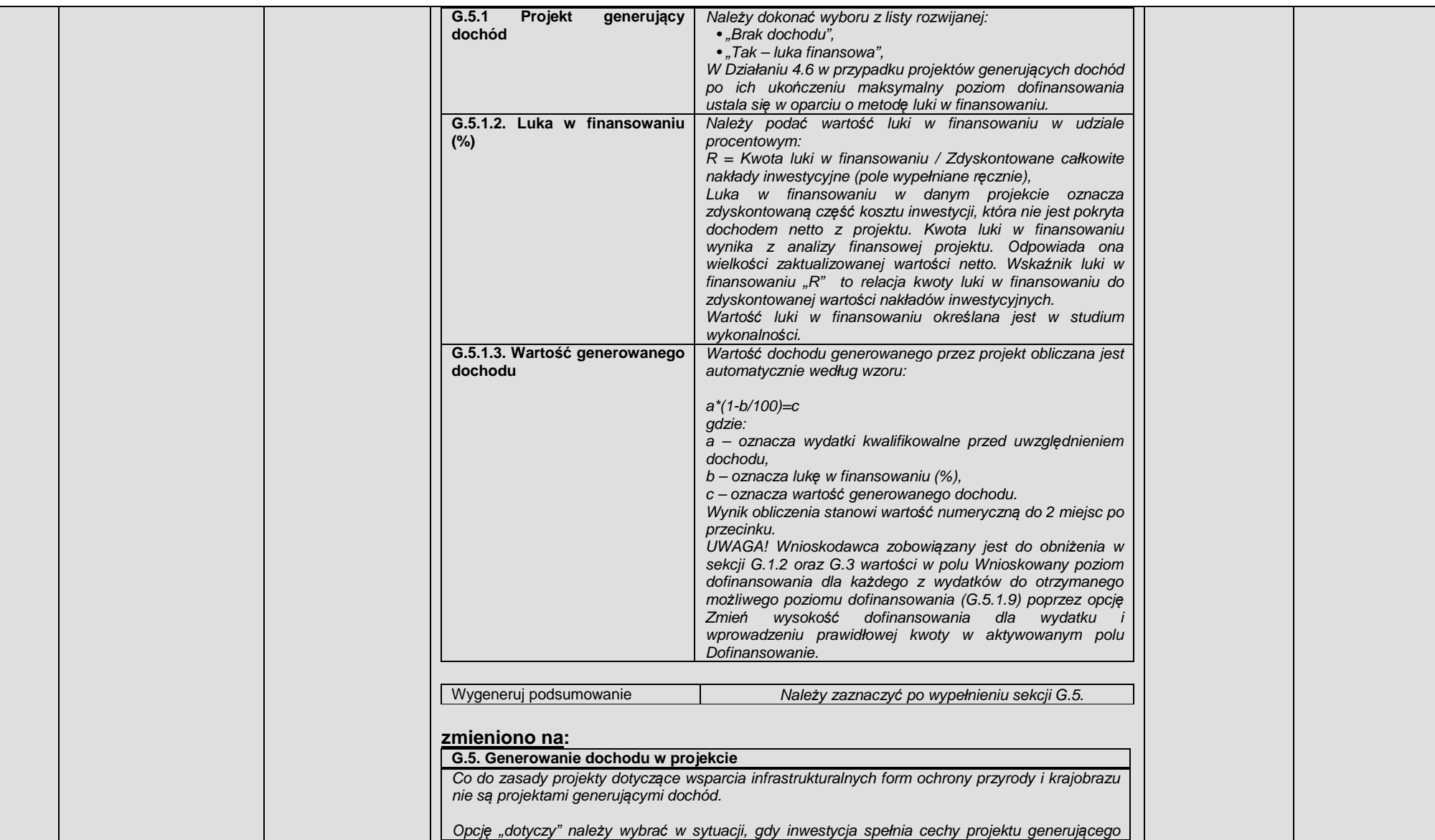

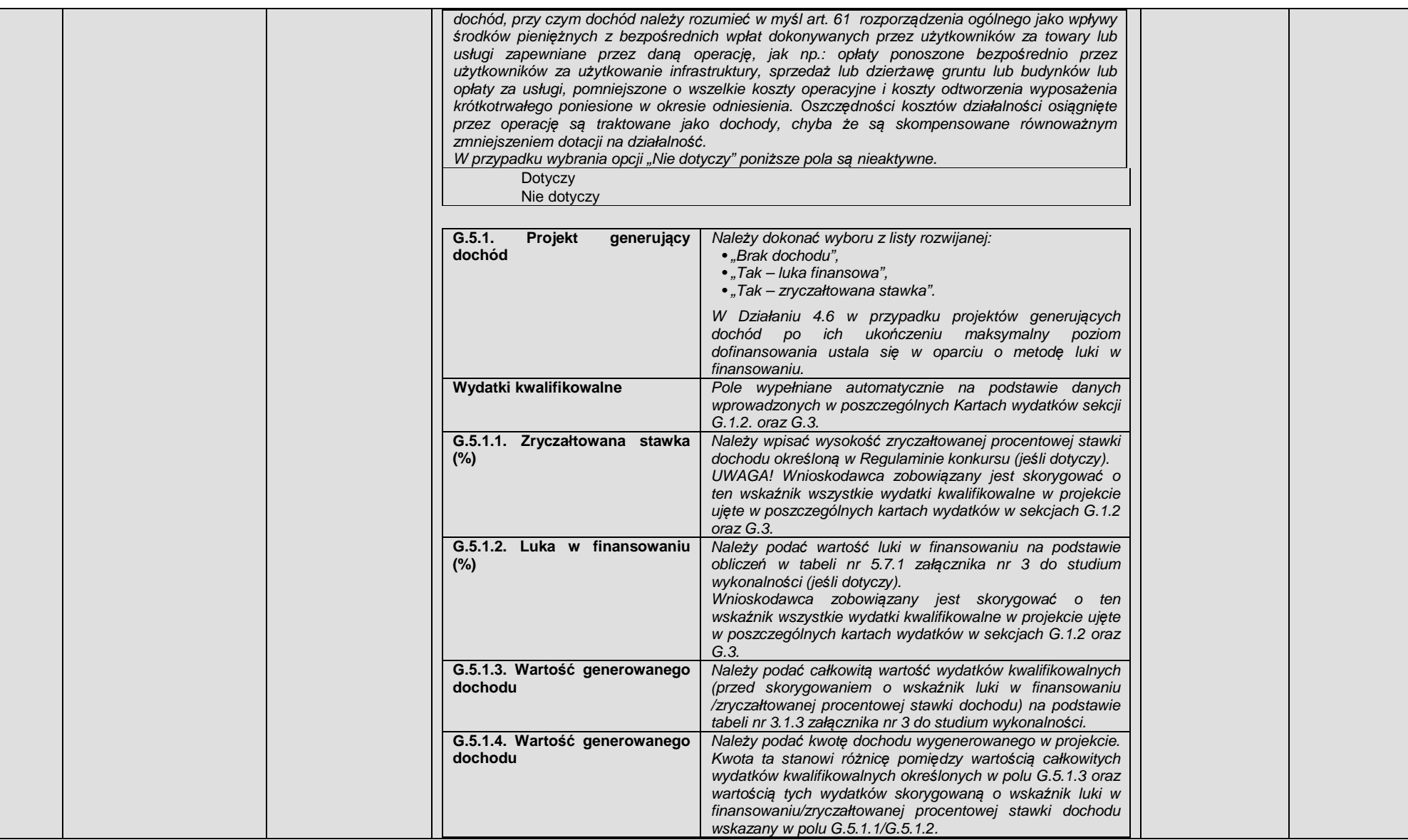

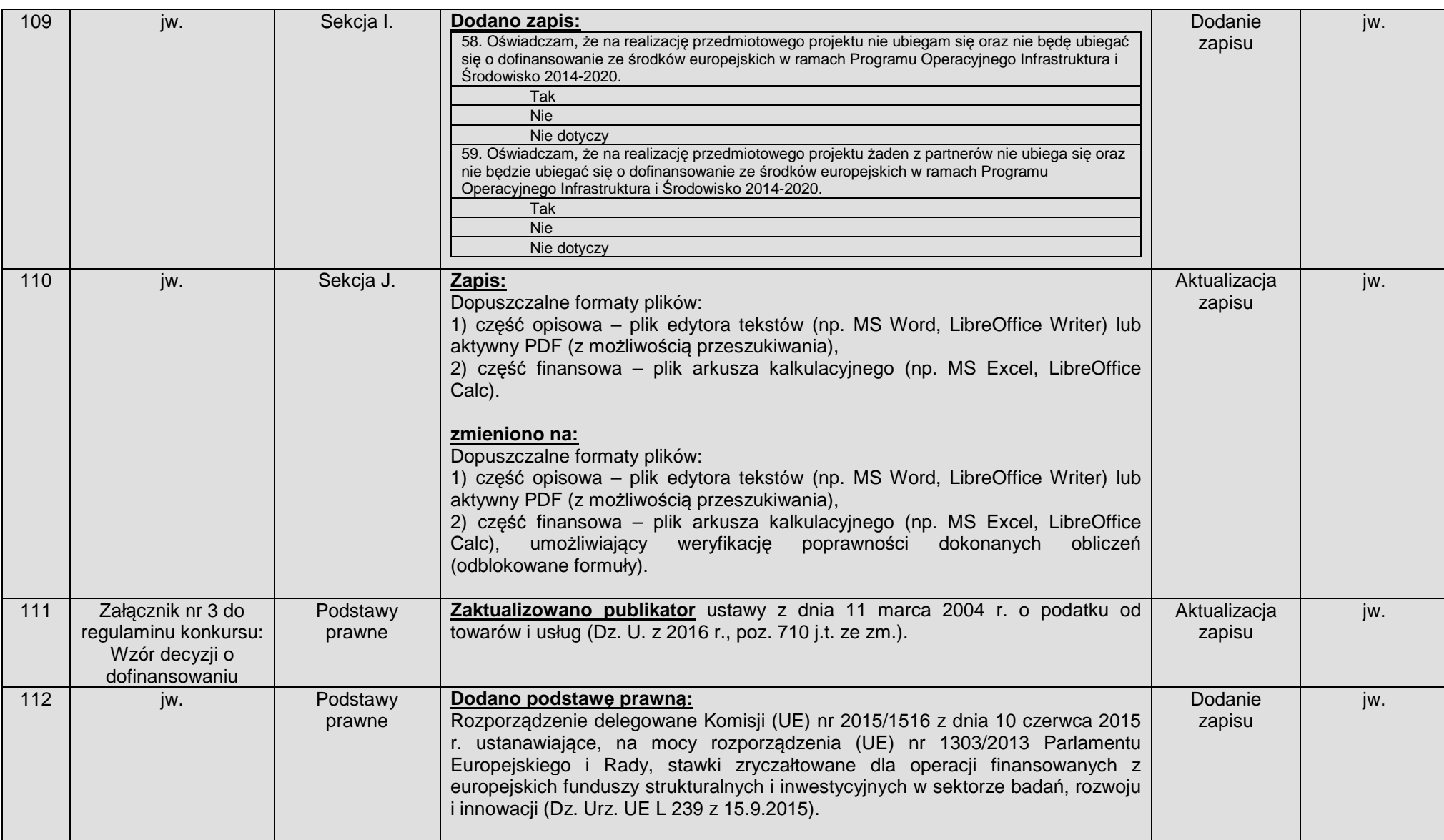

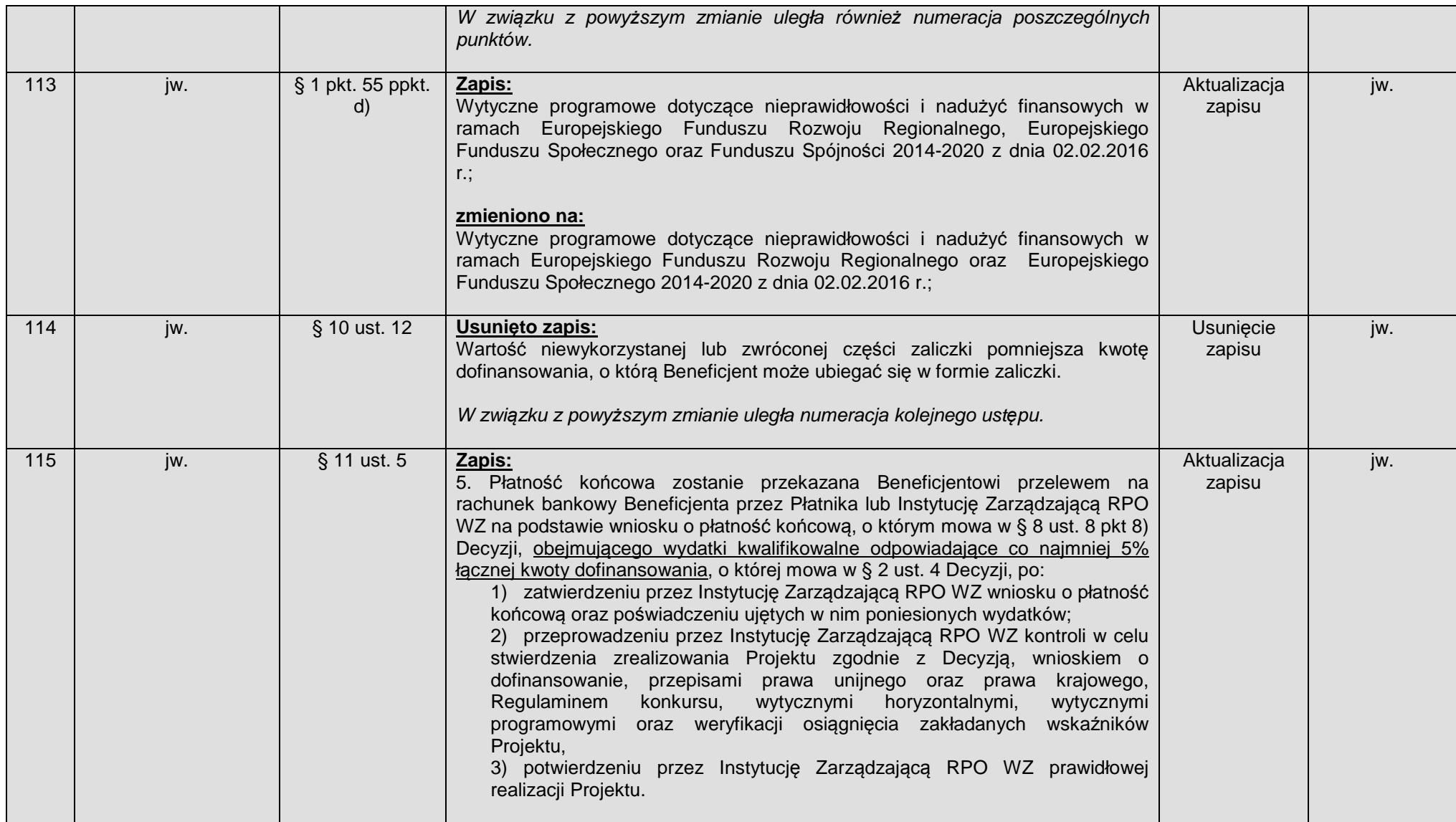

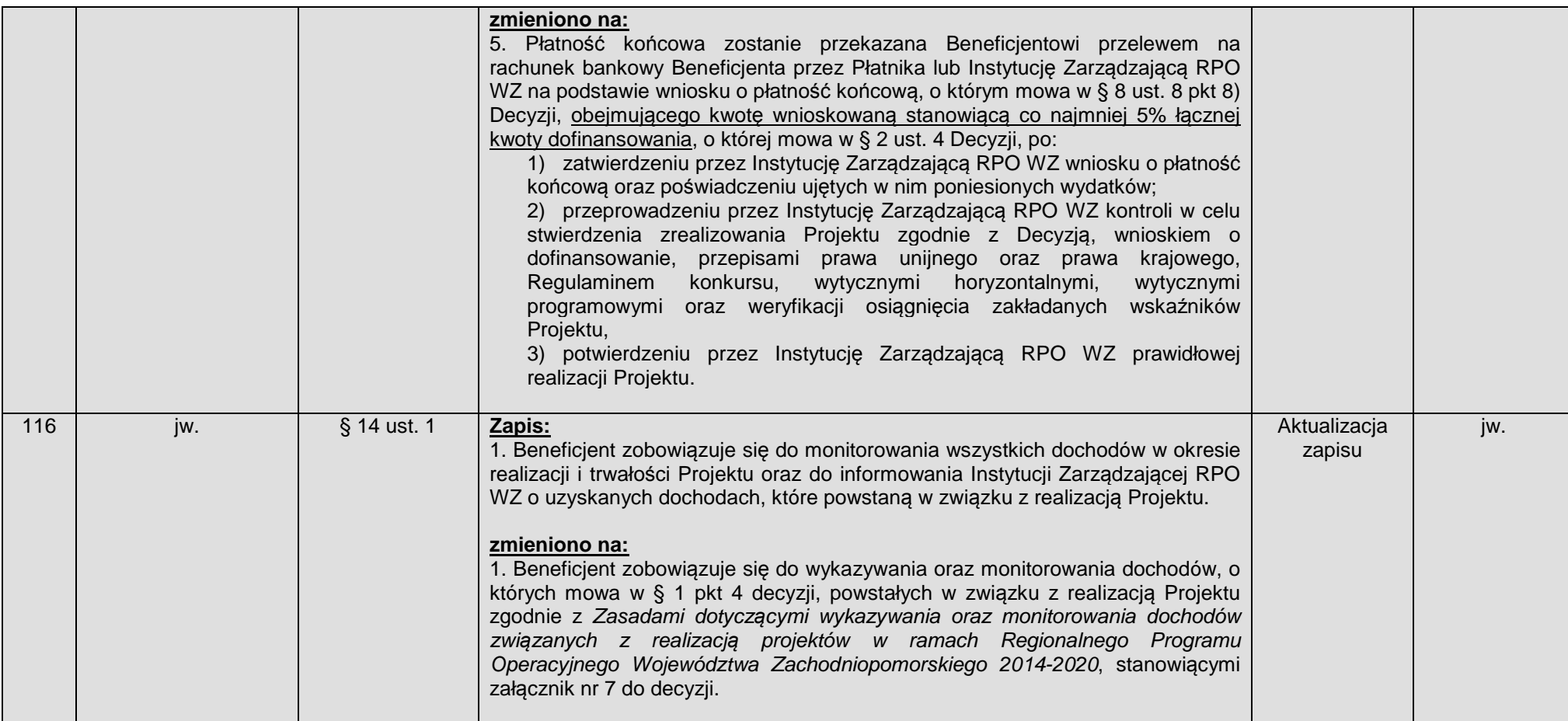

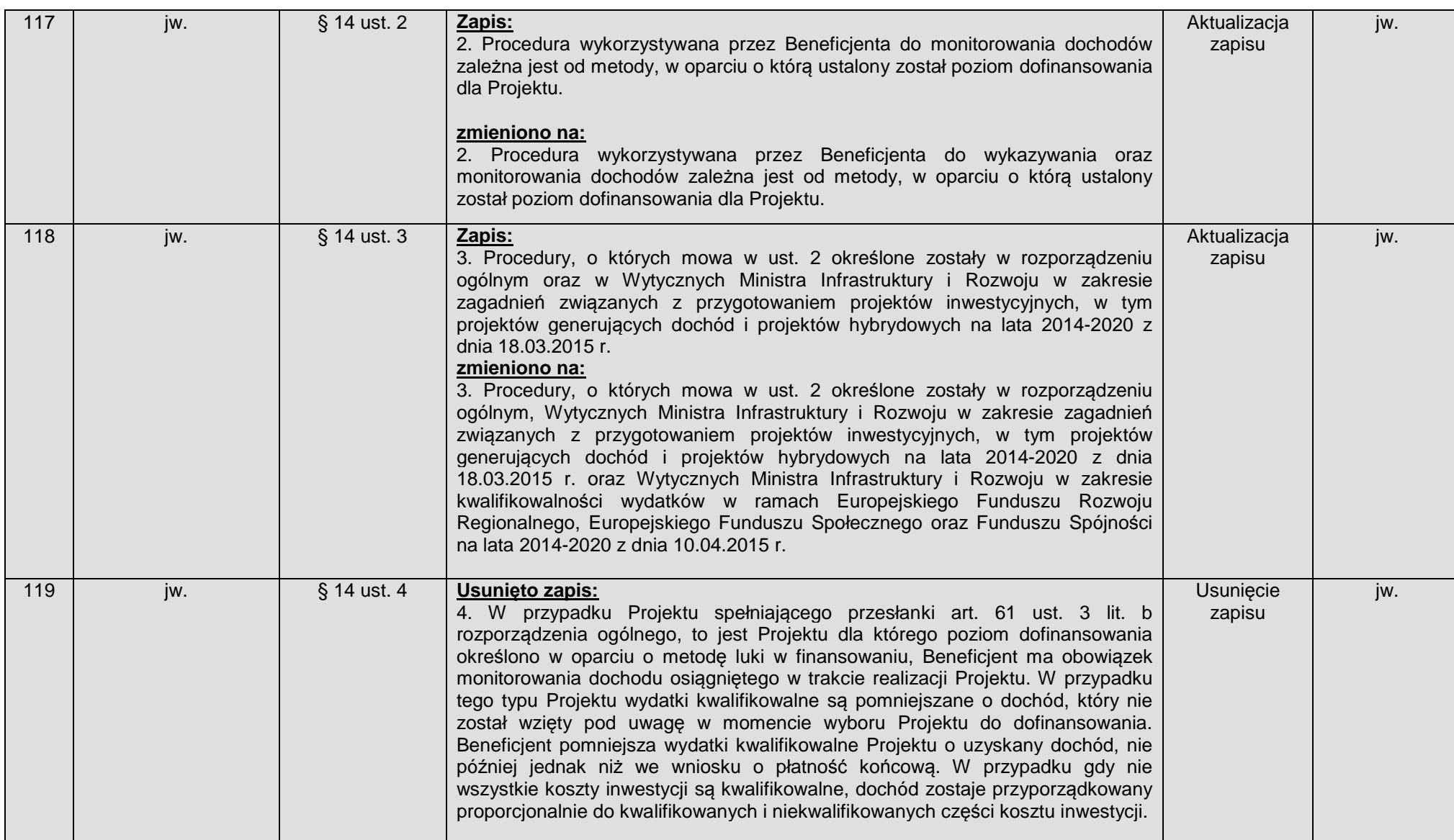

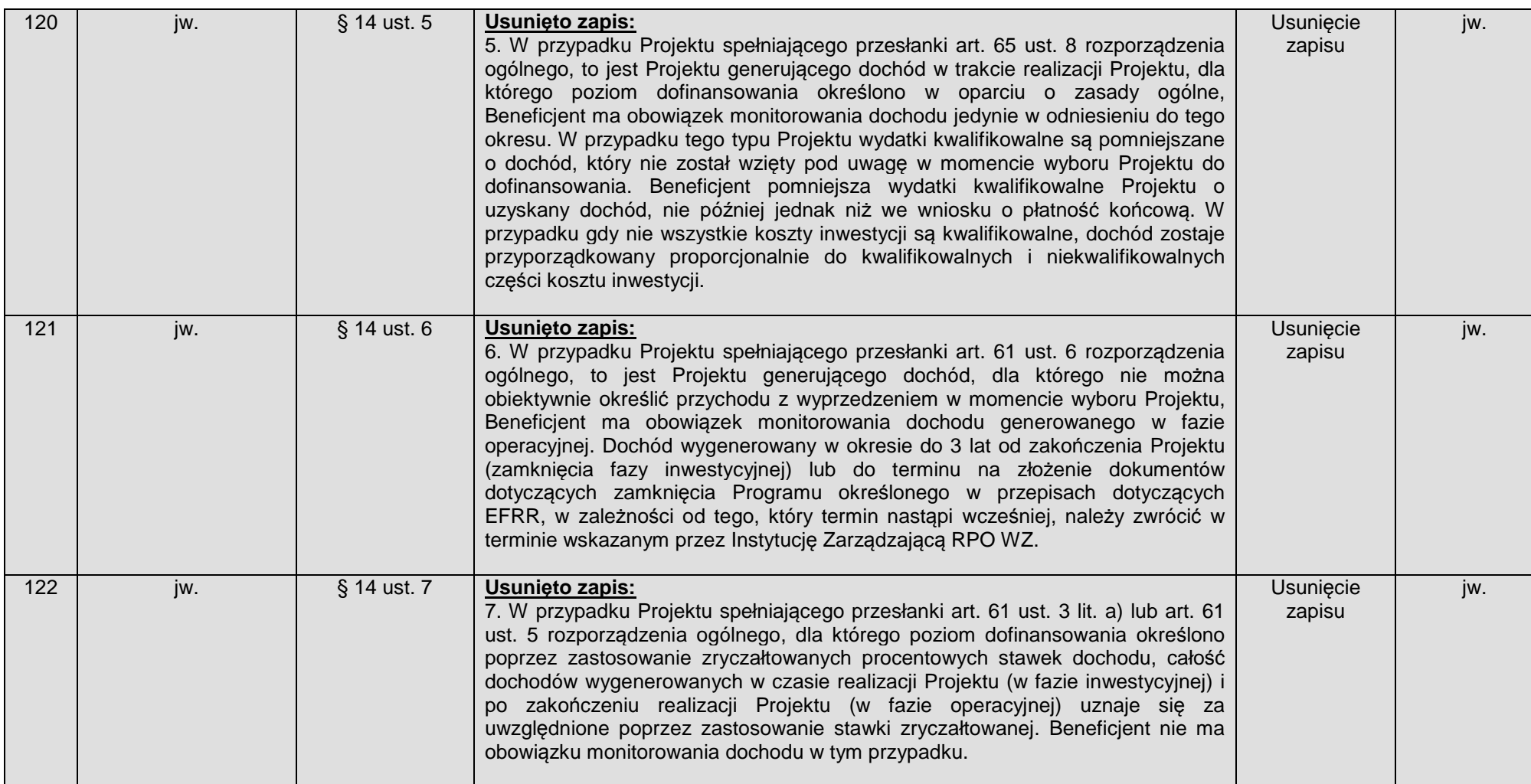

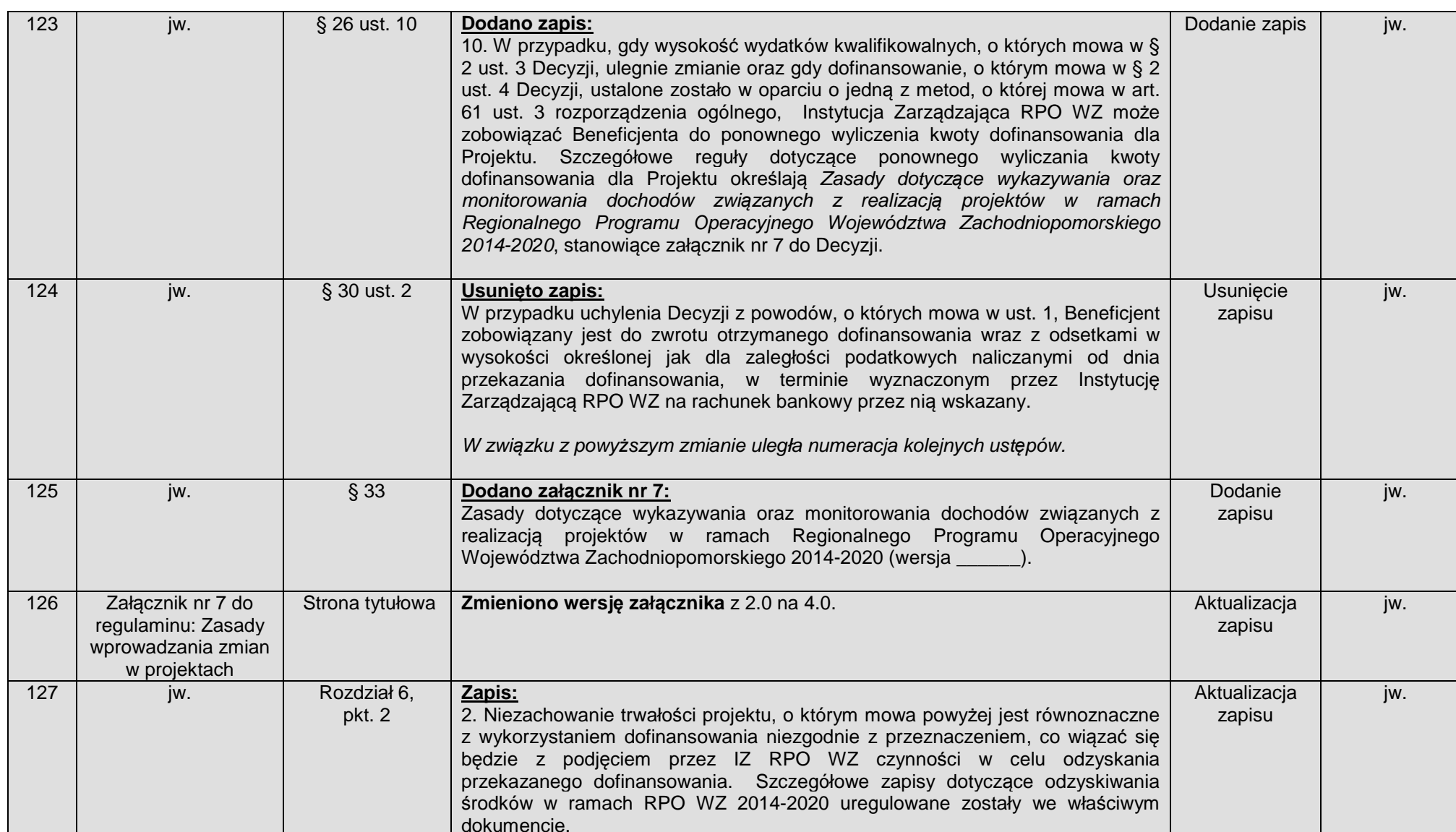

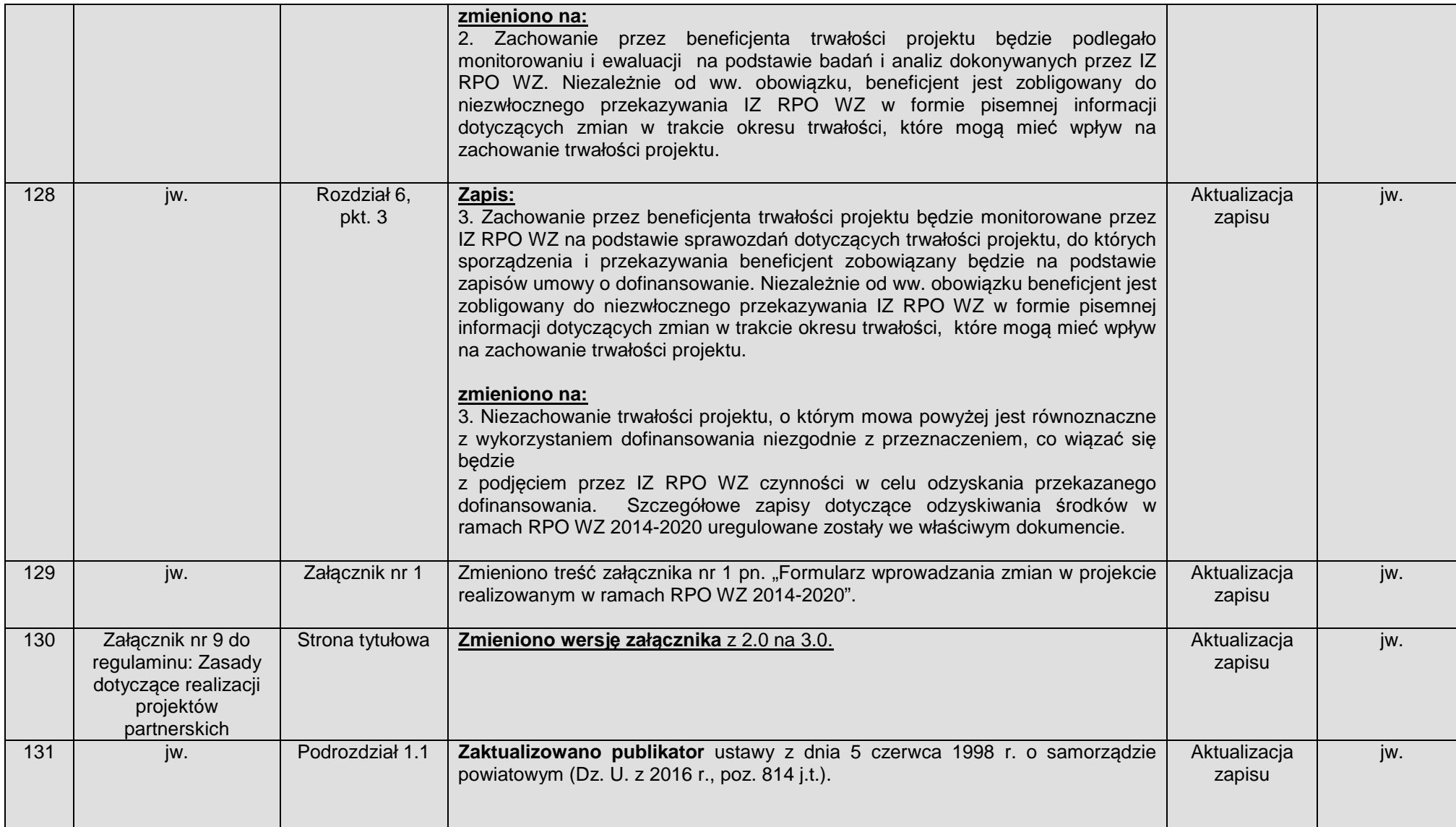

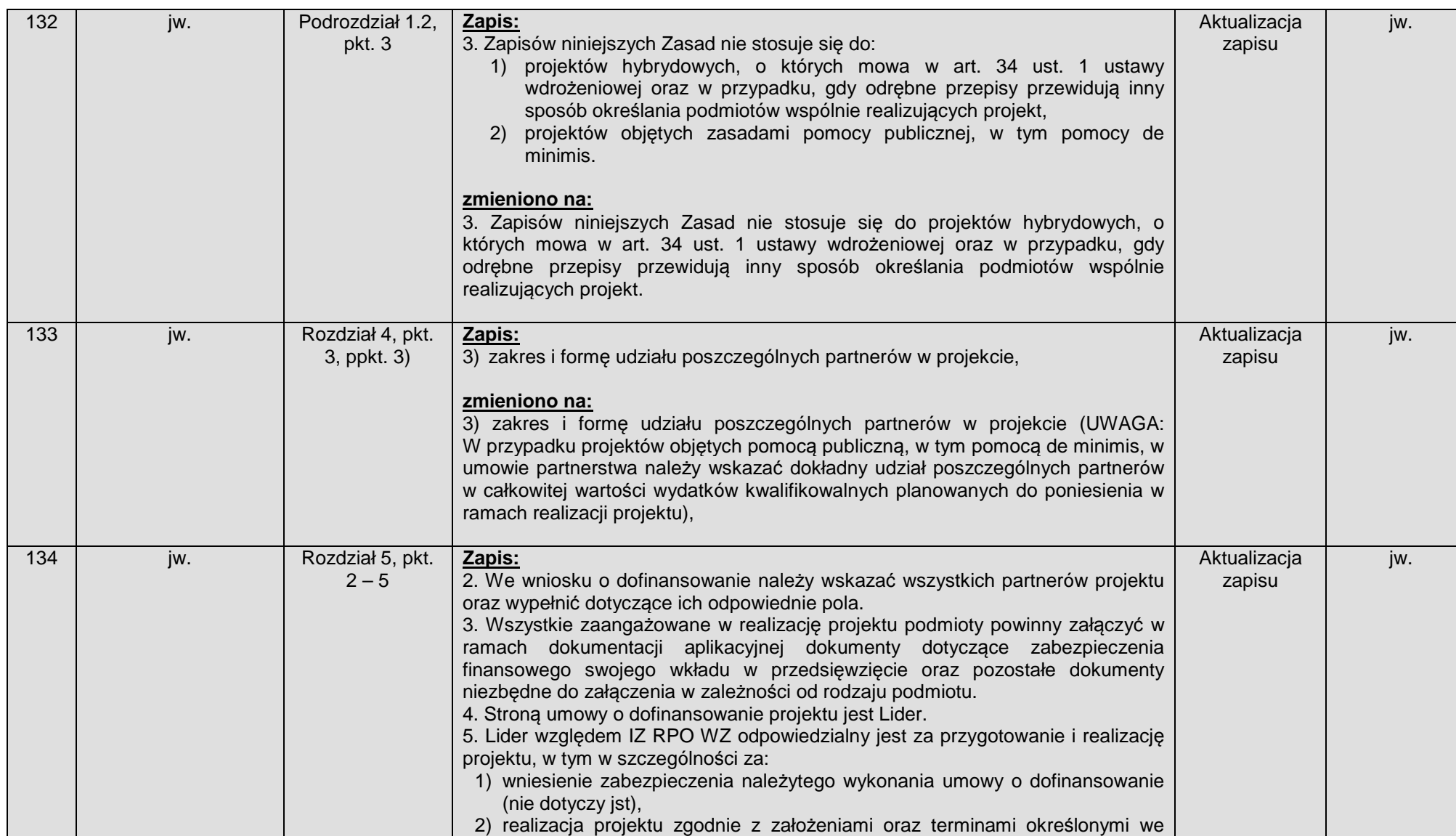

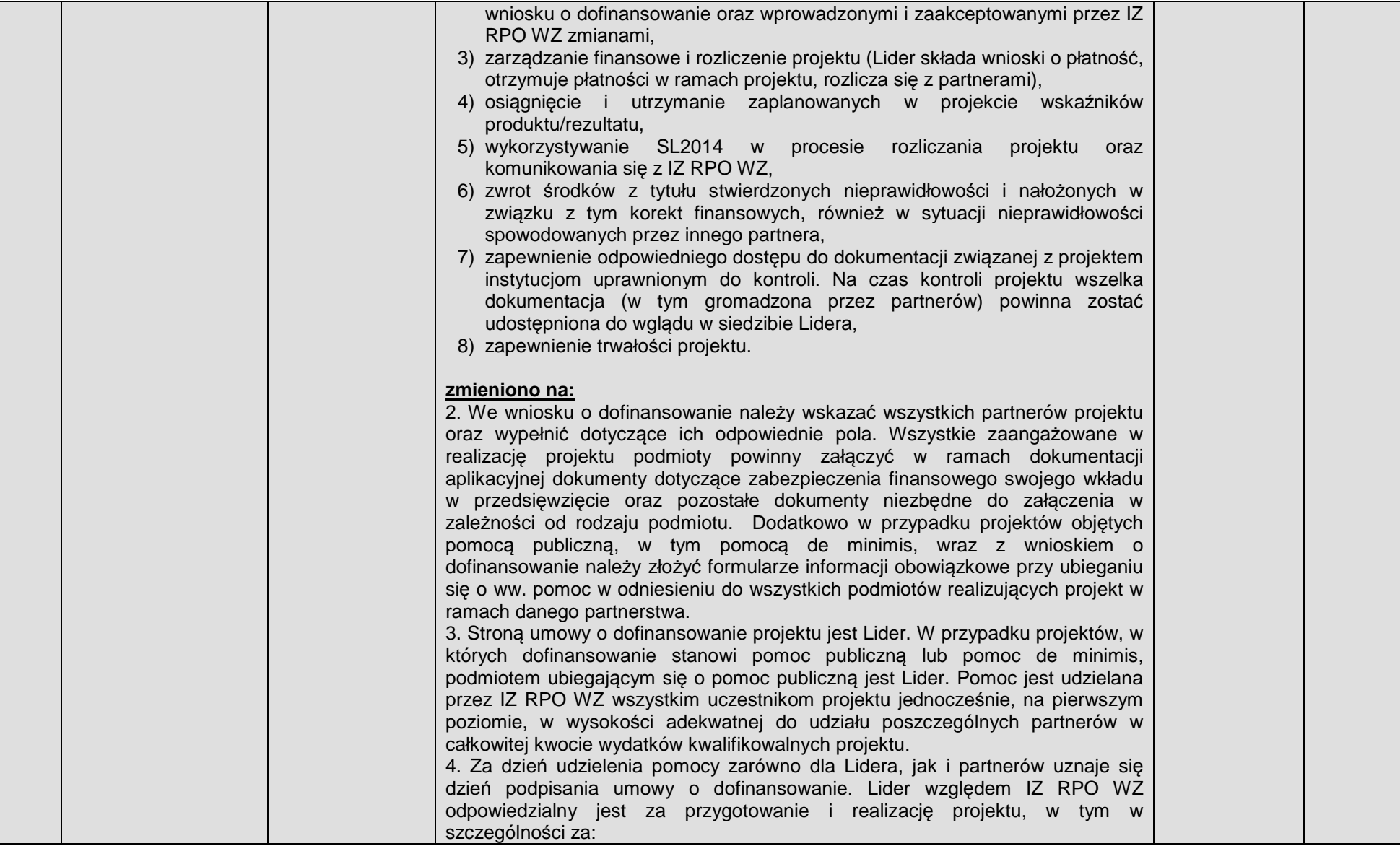

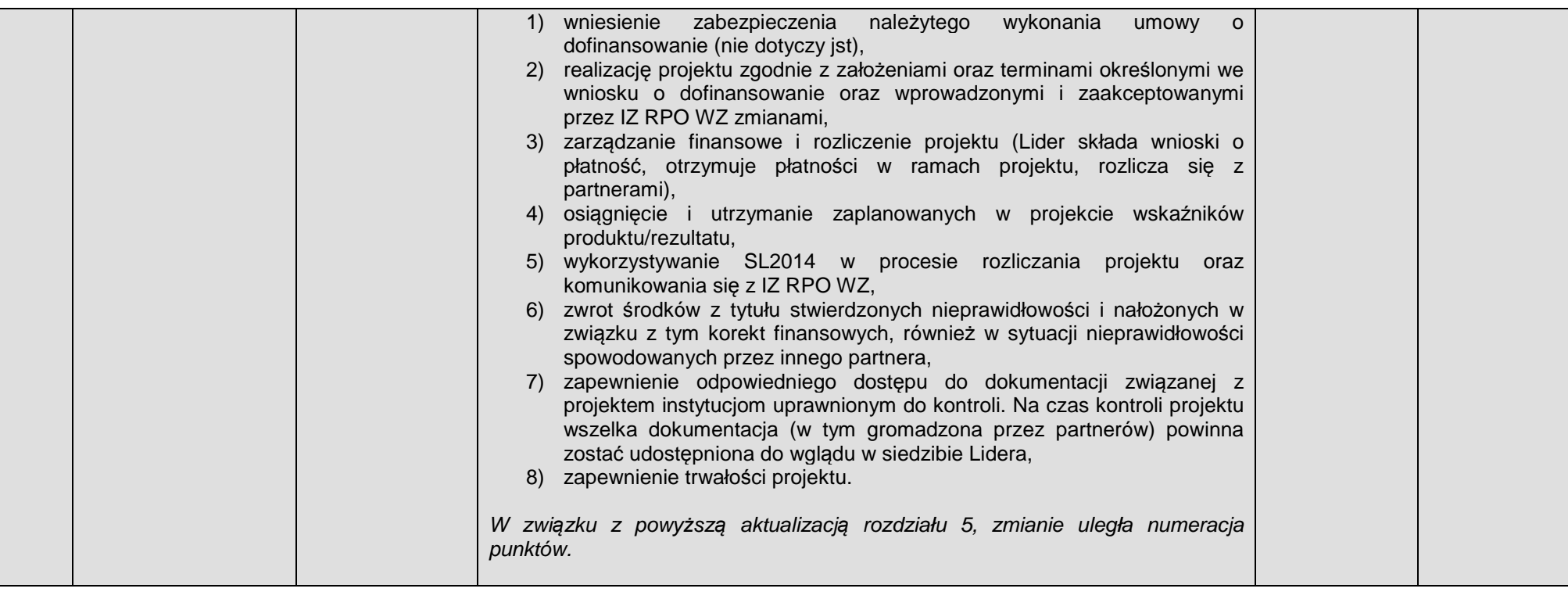